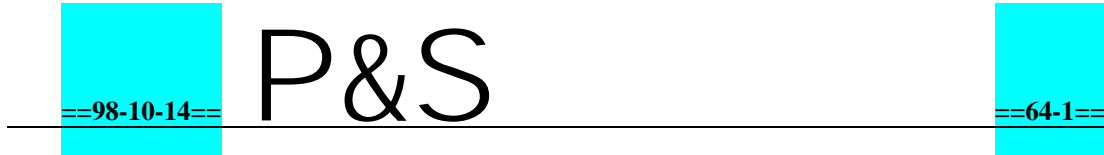

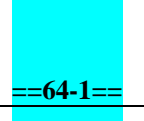

┓

 $\overline{\mathbf{1}}$ 

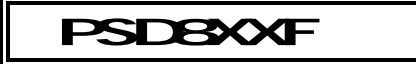

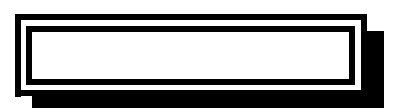

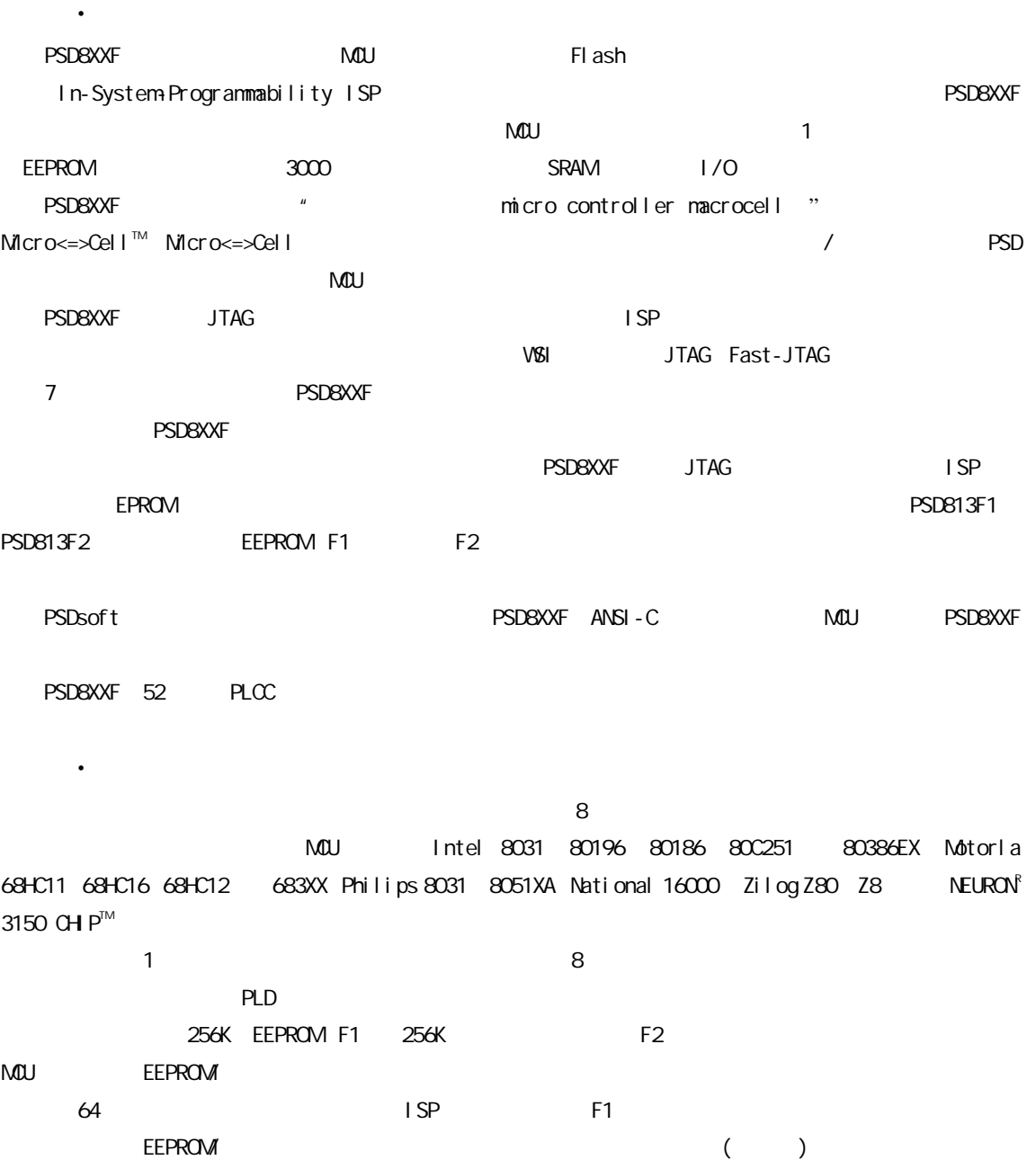

16K SRAM SRAM

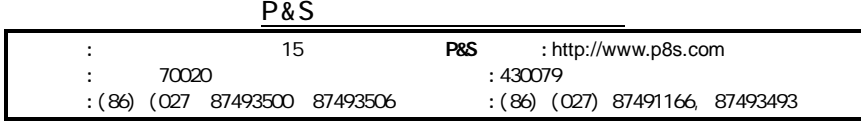

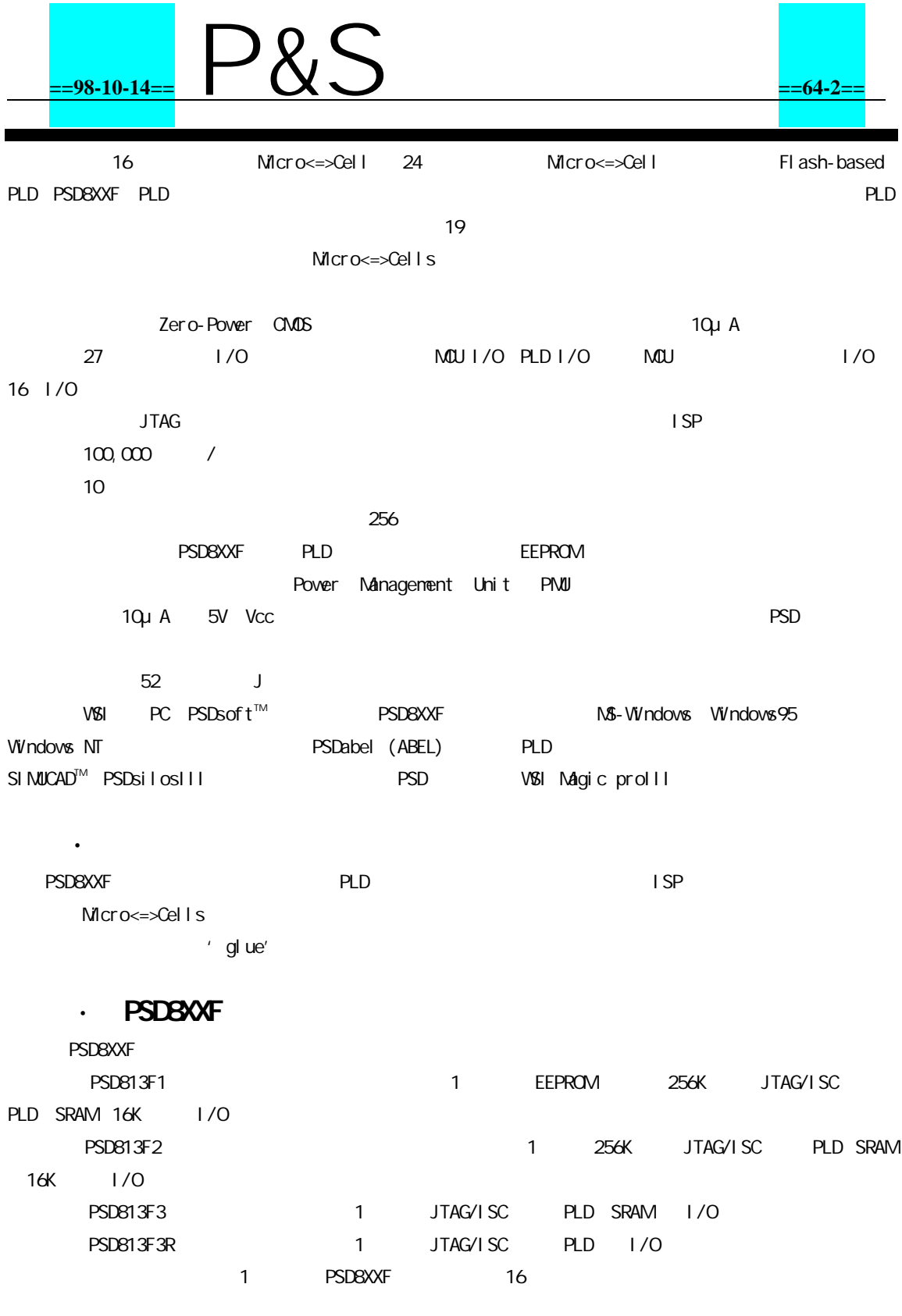

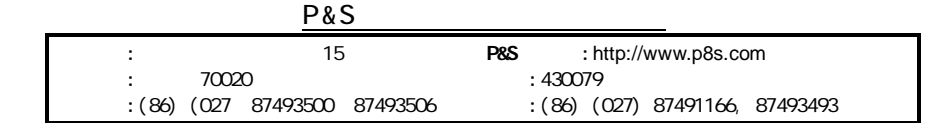

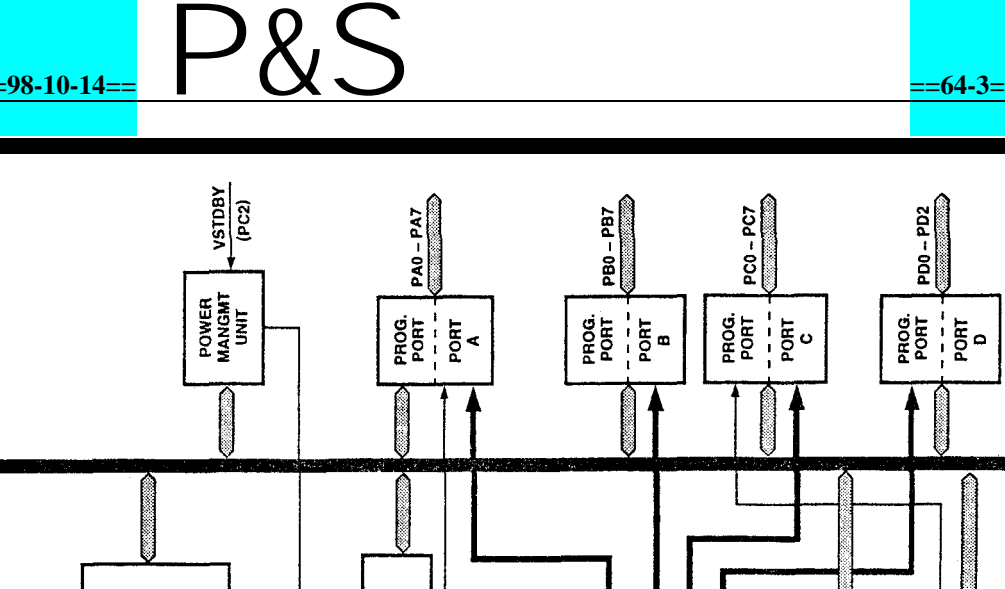

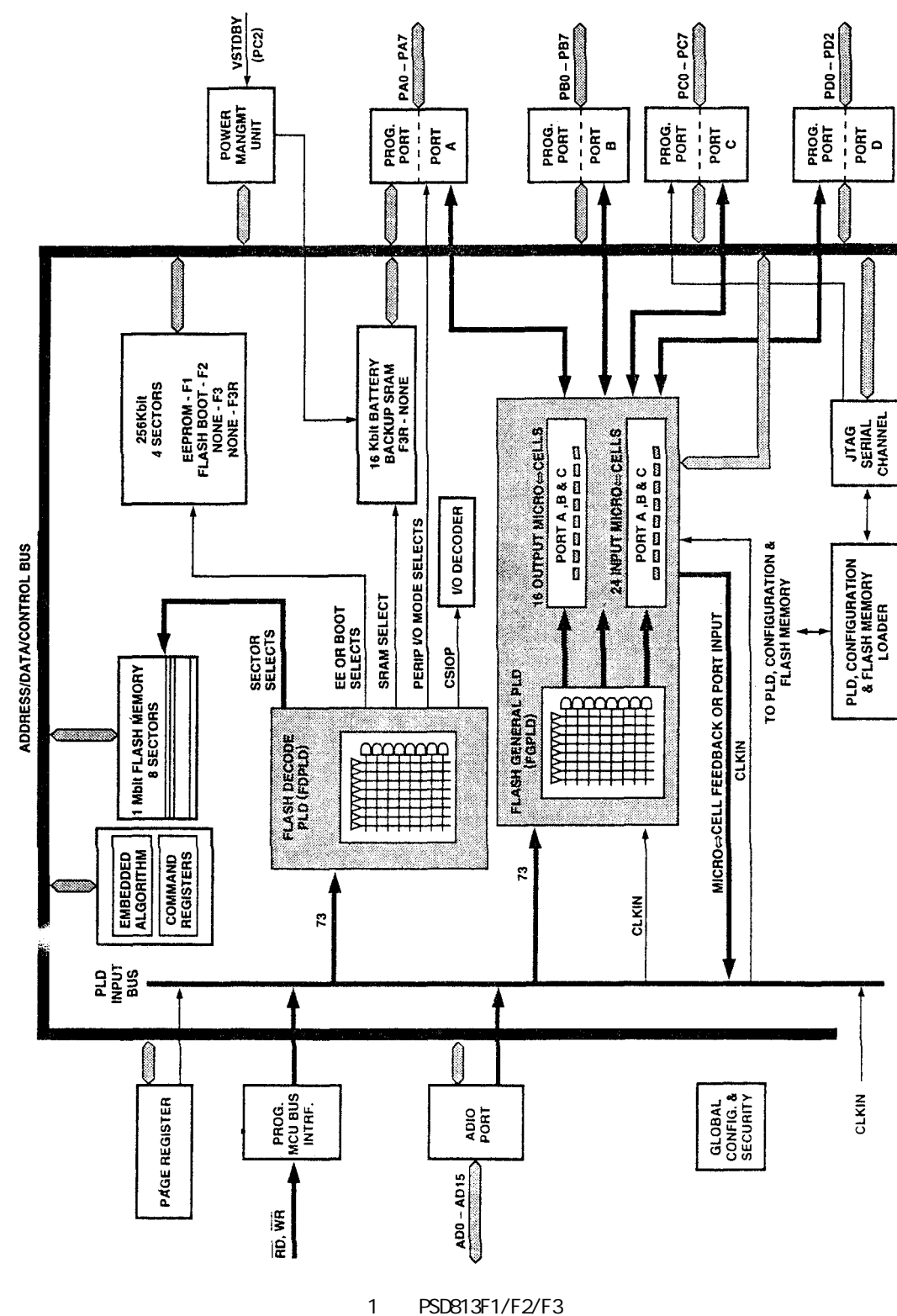

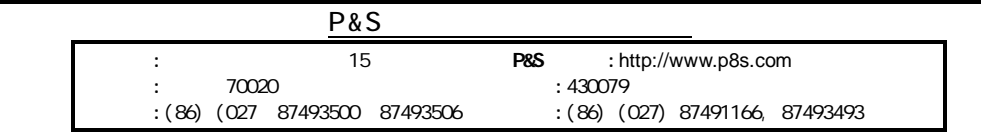

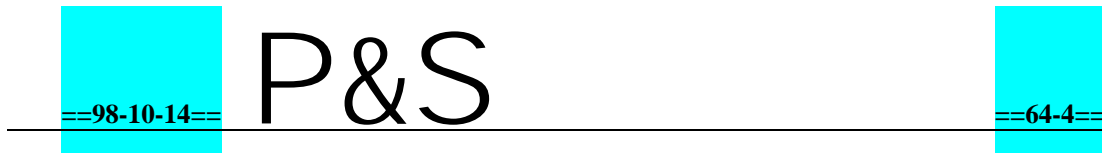

#### 1 PSD813F

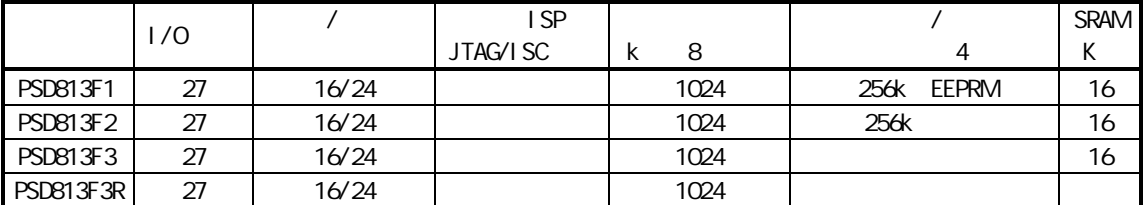

### · PSD813F

PSD8XXF 1 PSD8XXF

#### 5.1

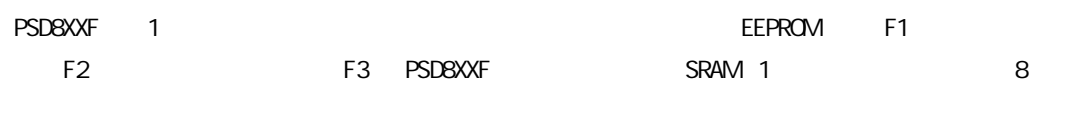

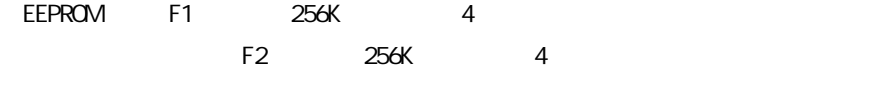

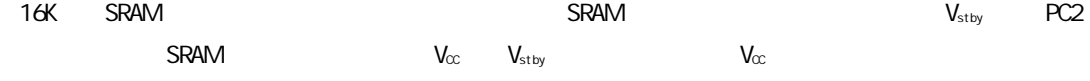

#### FDPLD

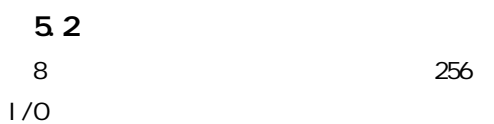

#### 5.3 PLD

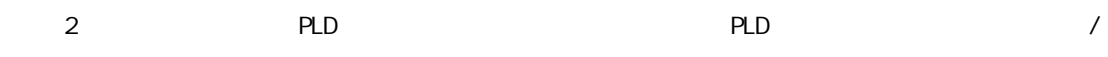

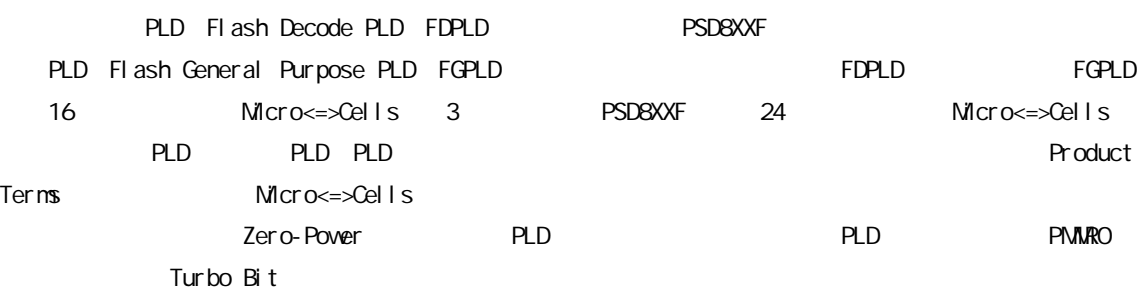

#### 2 PLD I/O

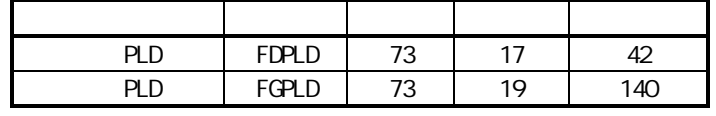

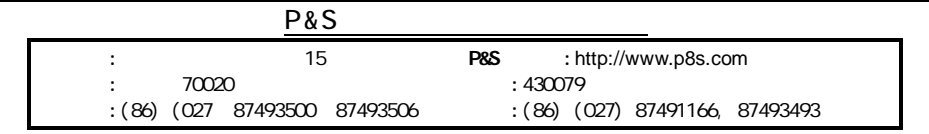

### **==98-10-14==** P&S **==64-5==**

### $\overline{54}$  I/O

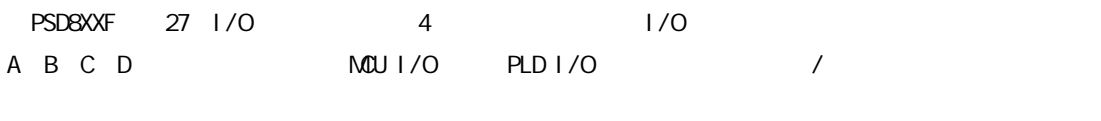

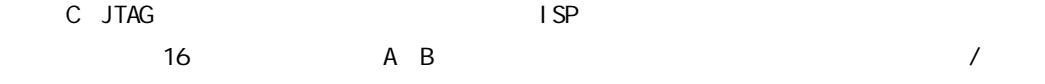

#### 5.5

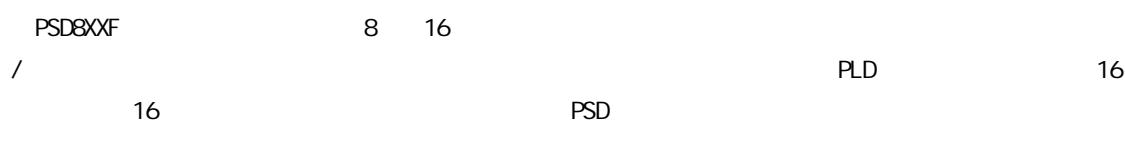

#### 5.6 JTAG

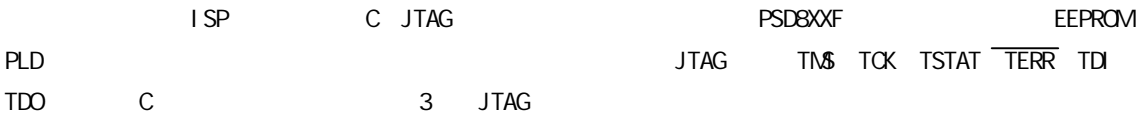

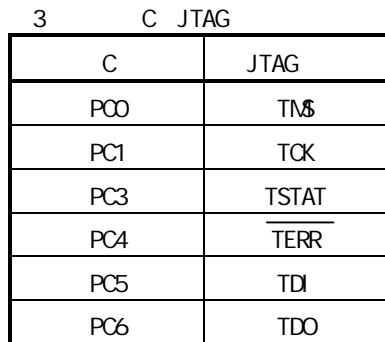

#### 5.7

C JTAG PSD8XXF

EERPOM

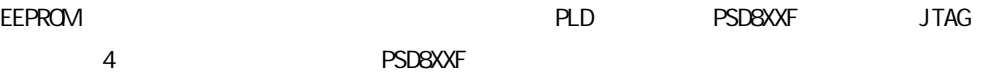

#### 4 PSD8XXF

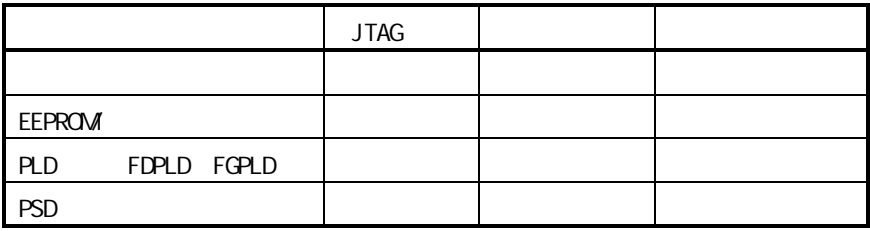

**P&S** : 15 P&S :http://www.p8s.com : 70020<br>: (86) (027 87493500 87493506 : (86) (027) 87491166, 87493493 :(86) (027 87493500 87493506

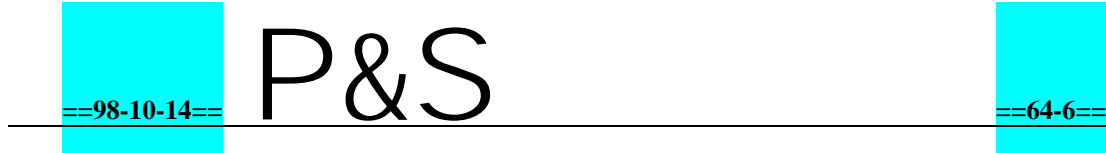

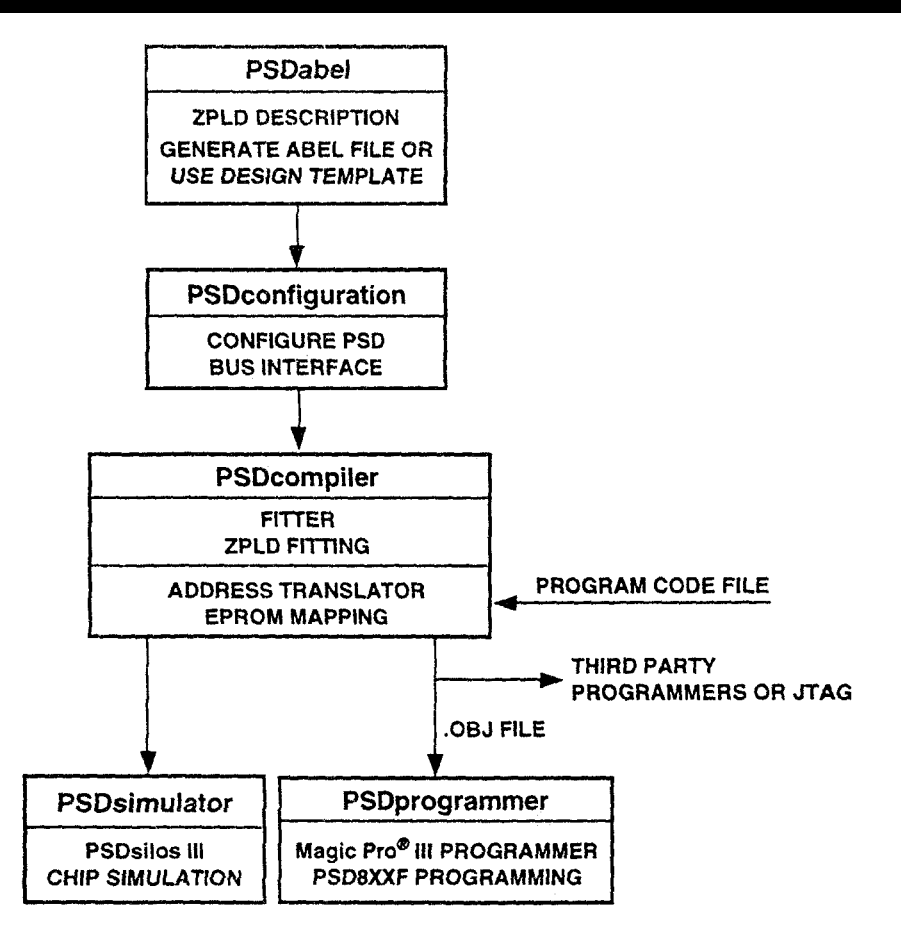

2 PSDsoft

#### 5.8

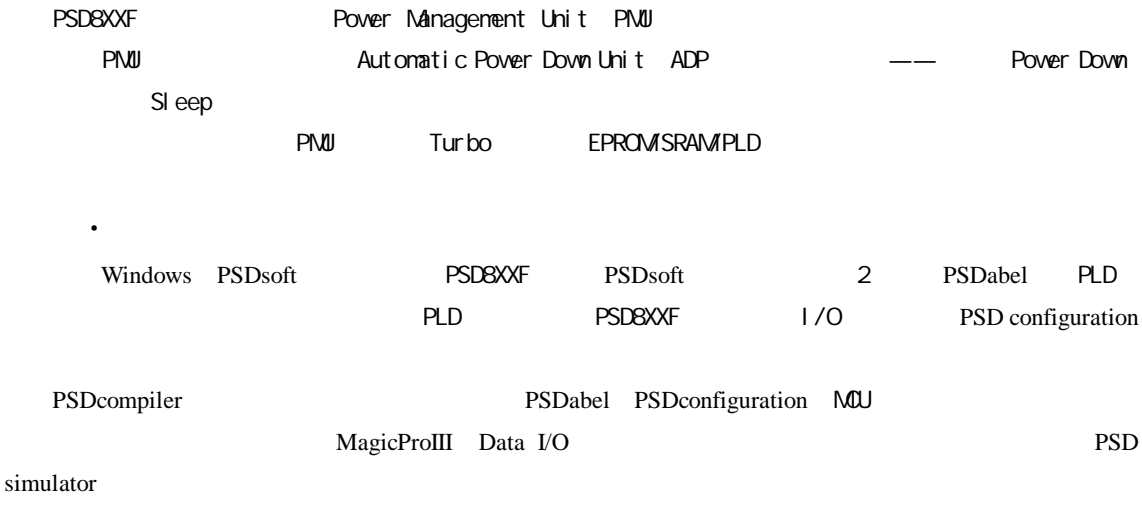

#### · **PSD8XXF**

5 PSD813F /

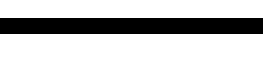

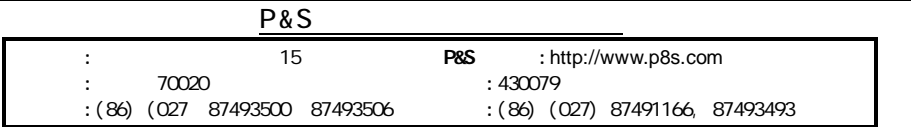

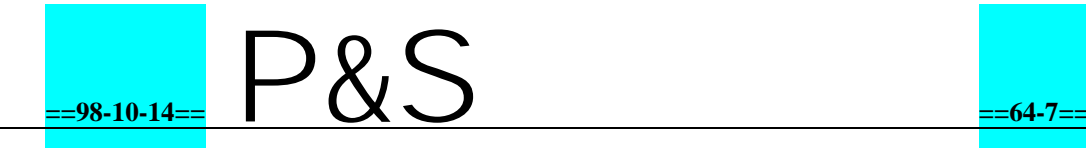

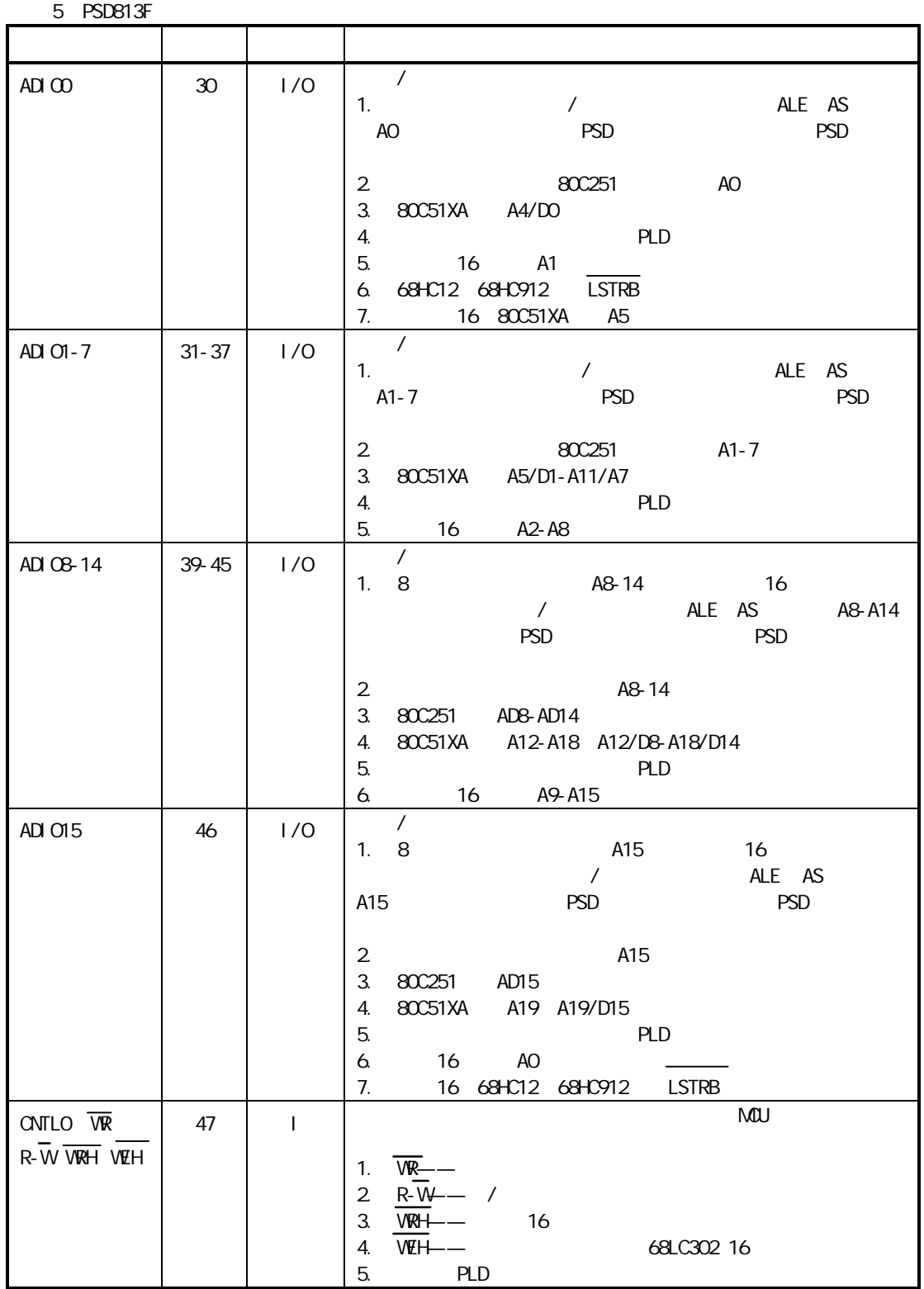

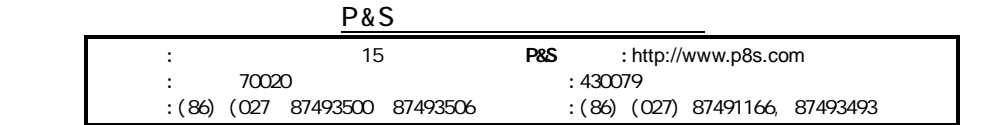

**==98-10-14==** P&S **==64-8==**

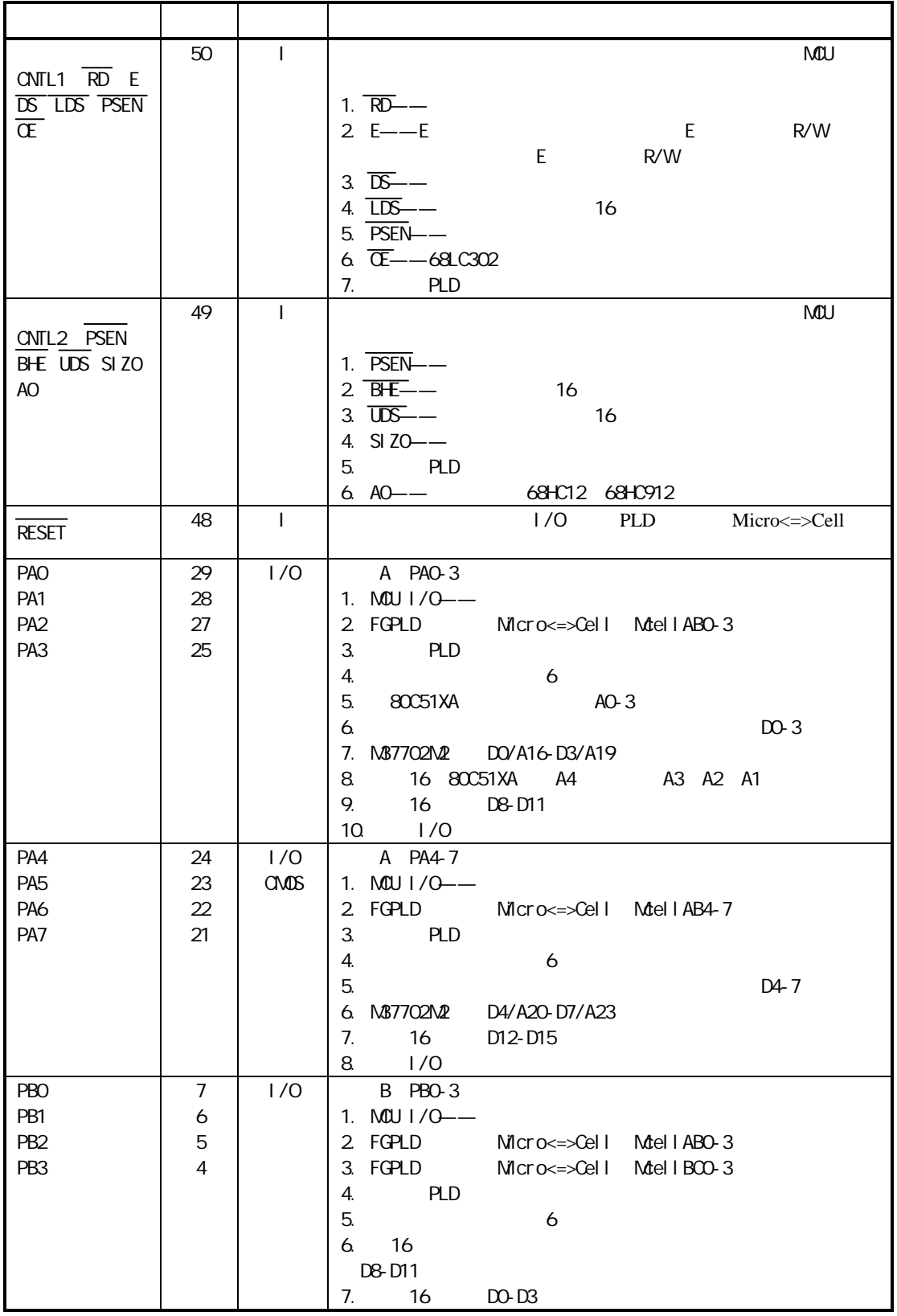

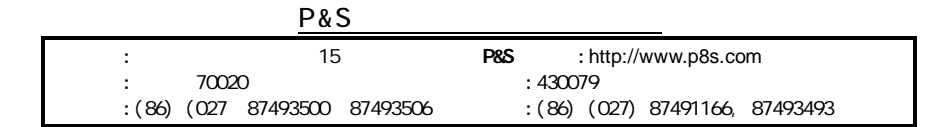

**==98-10-14==** P&S **==64-9==**

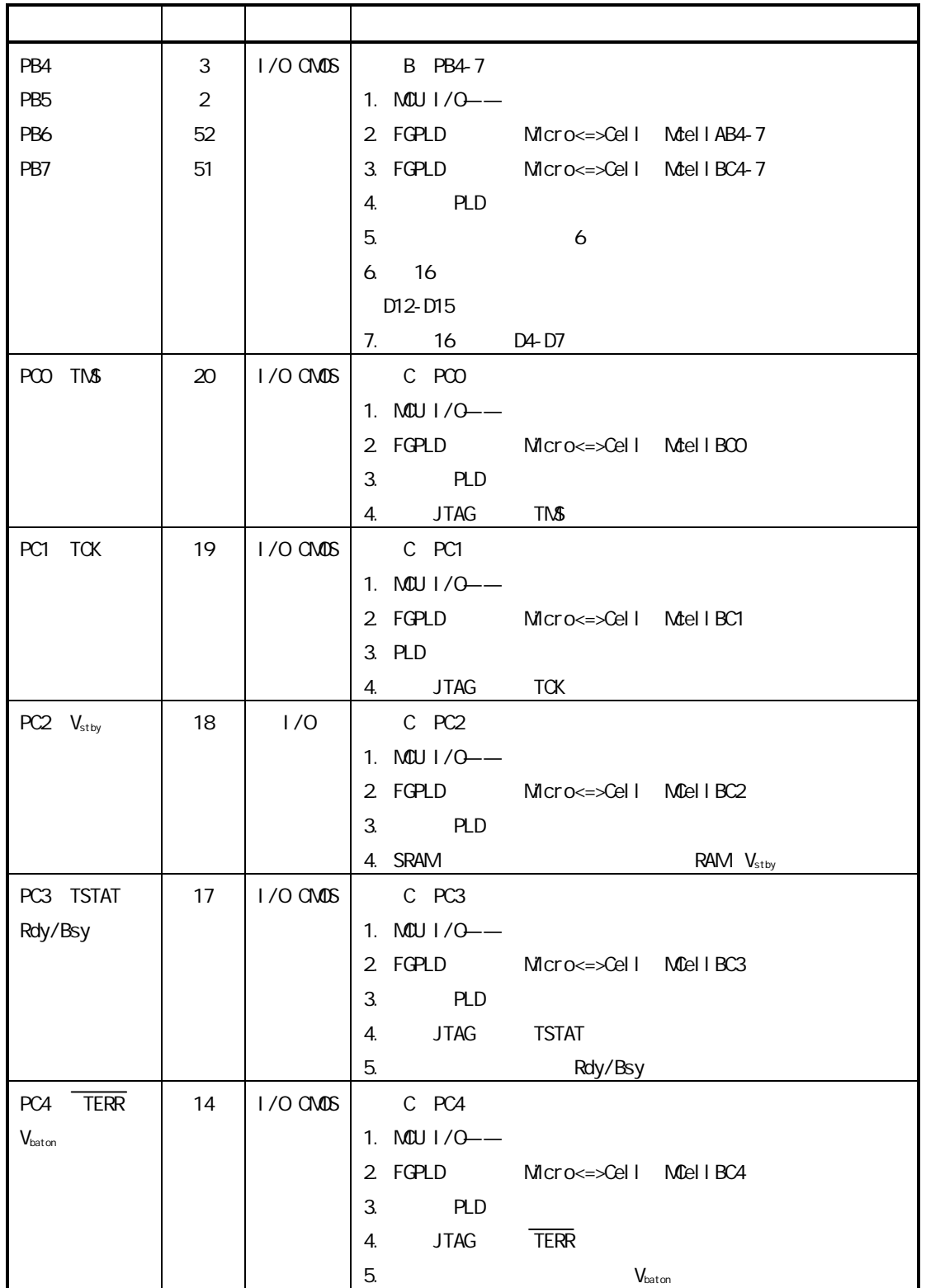

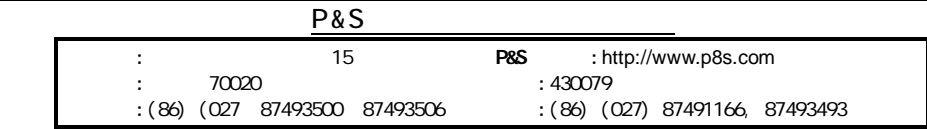

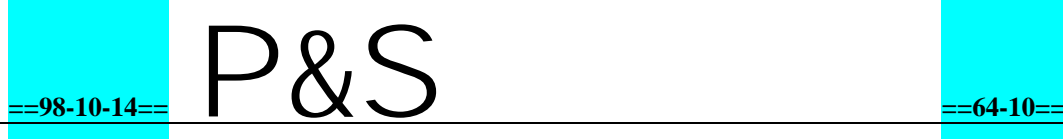

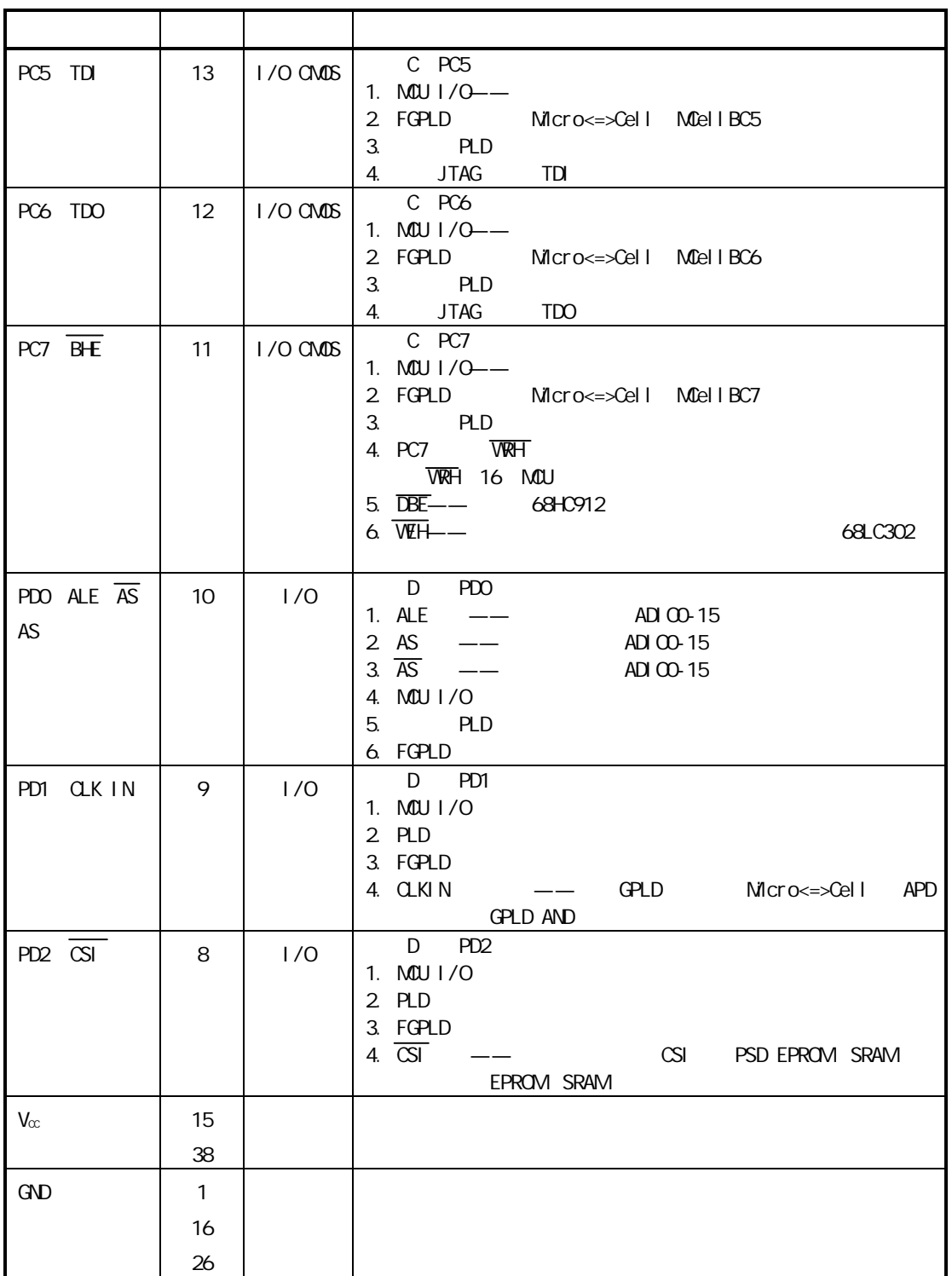

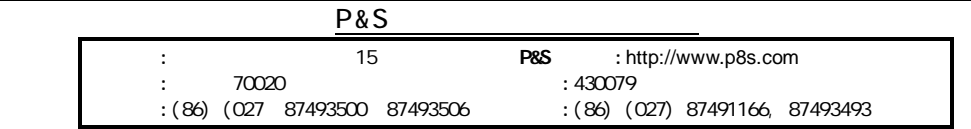

### **==98-10-14==** P&S **==64-11==**

 $\blacksquare$ 

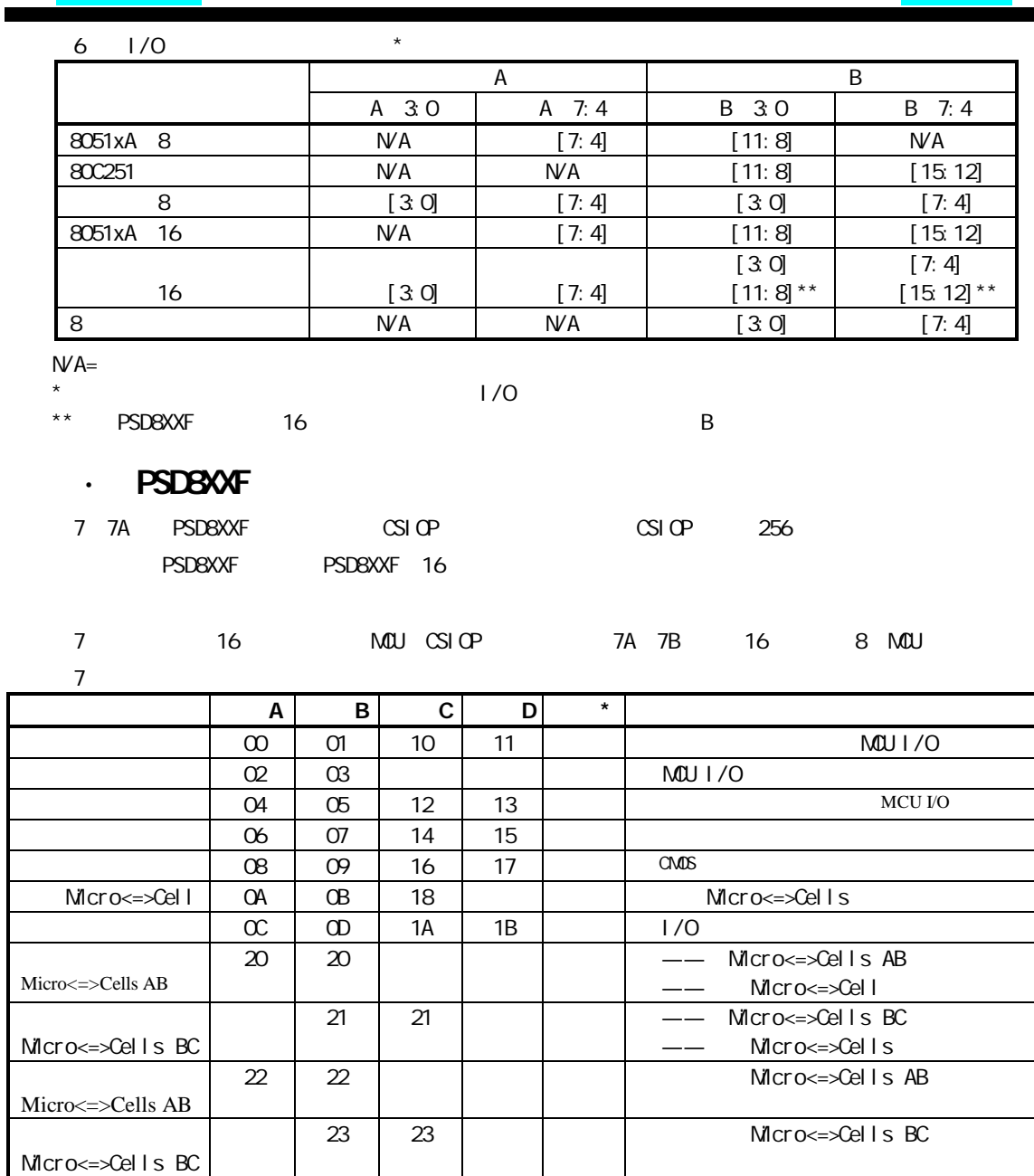

VM B2 8031/PIO \* I/O

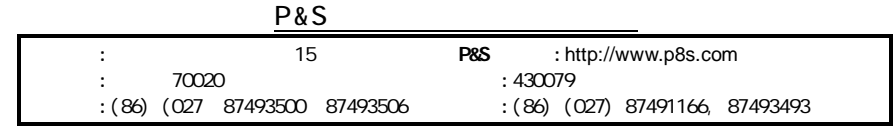

PSD/EE C2 ——PSD EEPROM/

PMMRO | | | | | BO | C PNM*R*1 | | | | | B2 | 1 PNMR2 | | | | | | | B4 | 2

JTAG C4 JTAG

 $\infty$   $\qquad$   $\qquad$ 

E0

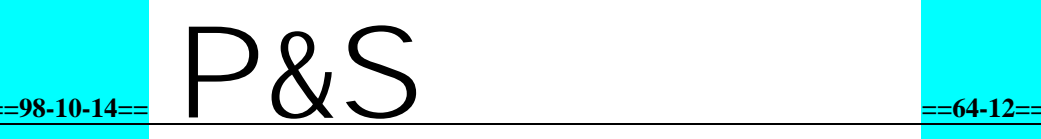

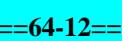

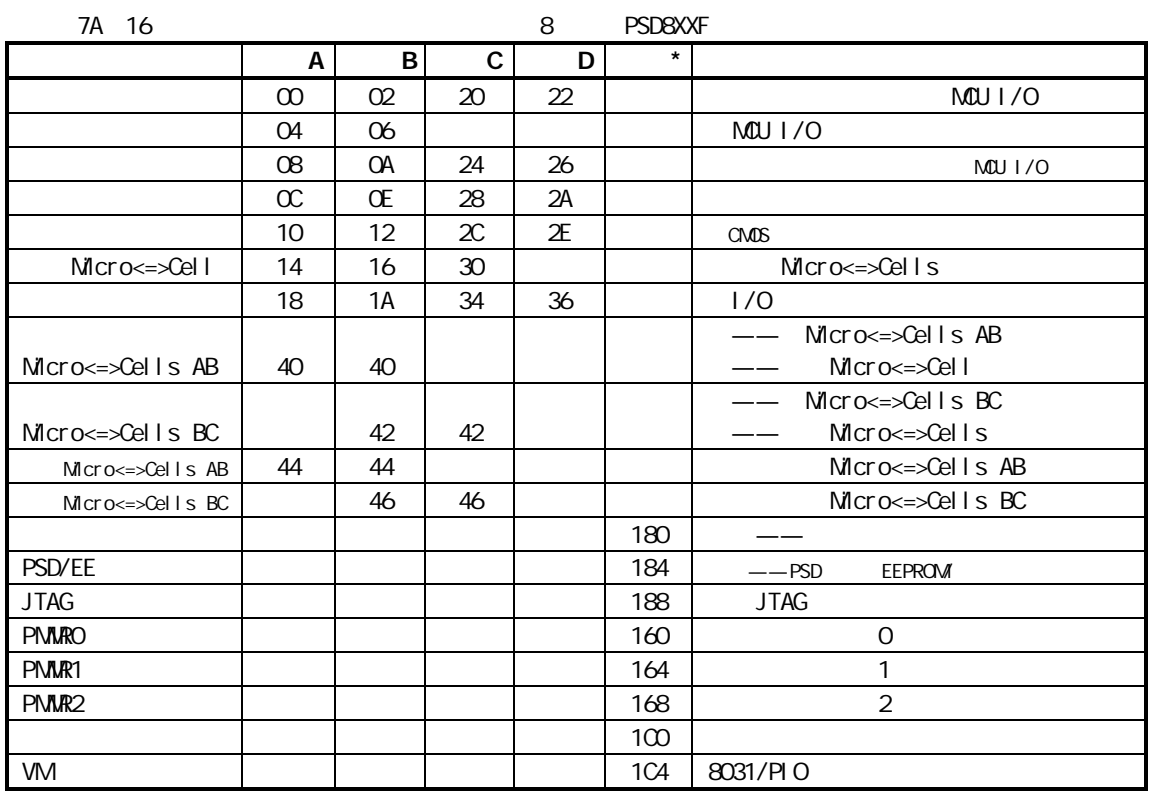

\* I/O

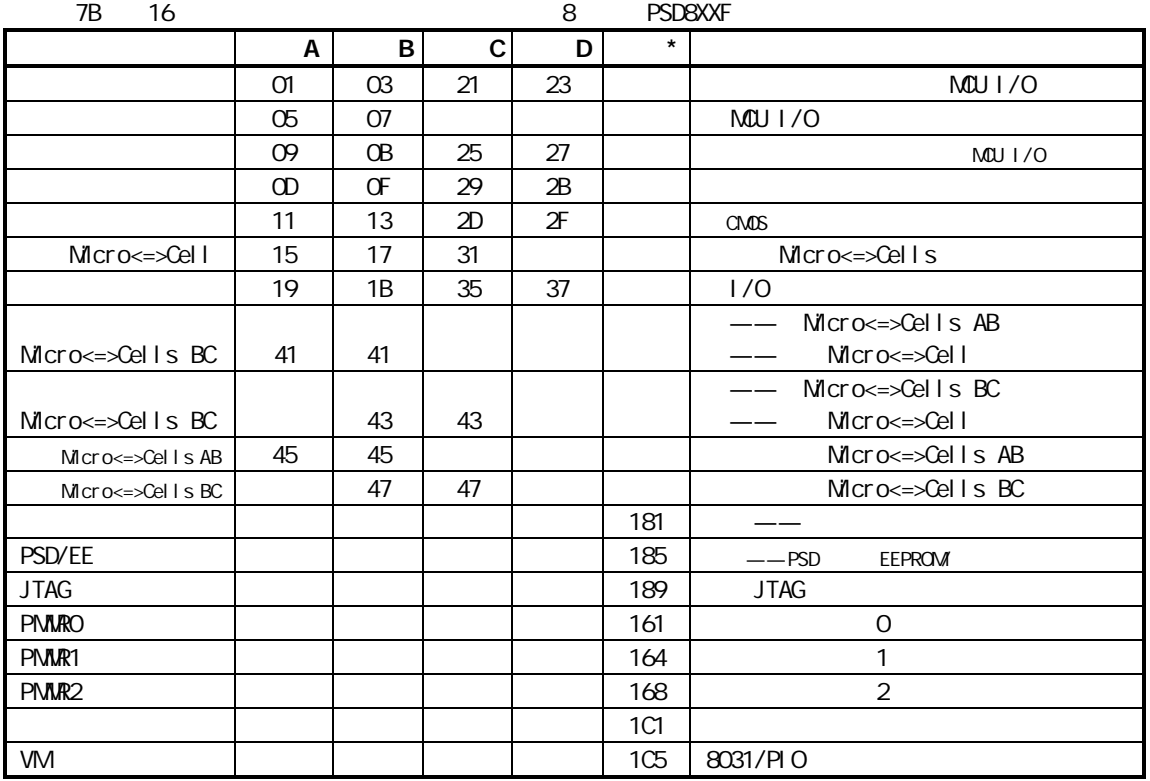

\* I/O

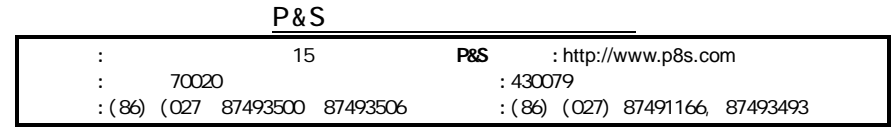

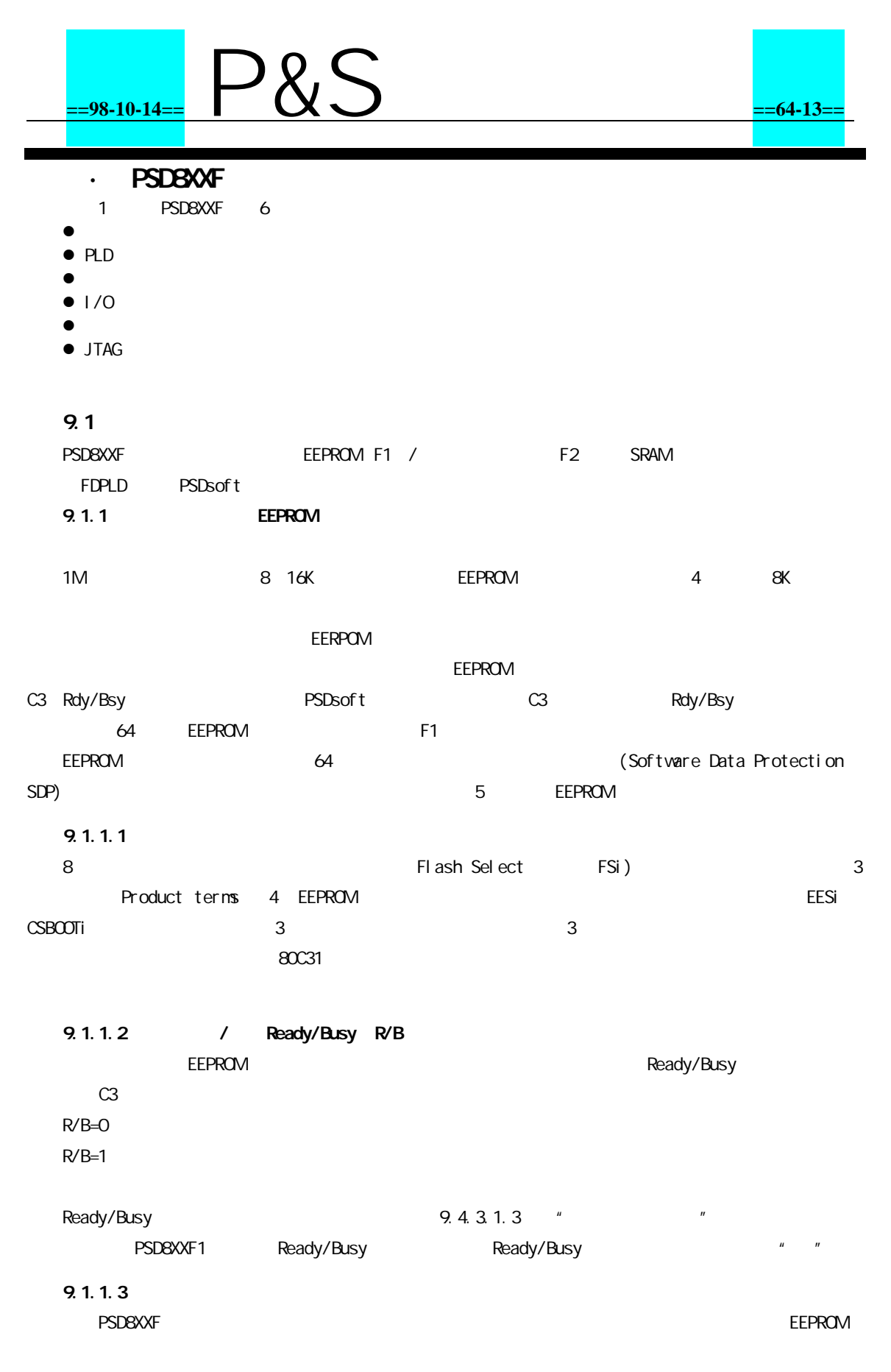

9.1.1.3.1

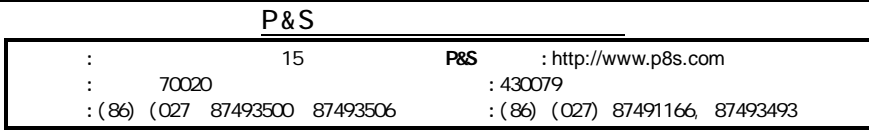

### **==98-10-14==** P&S **==64-14==**

#### EEPROM EEPROM/

OTP

#### 8

 $\mathbf{u}$  "  $\mathbf{u}$ "  $\mathbf{u}$ 

#### 9.1.1.3.2

#### 1. EEPROM

2.

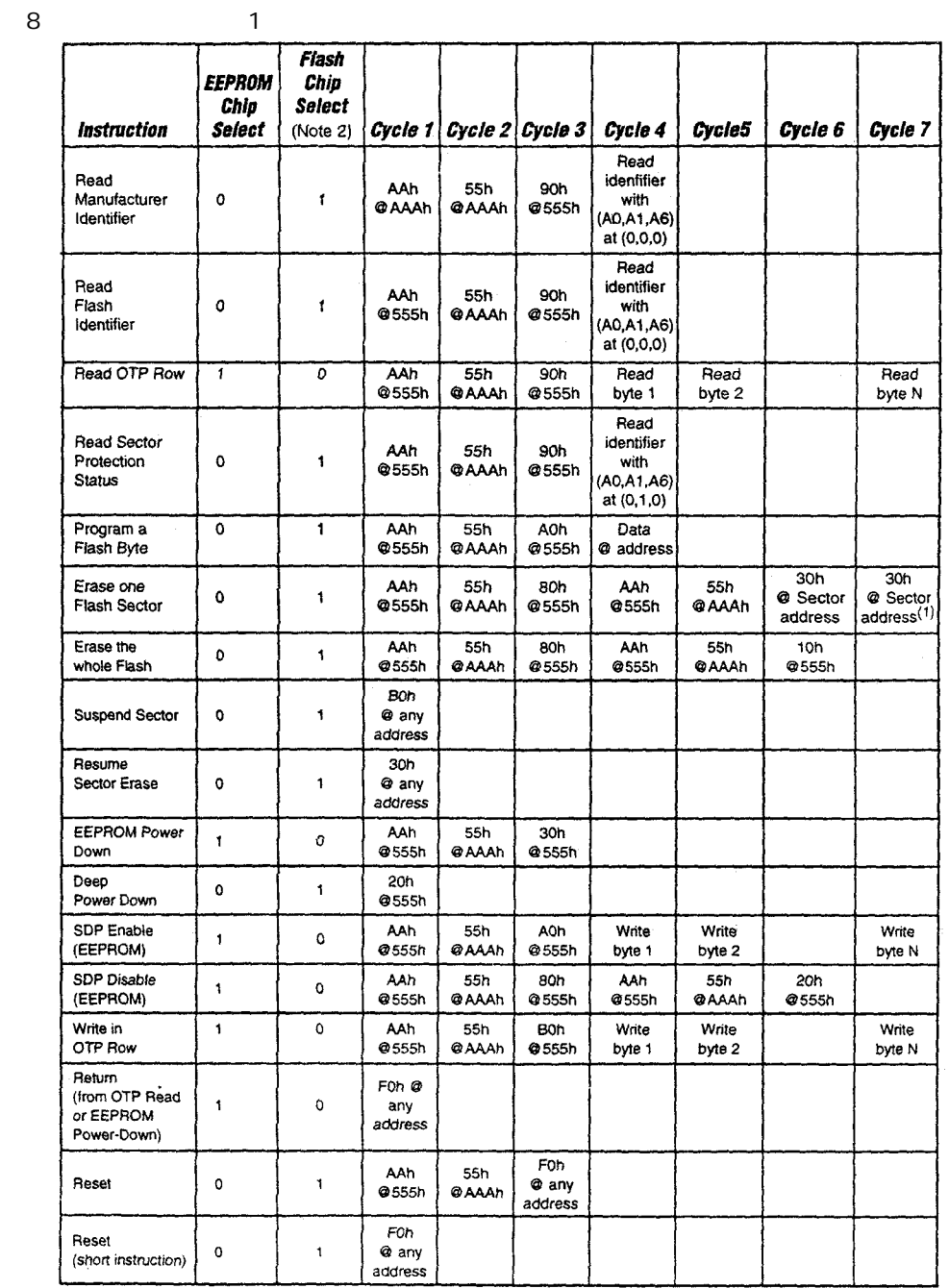

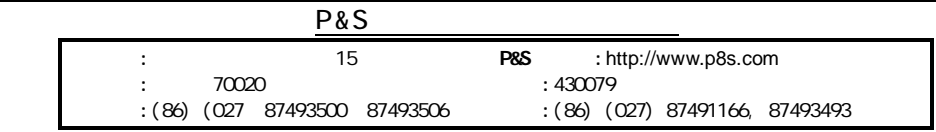

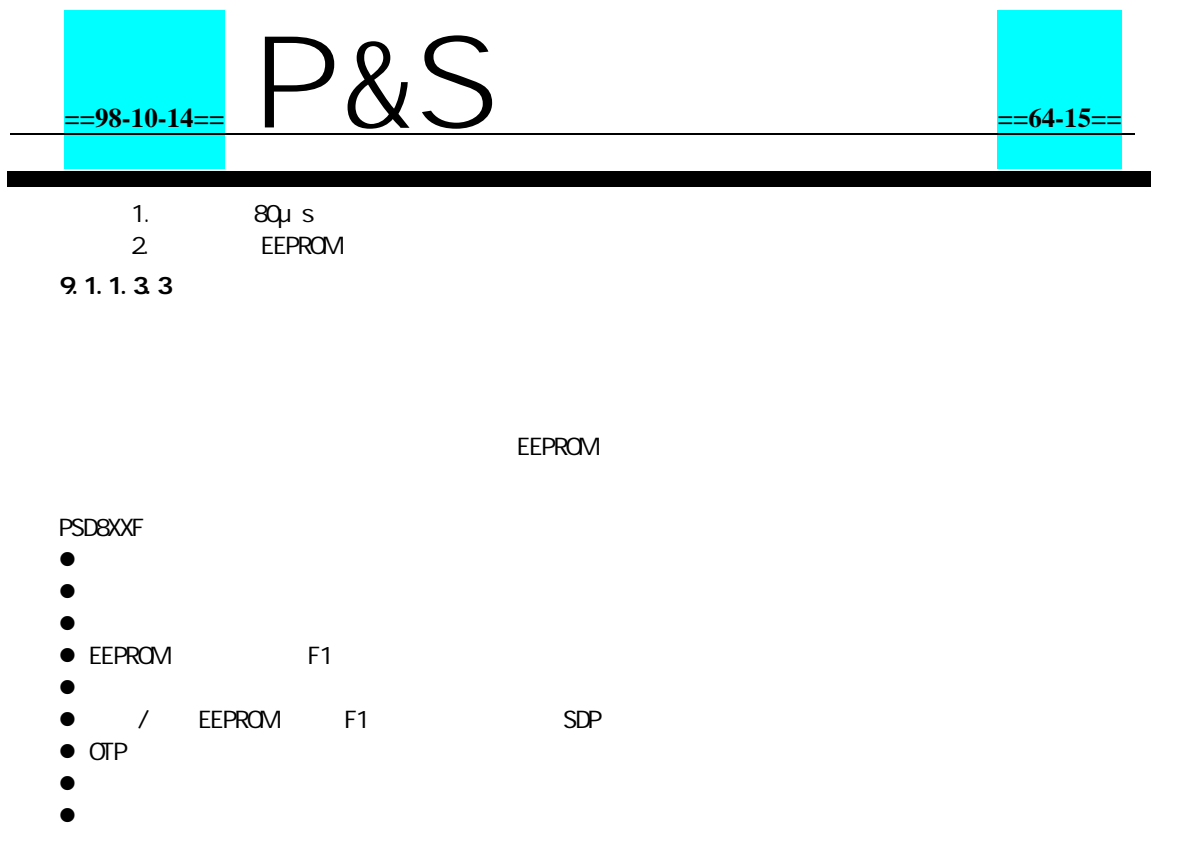

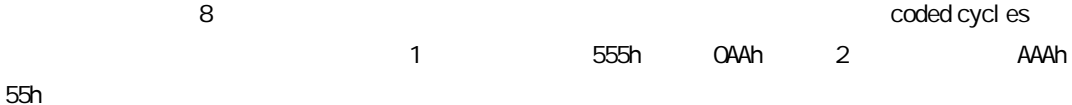

### 9.1.1.4 9.1.1.4.1 EEPROM F1 EEPROM 8 PSD8XXF1 EEPROM EEPROM Return( ) EEPROM APD 9.5.1 APD 9.1.1.4.2 Deep Power Down 8 PSD8XXF Reset **APD** APD 9.1.1.4.3 PSD8XXF 5ms EEPROM FSi EESi/CSBOOTi  $V_{\infty}$   $V_{\infty}$   $V_{\infty}$   $V_{\infty}$ 9.1.1.5 **e** EEPROM **e** EEPROM 9.1.1.5.1

Read 9.1.1.5.1.1

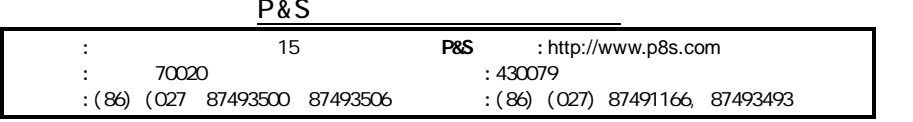

### **==98-10-14==** P&S **==64-16==**

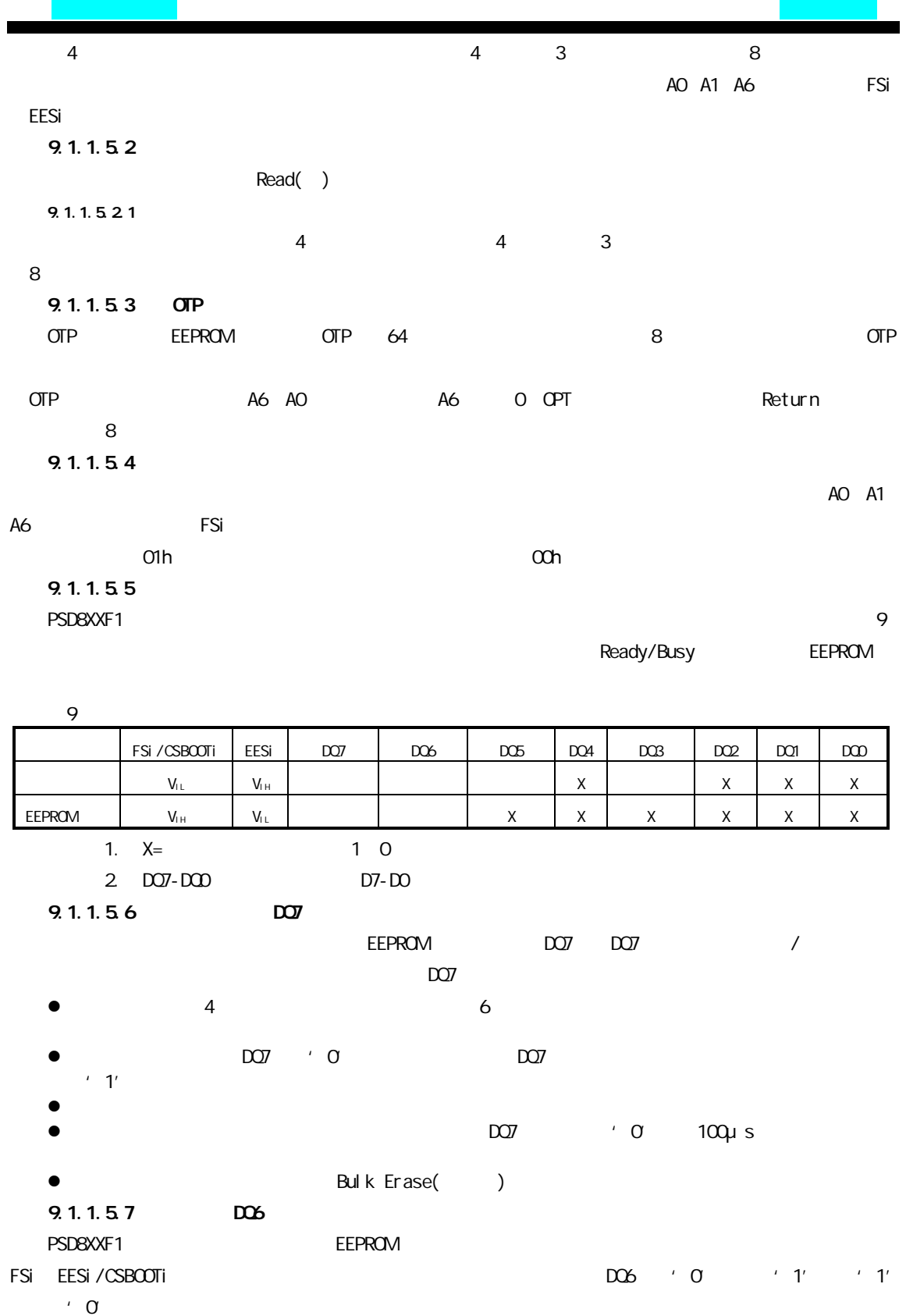

D0-7

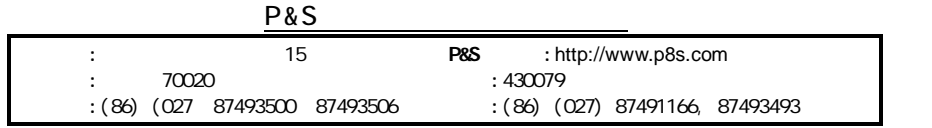

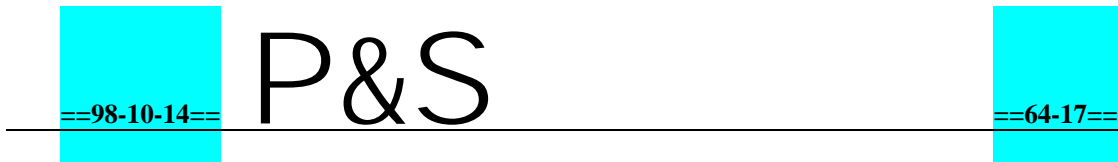

#### $\bullet$  4 6

- $\bullet$
- l DQ6 '0' 100ms
- Bulk Erase()
- 9.1.1.5.8 DQ5
	- $'$  1'
	- Reset()
- $'$  O
- 9.1.1.5.9 DQ3
- Erase Timer Sector Erase 100ms+20% '0'
	- $DOB$  '1'
- 9.1.1.6 EEPROM
- EPROM operation
- 9.1.1.6.1 EEPROM
- EEPROM EESi PSD8XXF1
- tw
	- Data Polling  $/$  Ready/Busy /
- 9.1.1.6.2 EERPOM
	- page **EEPROM** 64 A14-A6
		- twc
	- Data Polling  $\sqrt{2}$  / Ready/Busy / t vww
		- t vww
- 9.1.1.6.3 EEPROM
	- EERPOM Software Data Protection
	- SDP SDP
- PSD8XXF1 EEPROM SDP
	- Protect Mode **EEPROM** 
		- SDP
	- 3 SDP page write SDP EEPROM
		-
		- **P&S** : 15 P&S :http://www.p8s.com : 70020<br>: (86) (027 87493500 87493506 : (86) (027) 87491166, 87493493 :(86) (027 87493500 87493506
- SDP
- - -
		-
- 
- -
- 
- 
- 
- 
- 
- 
- 
- 

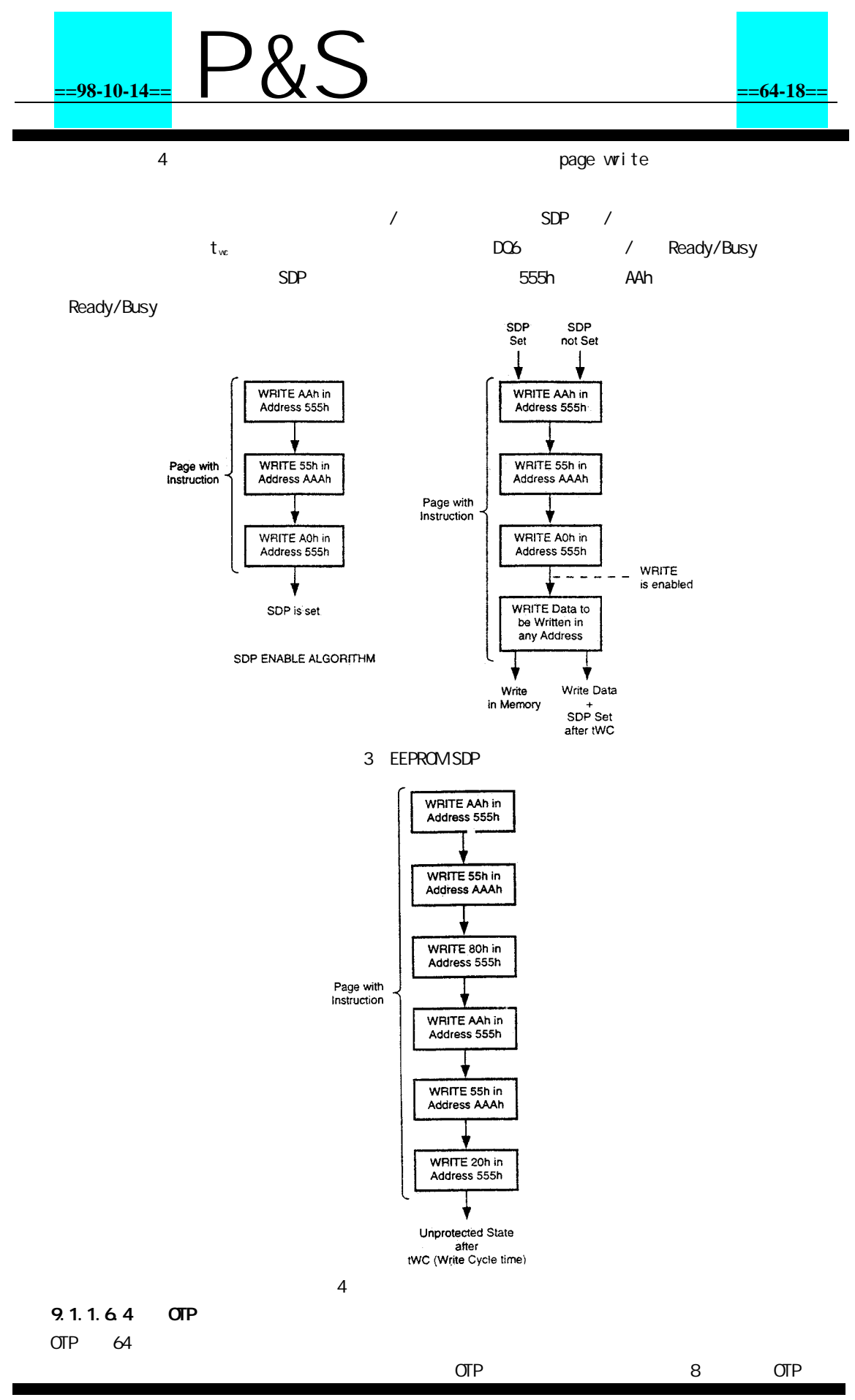

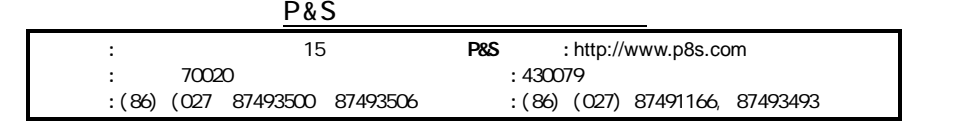

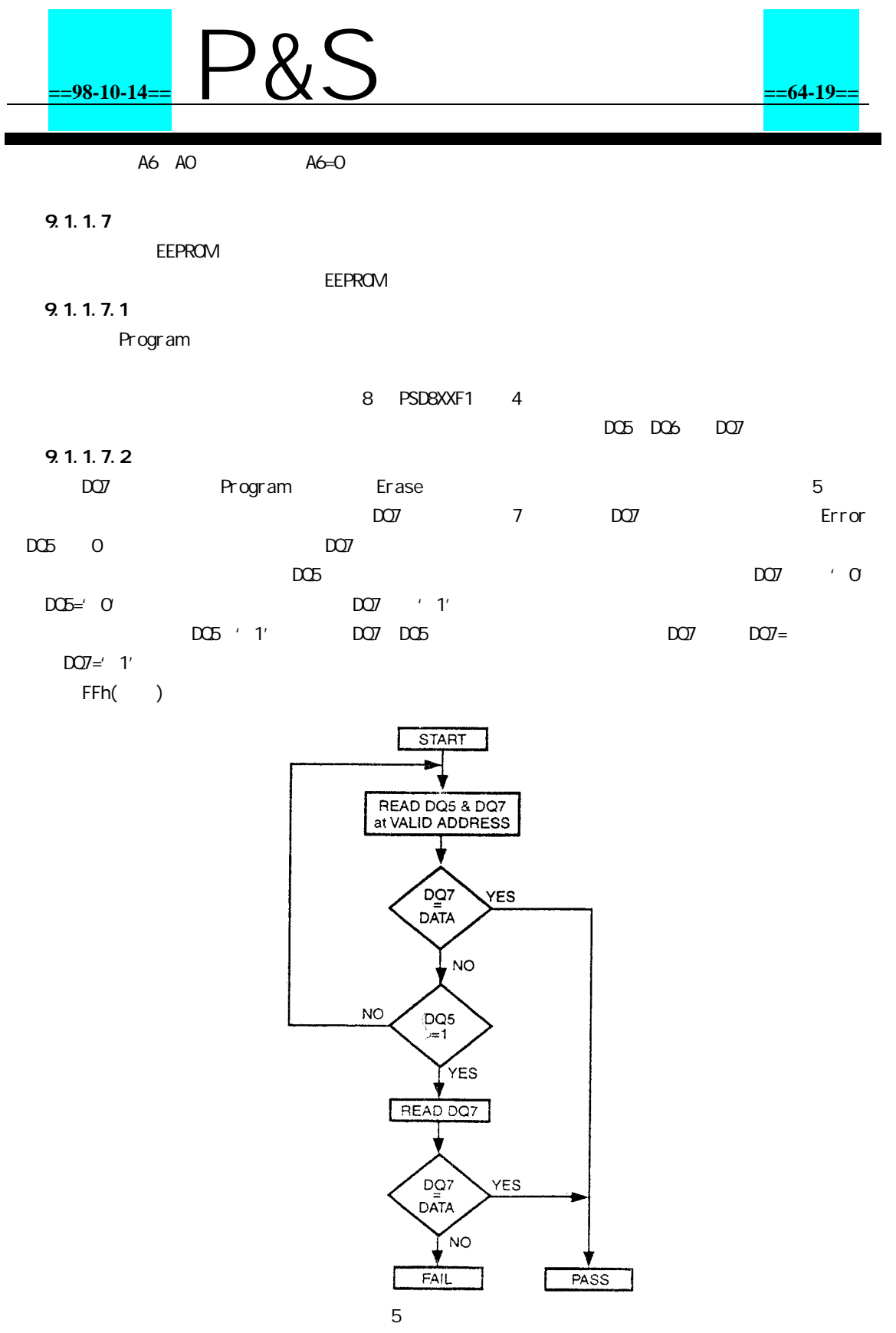

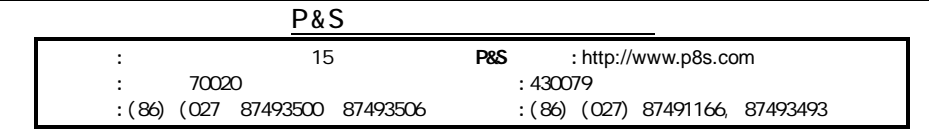

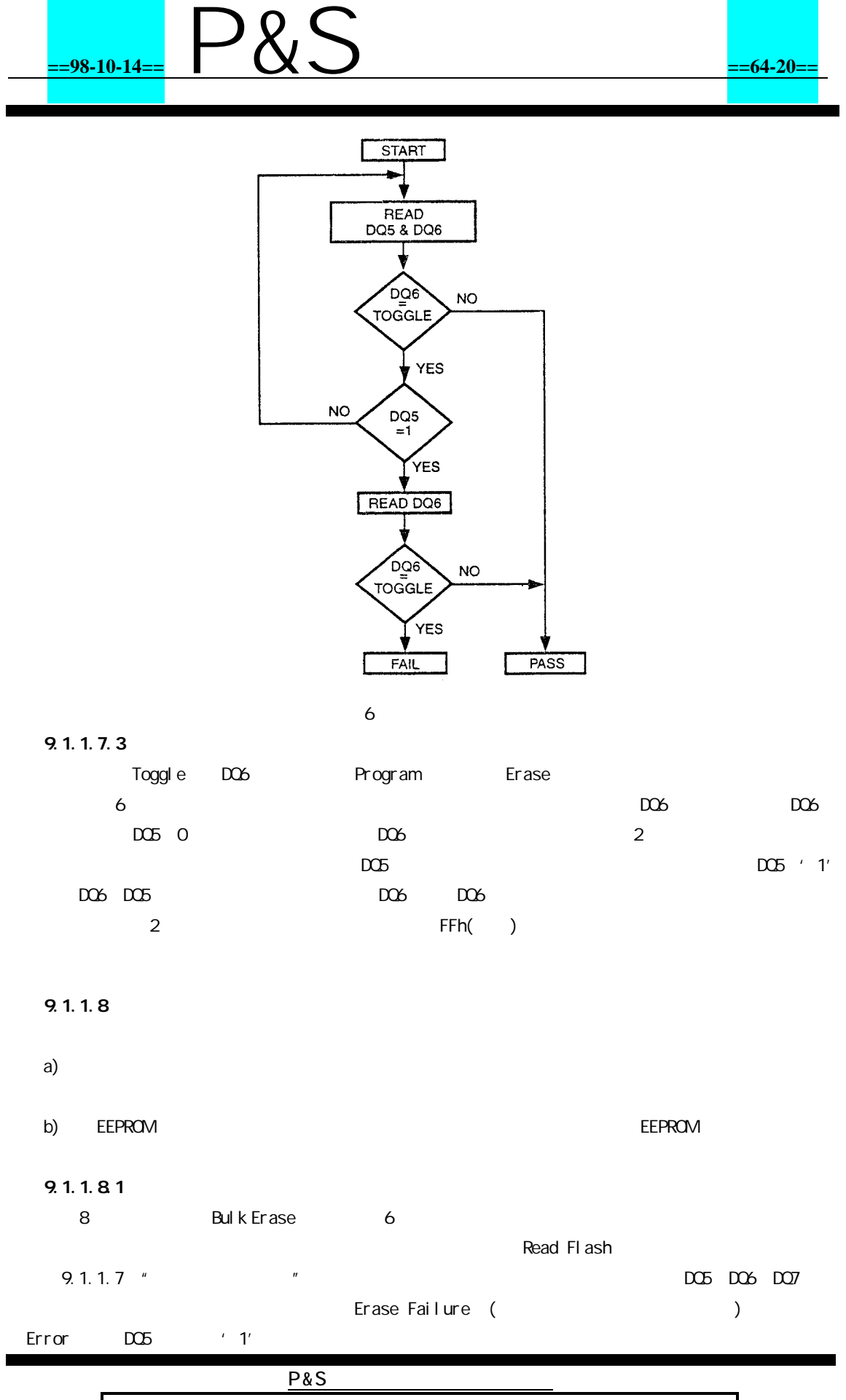

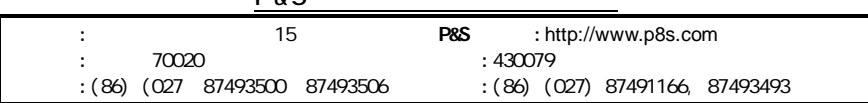

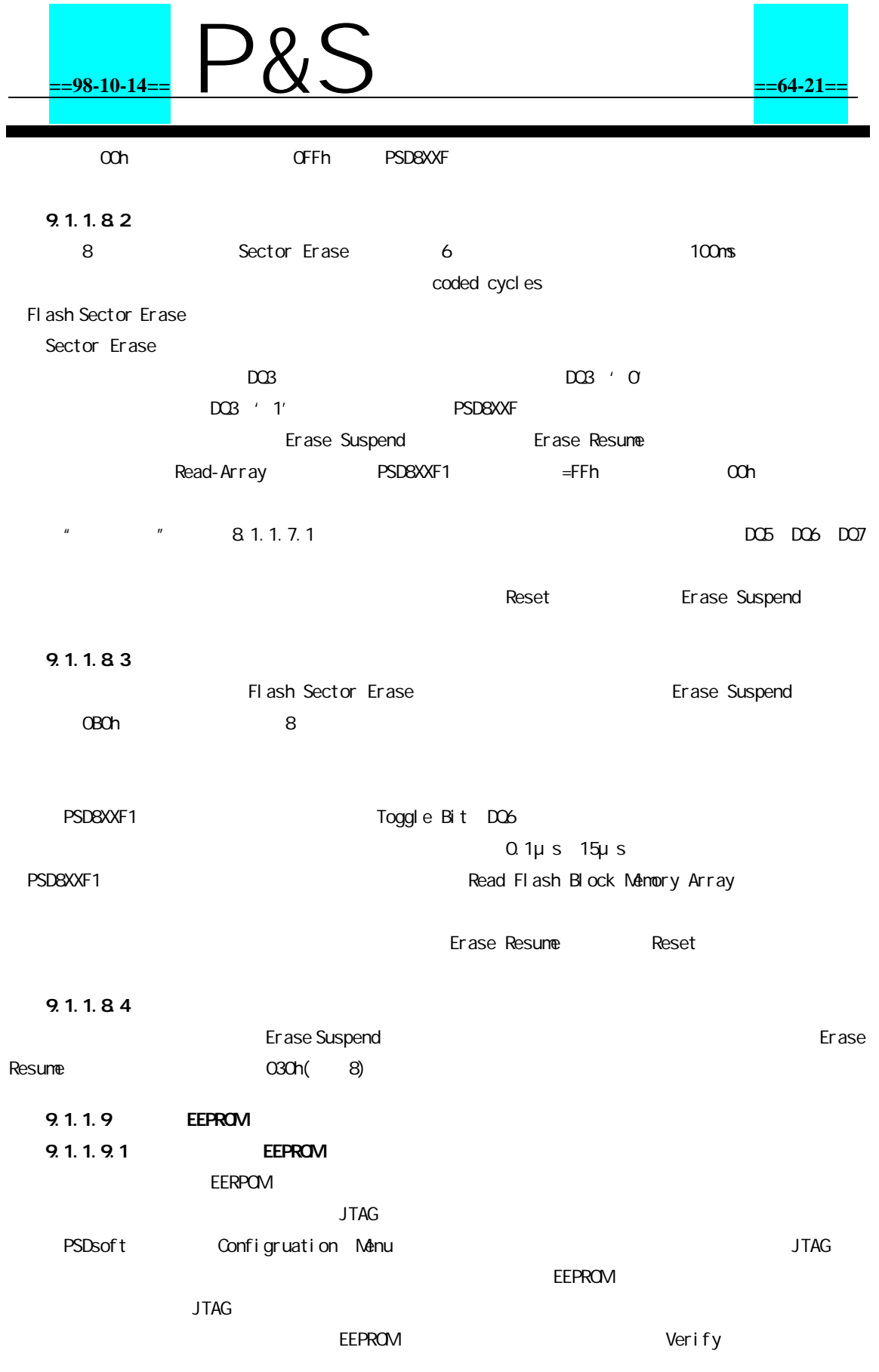

9.1.1.9.2

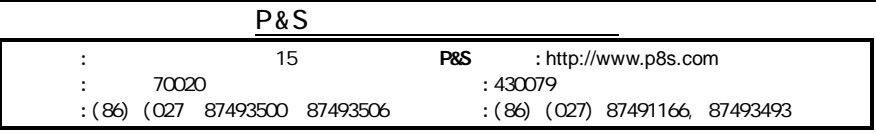

### **==98-10-14==** P&S **==64-22==** Reset 8 RESET IN 9.1.2 SRAM SRAM 16K 2K×8 SRAM FDPLD RSO RSO product terms SRAM SRAM PSD8XXF SRAM C PC2 Vstby PC2 SRAM 2V SRAM  $V_{\text{stbv}}$  SRAM  $V_{\text{stby}}$  PC4  $V_{\text{baton}}$  PC2 SRAM  $V_{\text{baton}}$ 9.1.3 EEPROM SRAM FDPLD FDPLD PSDabel

- 1. EEPROM
- 2.
- 3. EEPROM/ EEPROM/
- 4. SRAM I/O I/O
- 5. EEPROM/ EEPROM/
- 6. SRAM I/O I/O EEPROM/ SRAM I/O

I/O SRAM I/O I/O EEPROM/

- SRAM I/O I/O EEPROM/ EEPROM/
- SRAM I/O I/O EEPROM
	- 7 I/O 1 2 3 2 3 1 3

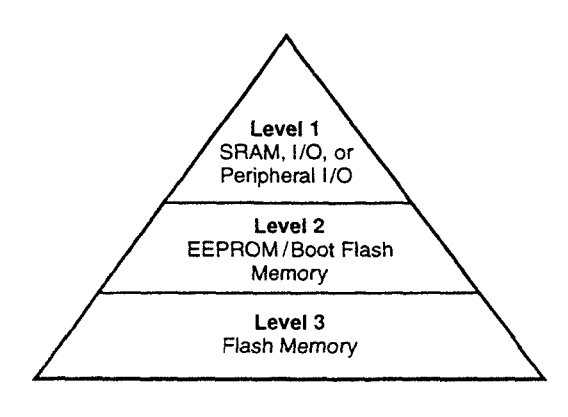

7 I/O

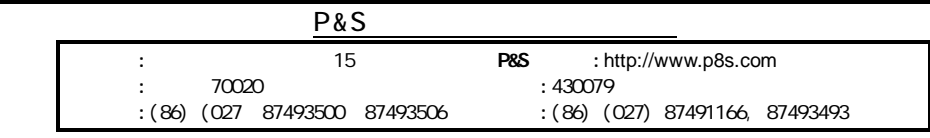

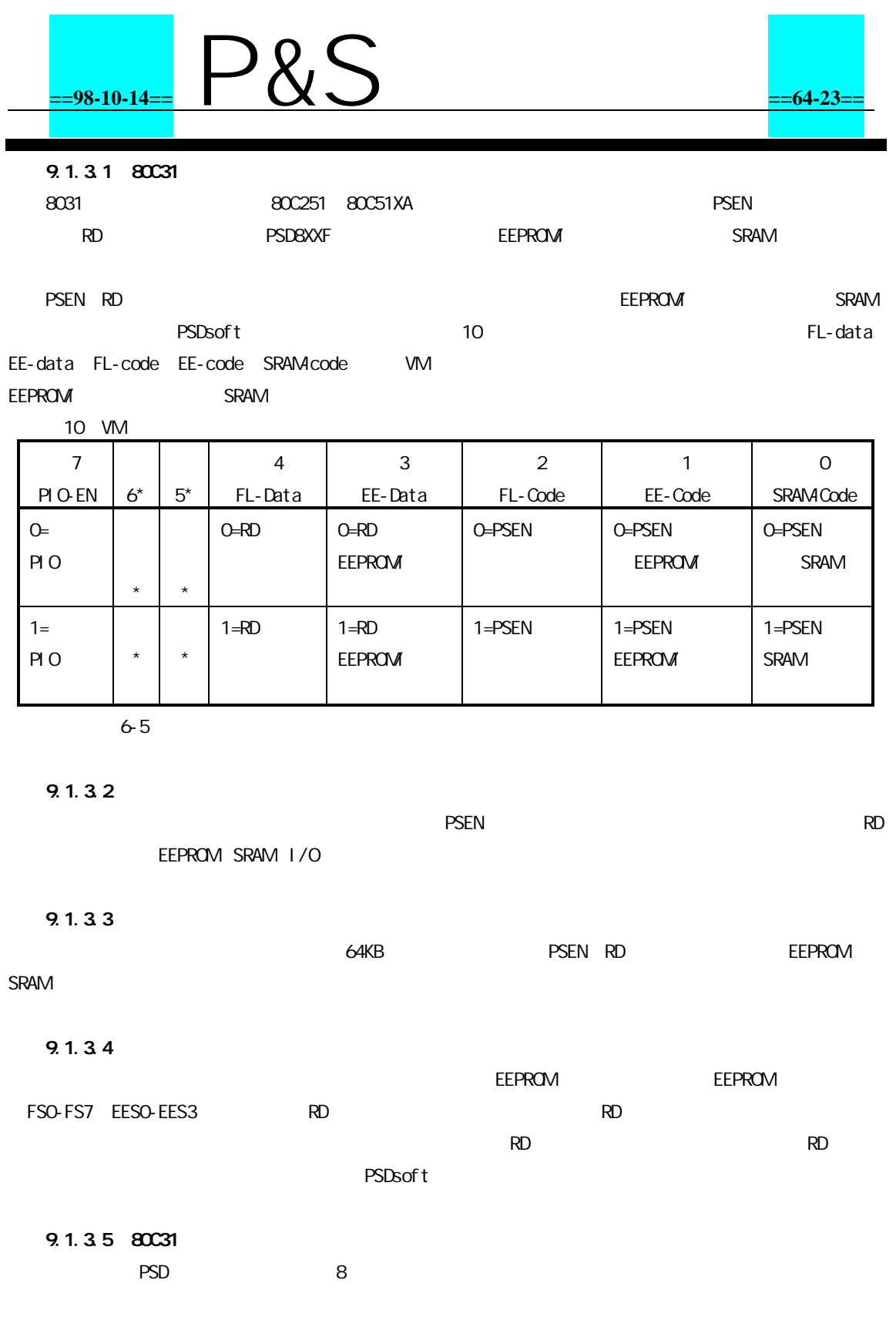

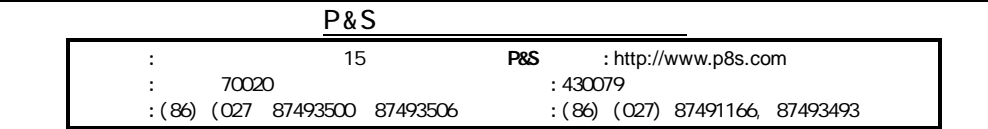

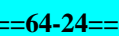

 $\overline{0}$ 

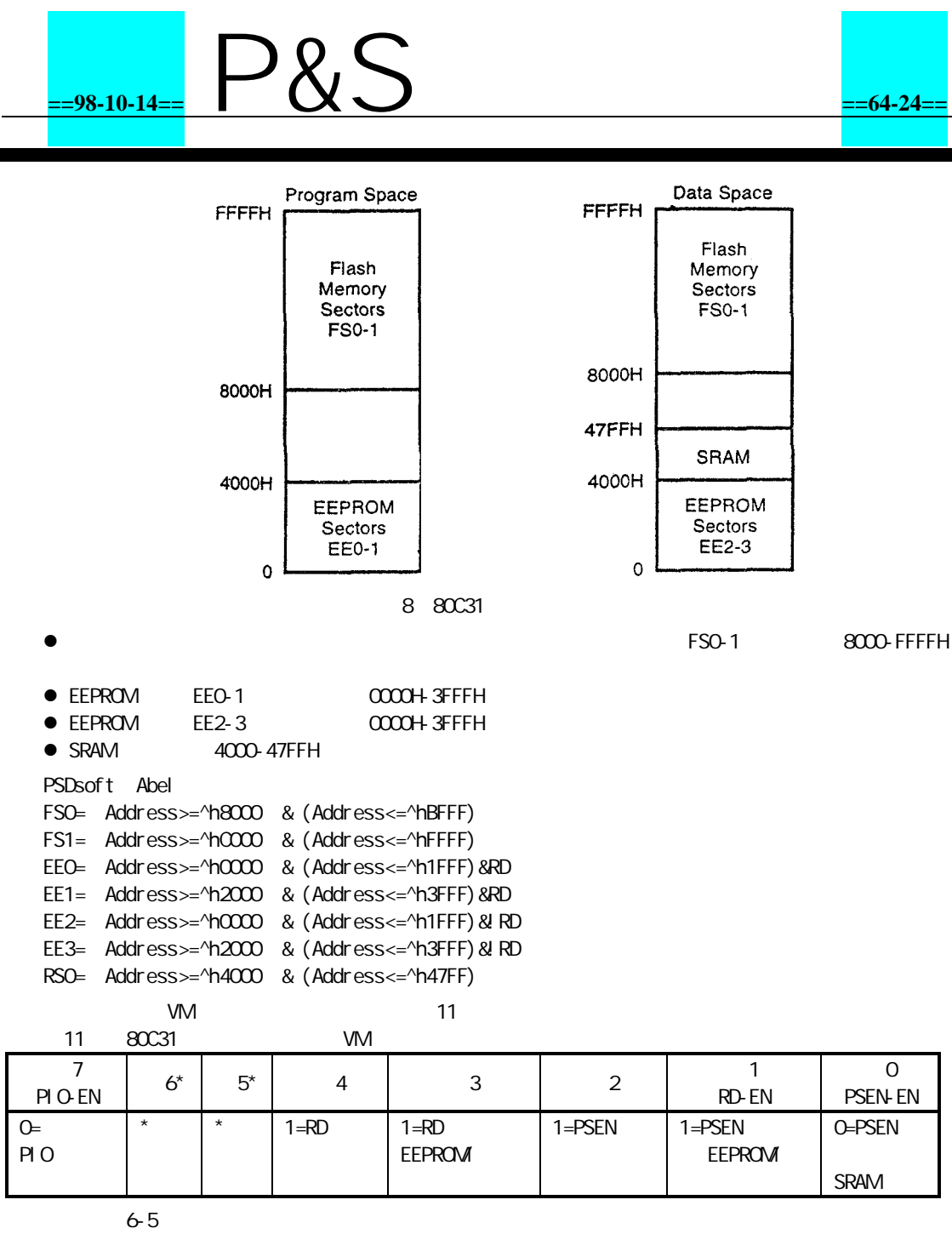

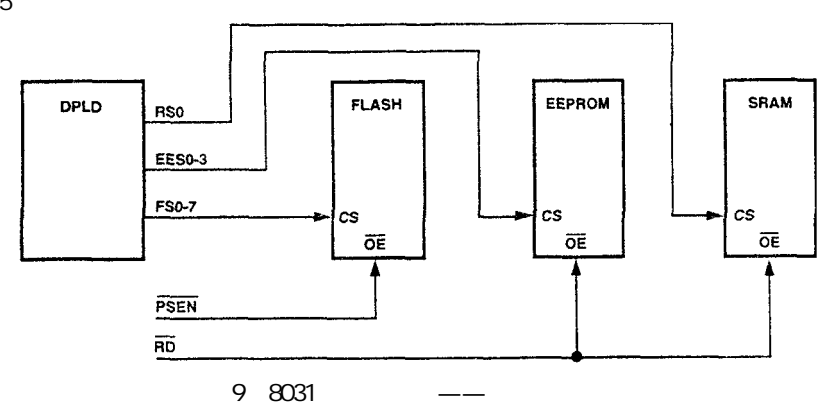

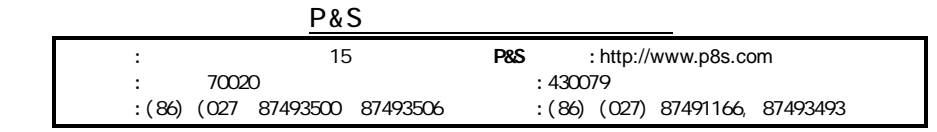

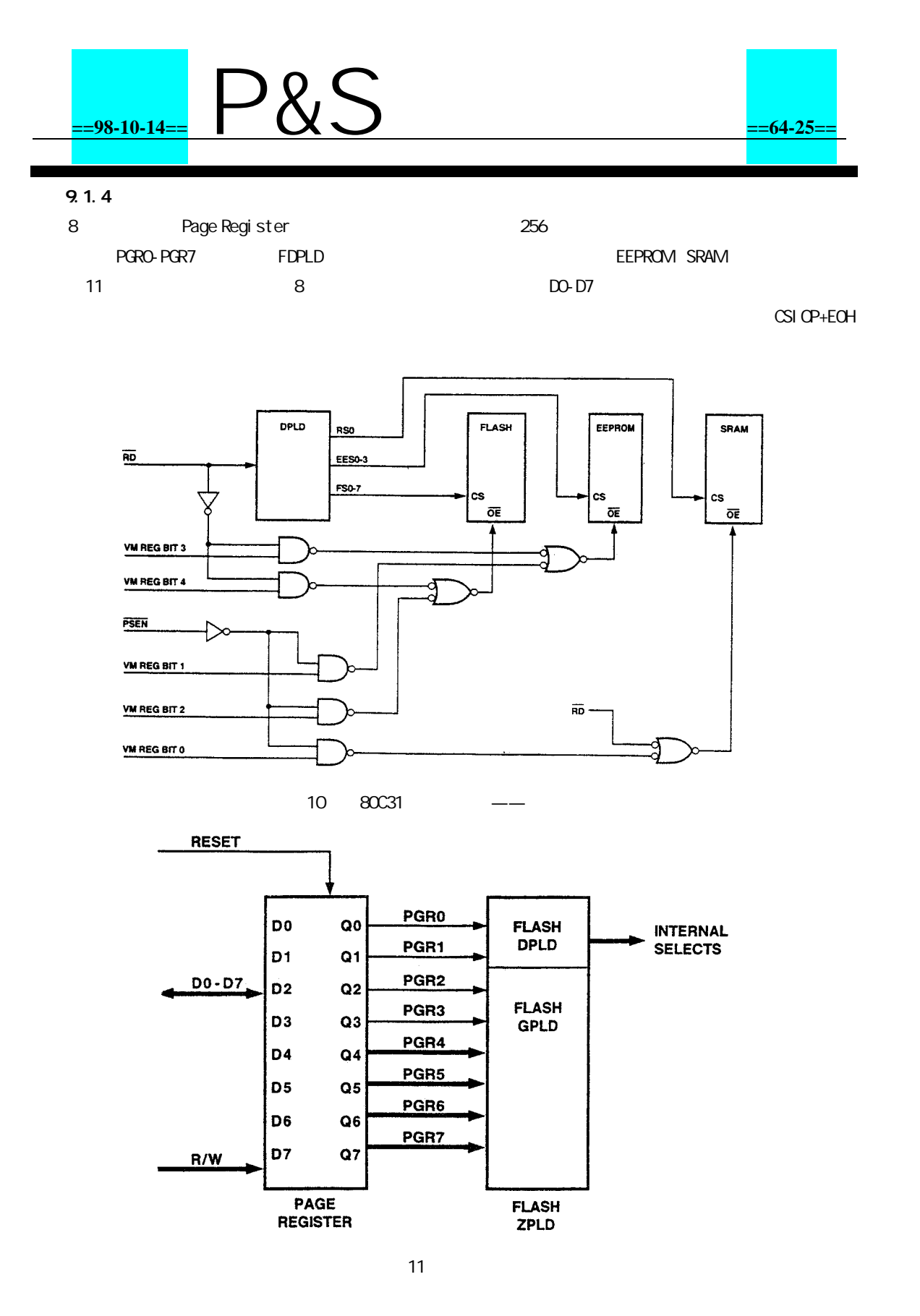

#### 9.2 PLD

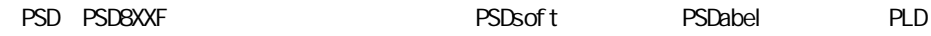

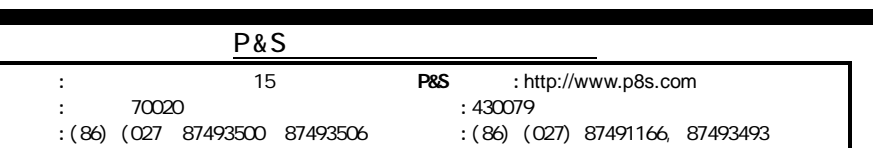

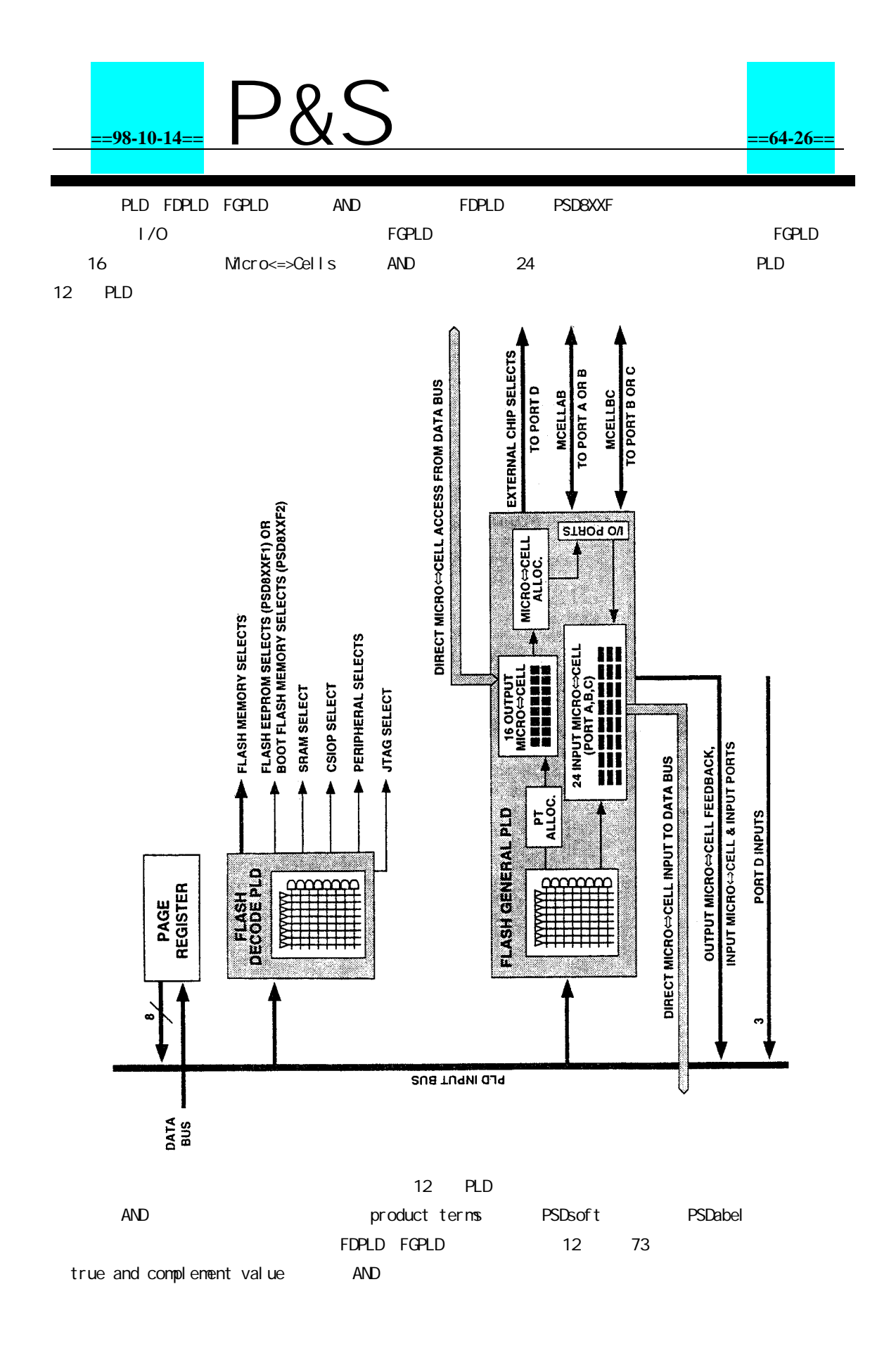

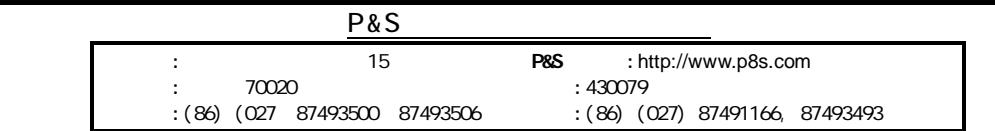

### **==98-10-14==** P&S **==64-27==**

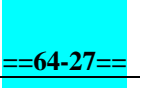

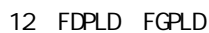

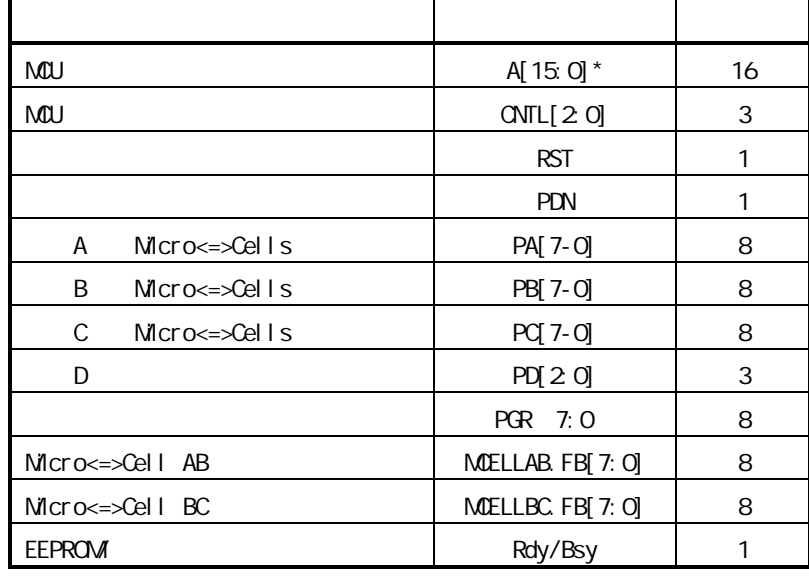

80C51XA A[19:4]

70ns PLD Turbo PMMR0 3 PLD Turbo-off " " PSDsoft

#### PLD

#### 9.2.1 PLD

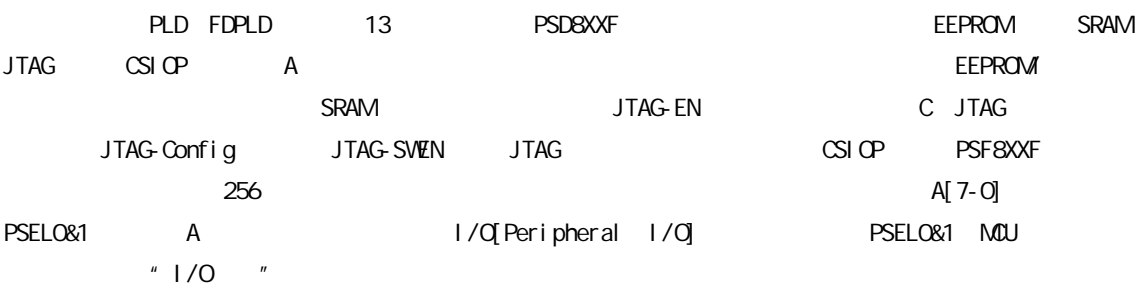

#### 9.2.2 PLD

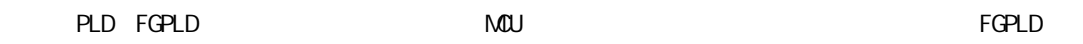

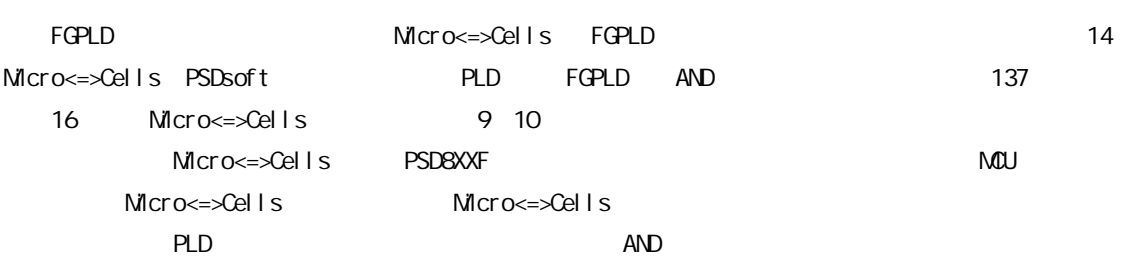

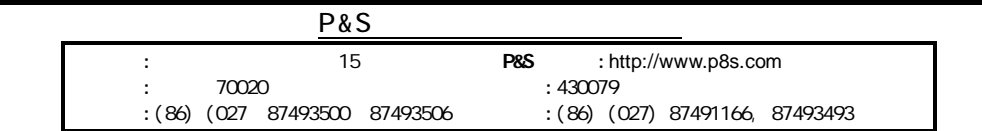

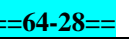

**==98-10-14==** P&S **==64-28==**

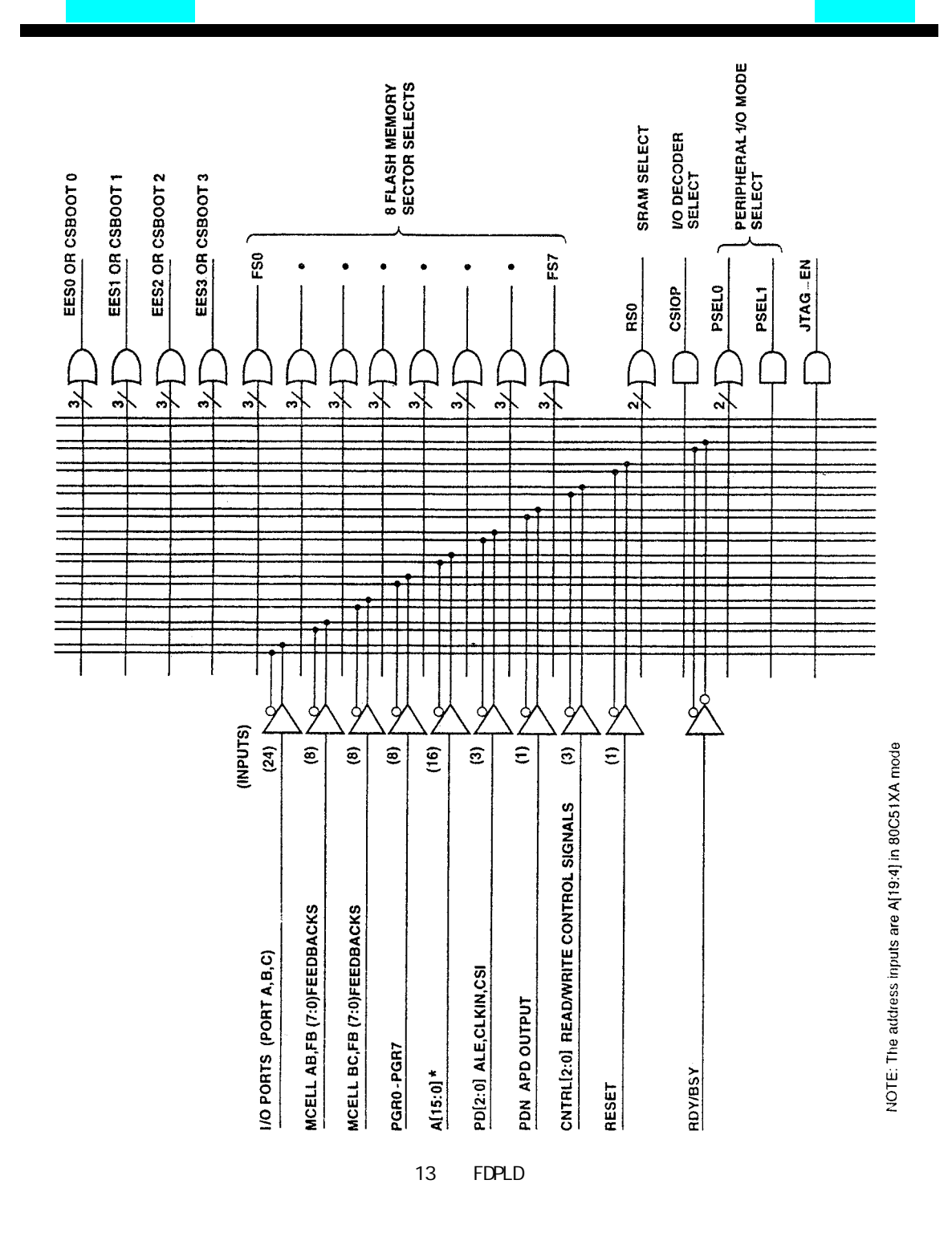

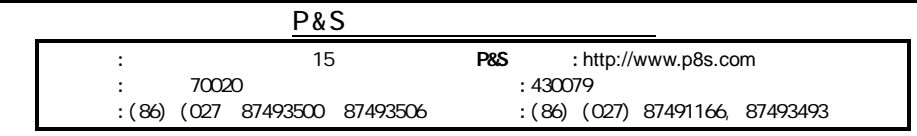

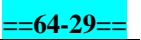

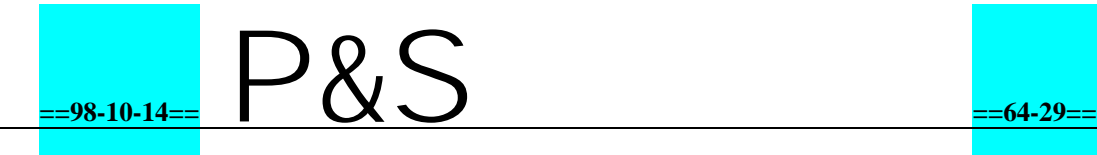

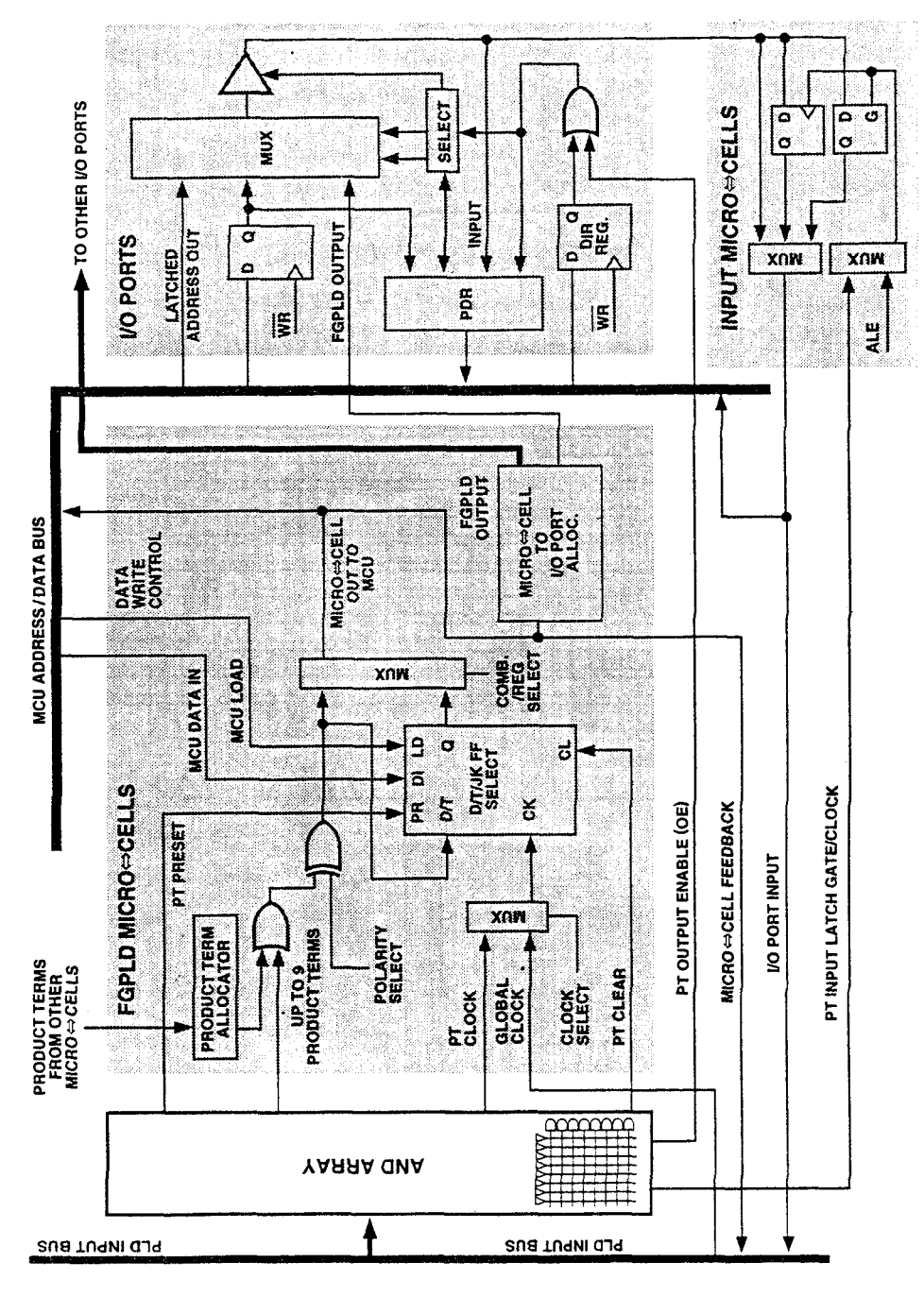

14 FGPLD I/O

9.2.2.1 Micro<=>Cell<br>8 Micro<=>Cells 8 Micro<=>Cells A B McellAB0-7 8 Micro<=>Cells B C McellBCO-7 PSDabel McellAB Micro<=>Cell A B B C McellBC 13 Micro <= > Cells

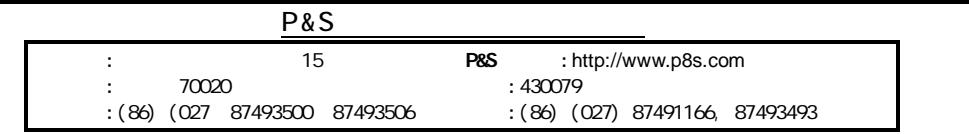

### **==98-10-14==** P&S **==64-30==**

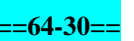

٠

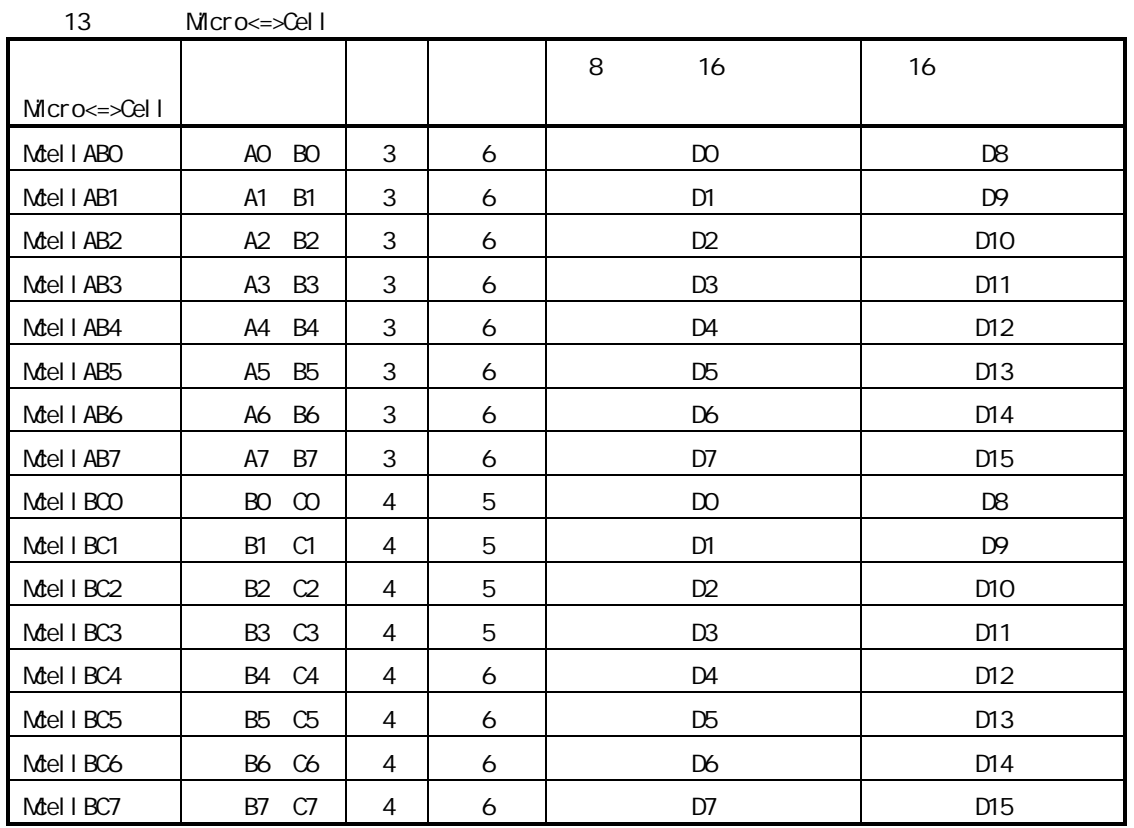

#### 9.2.2.2 Product Term Allocator

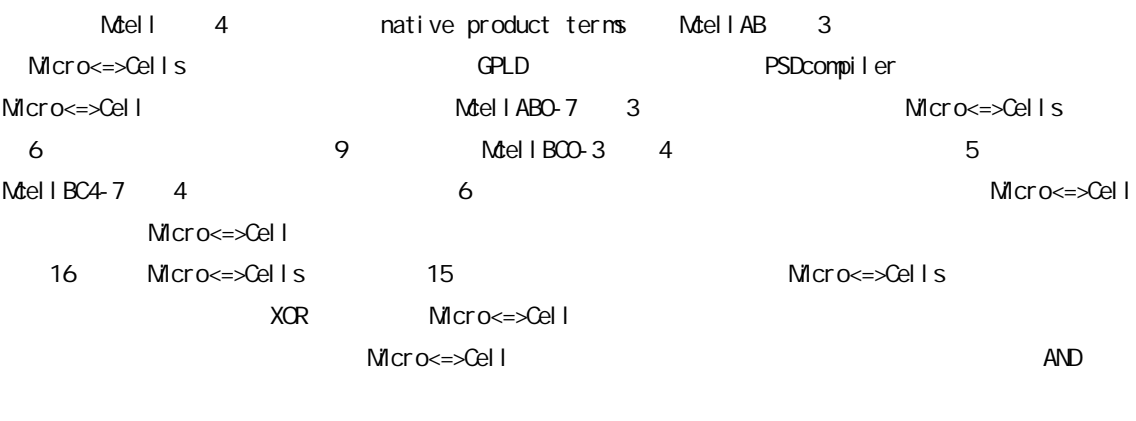

16 Micro<=>Cells clear Micro<=>Cell

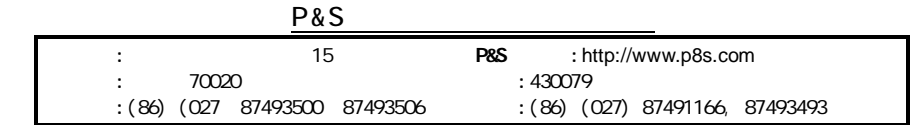

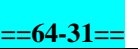

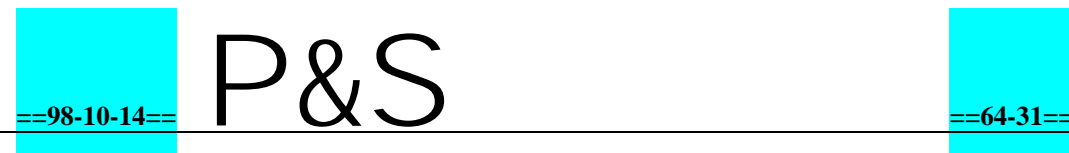

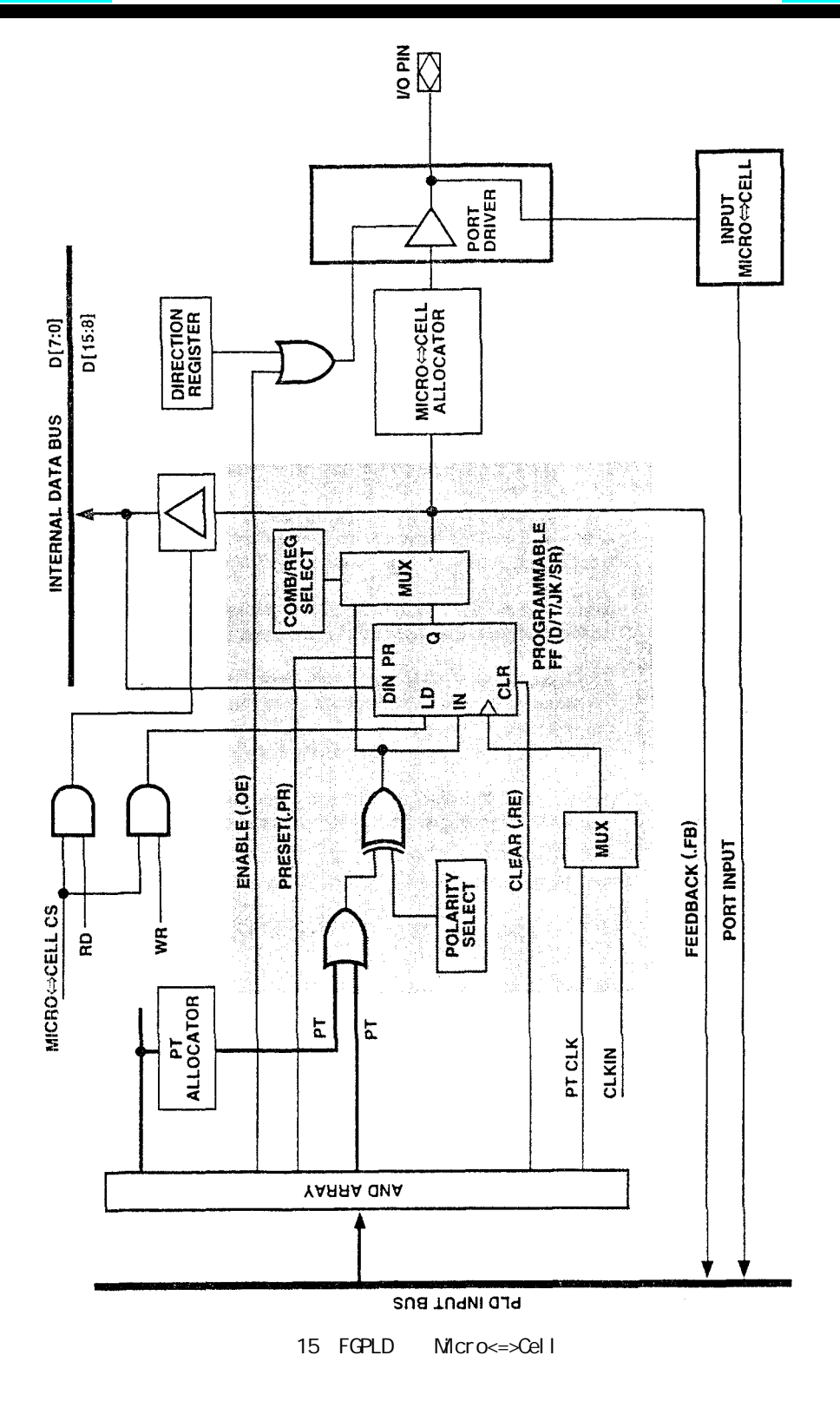

9.2.2.3

PSDsoft PSDabel Micro<=>Cell D Toggle JK SR

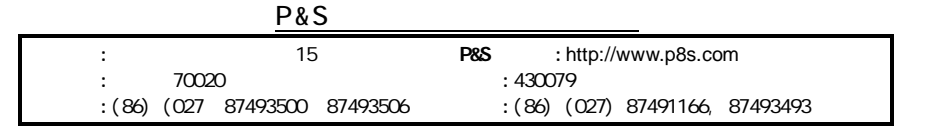

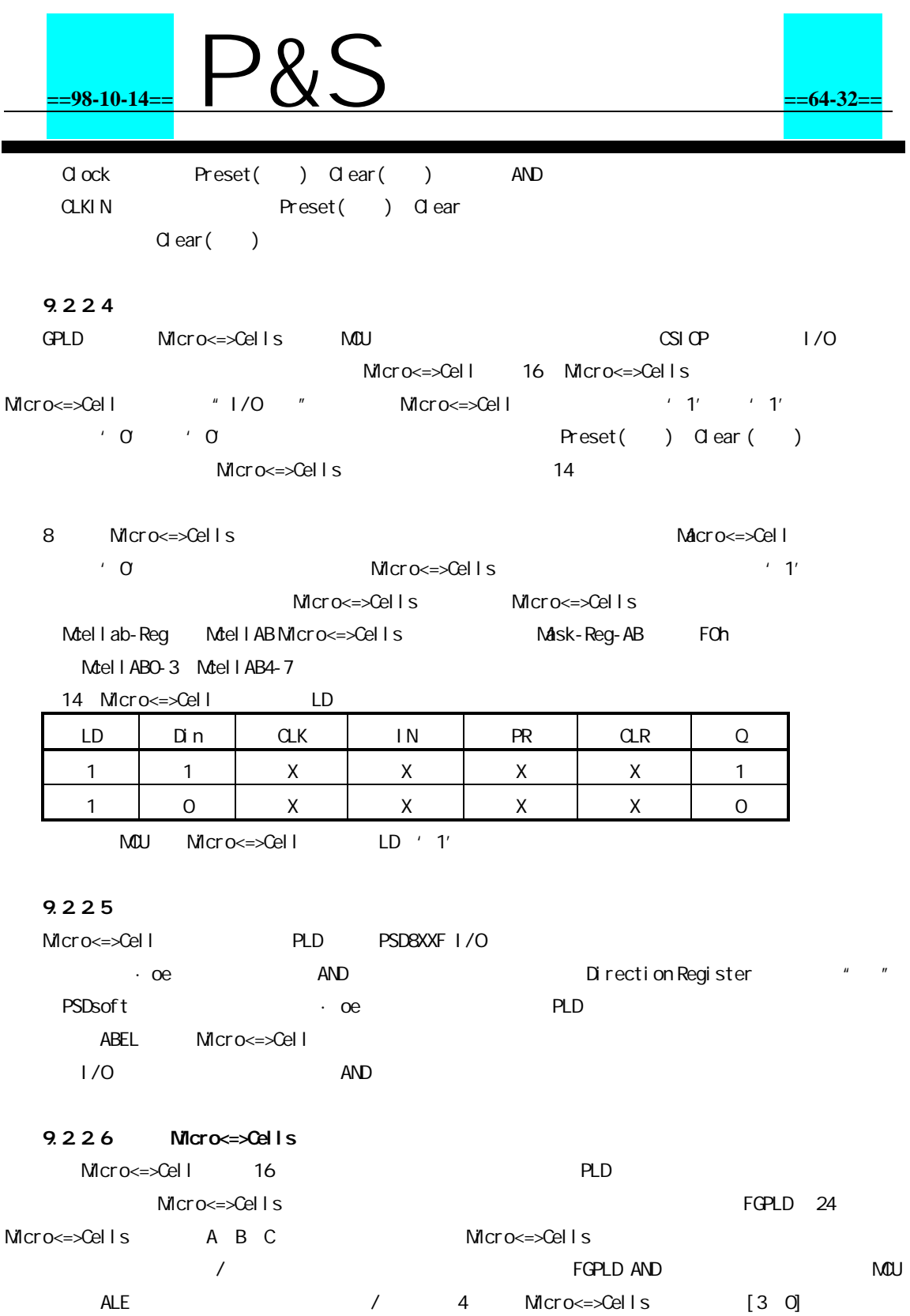

[7 4] Micro<=>Cell PSDabel Micro<=>Cell " Micro<=>Cell" Micro<=>Cells "I/O " Micro<=>Cells ALE A31-A16 PLD

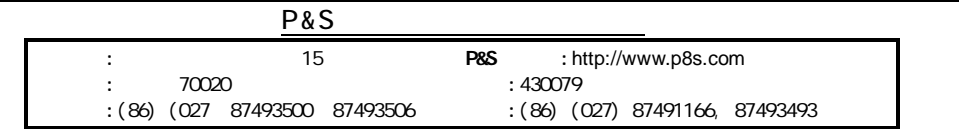

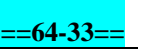

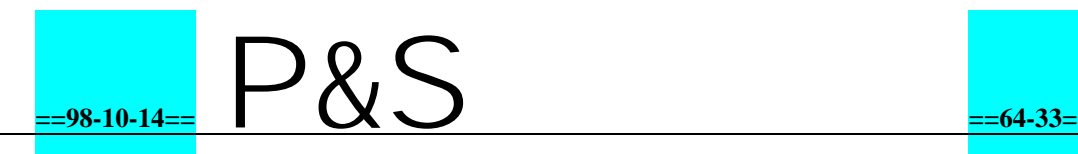

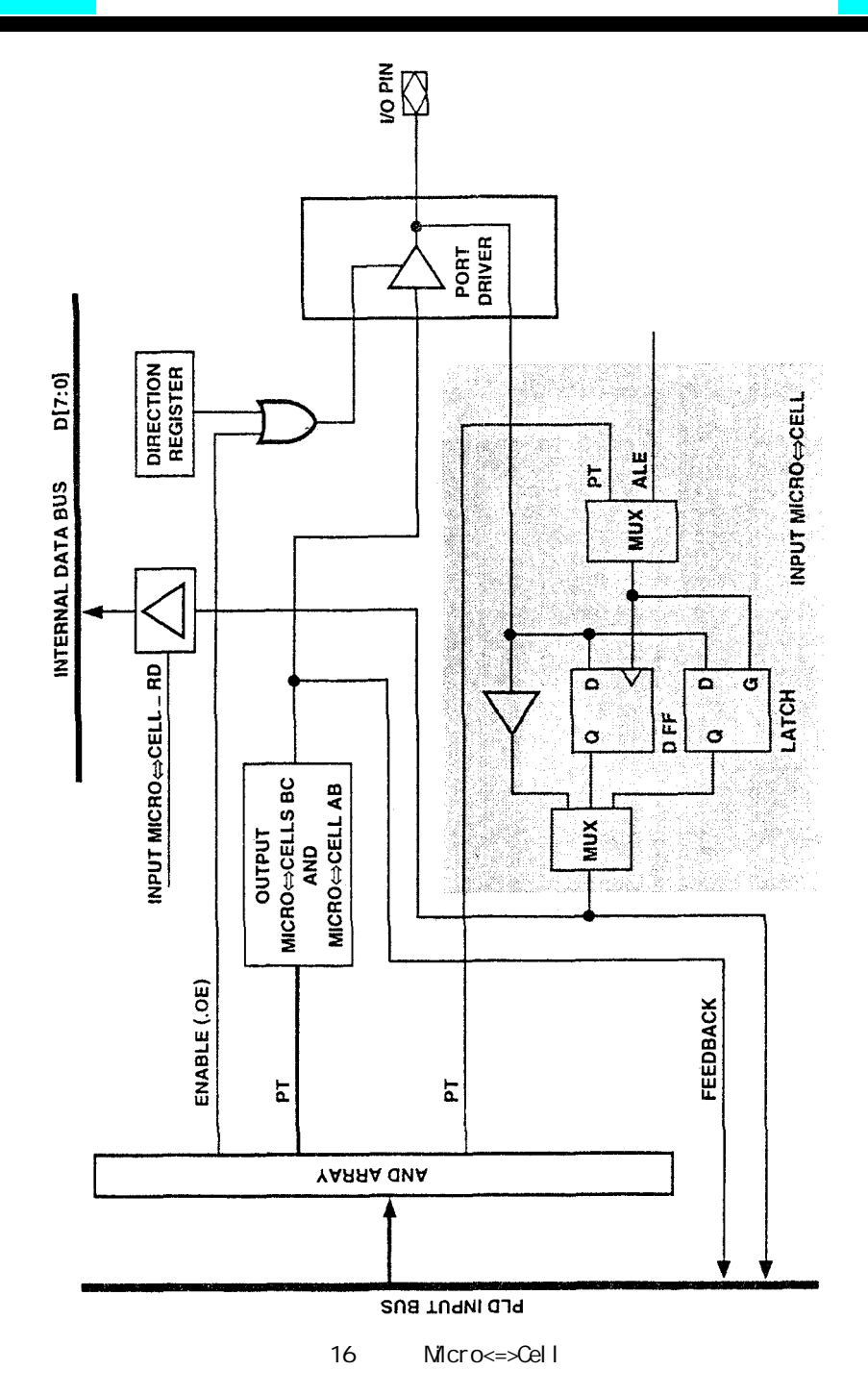

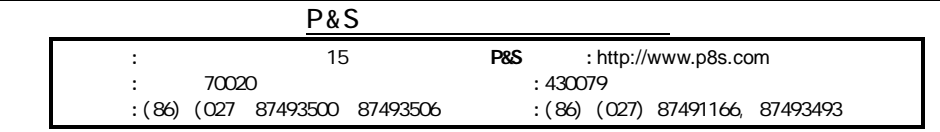

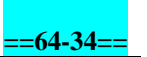

## **==98-10-14==** P&S **==64-34==**

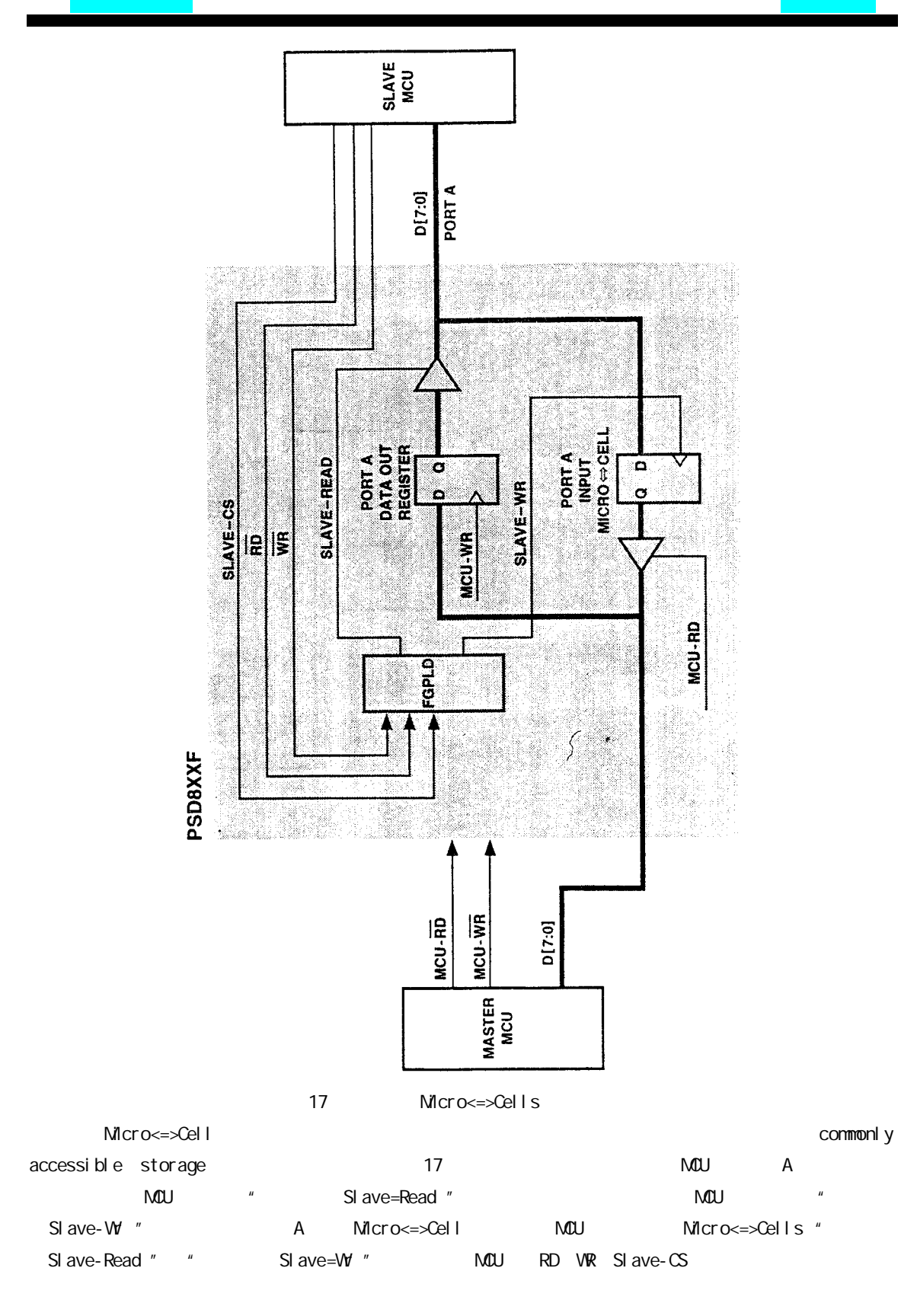

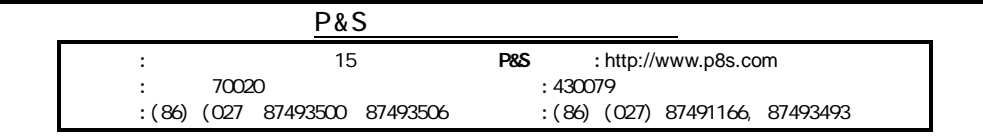

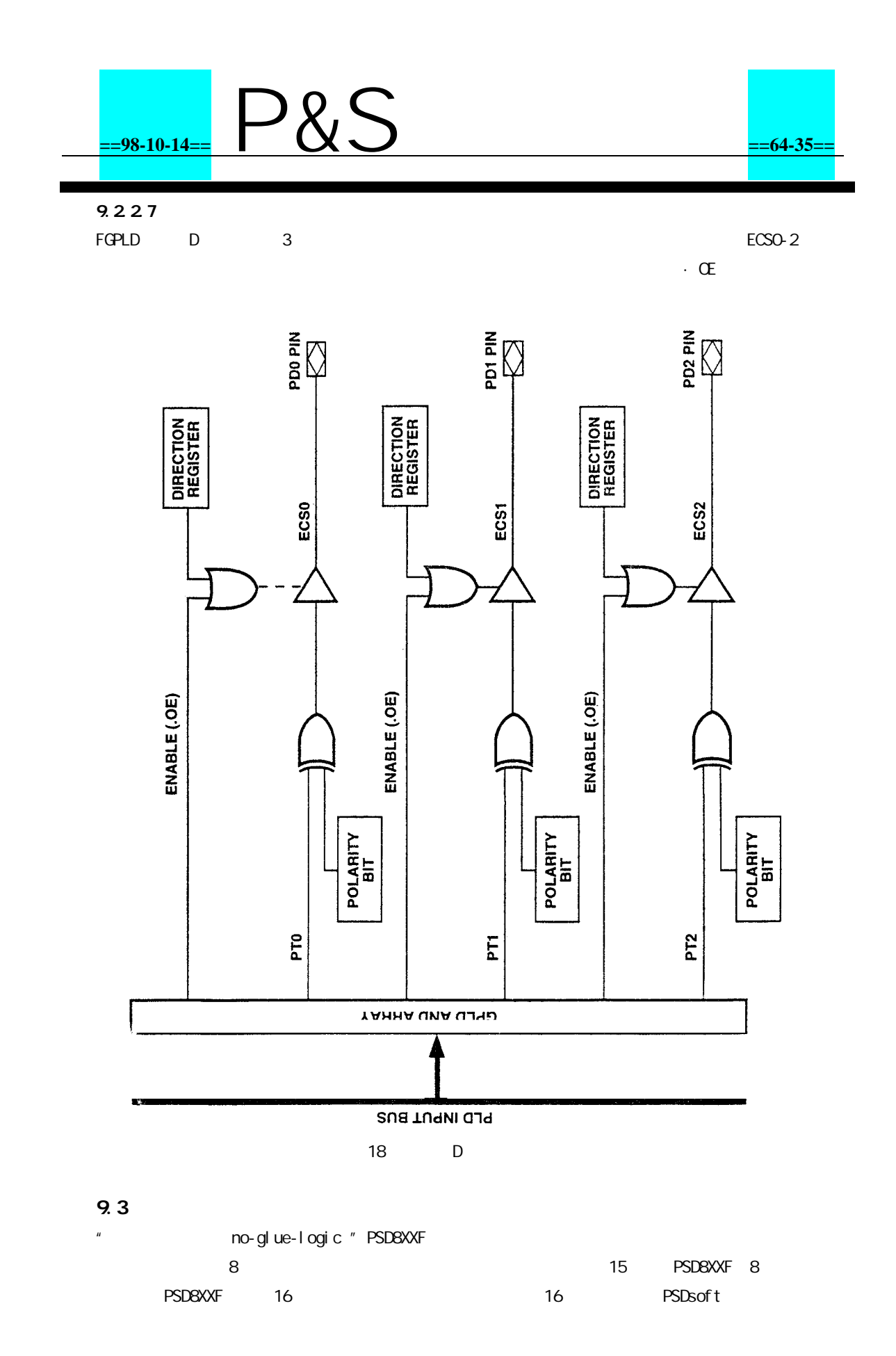

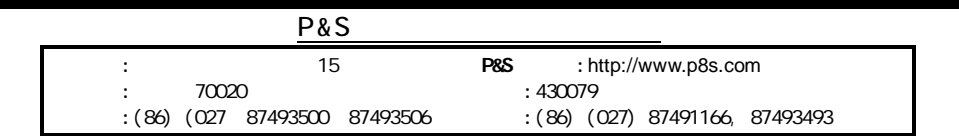

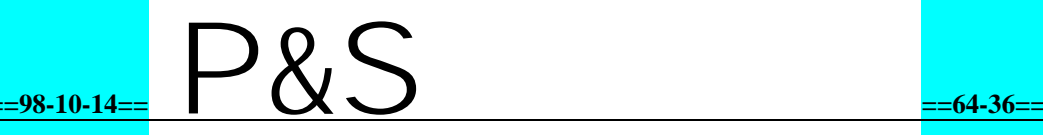

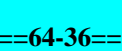

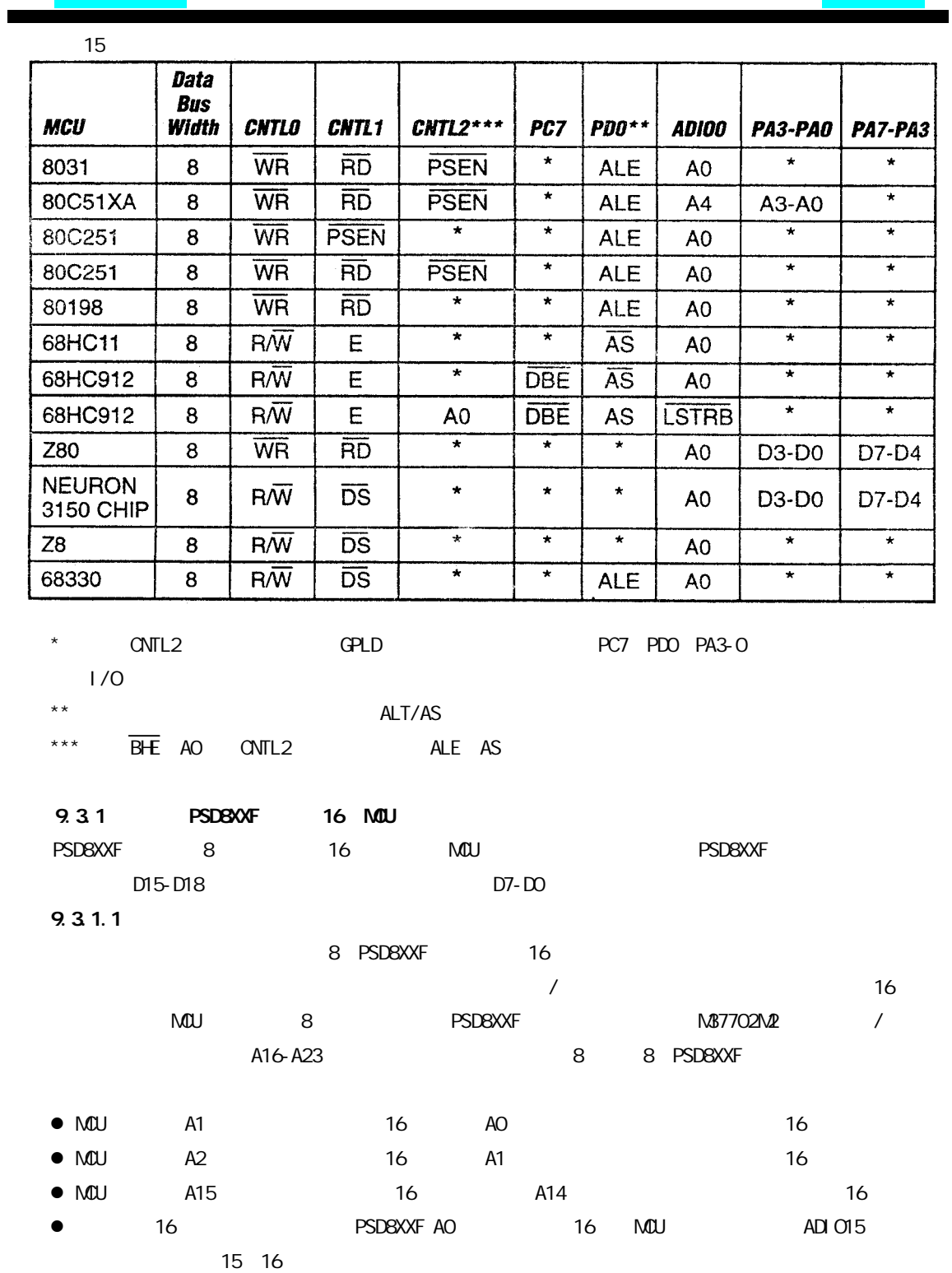

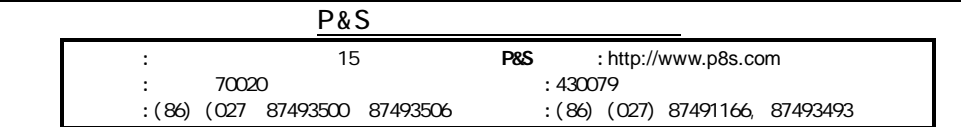

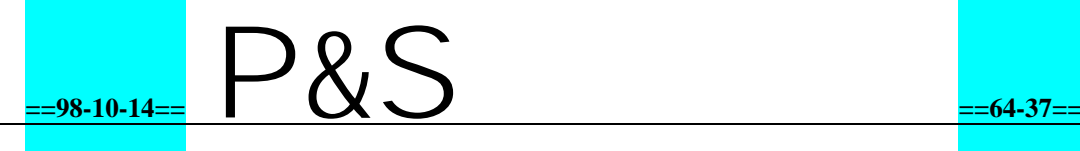

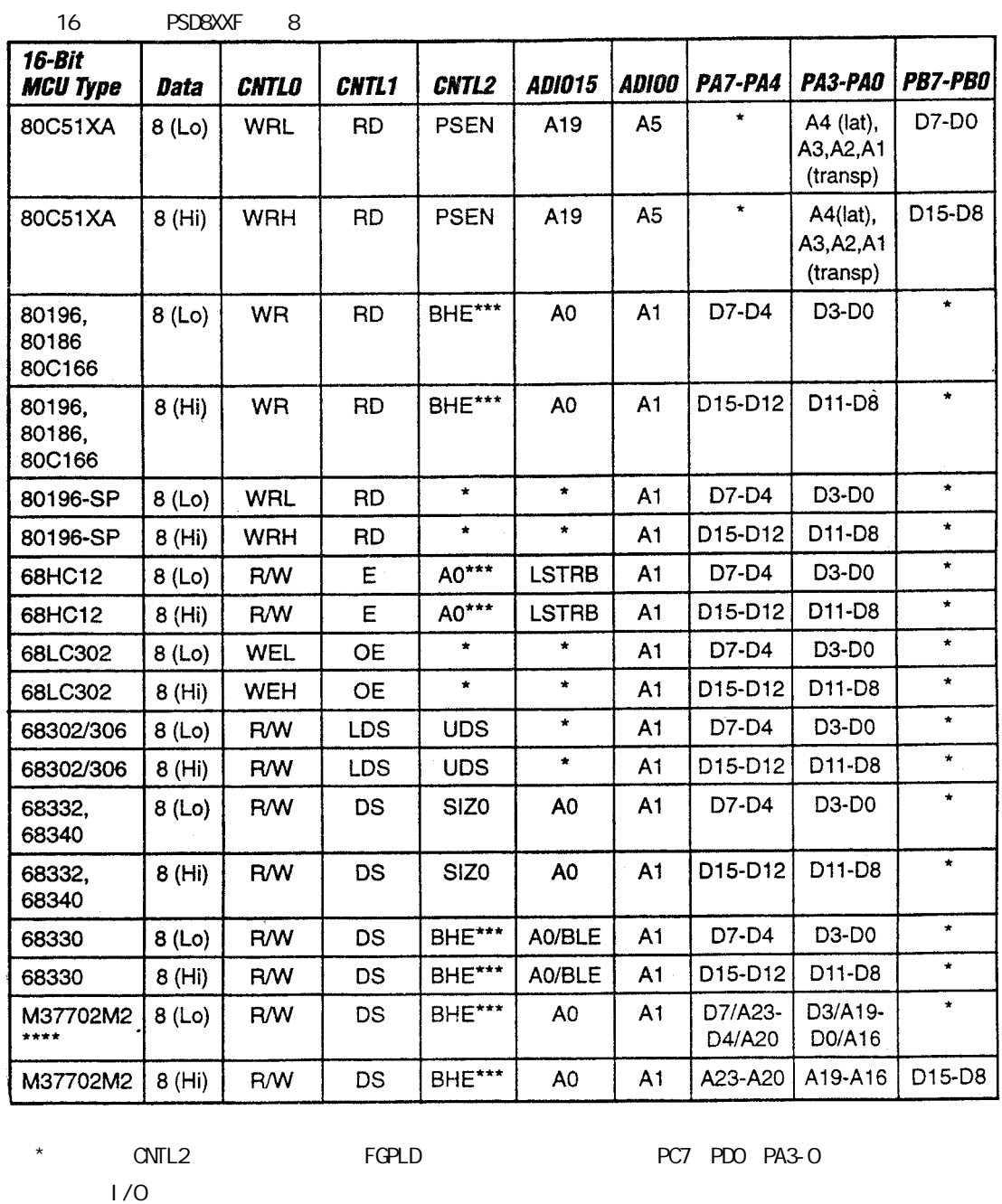

\*\* ALE/AS

\*\*\*\* M37702M2 8 8 / A

ADIO15 BHE- SIZO /

\*\*\* BHE A0 CNTL2 ALB AS

byte-dicernable

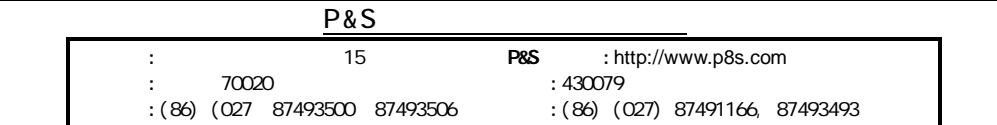

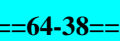

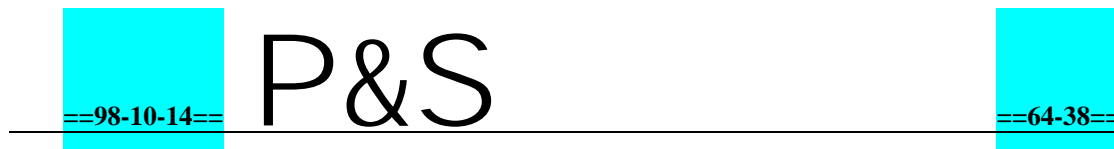

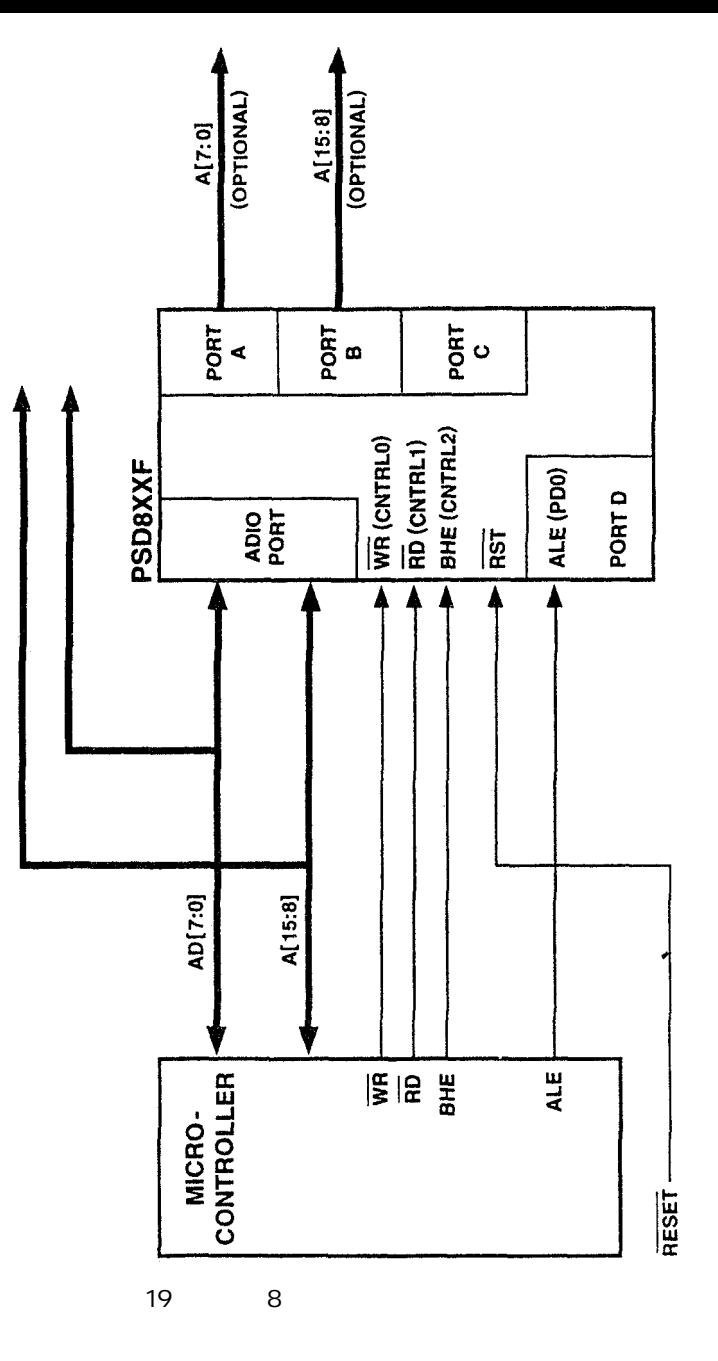

#### 9.3.2 PSD8XXF 8

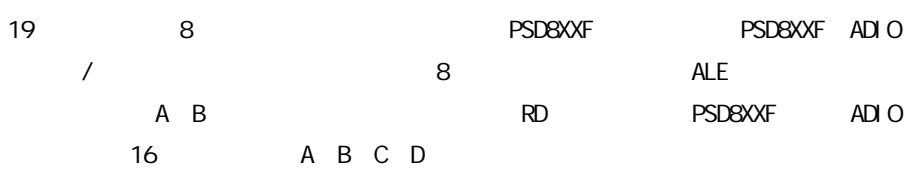

#### 9.3.3 PSD8XXF 8

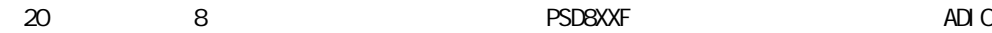

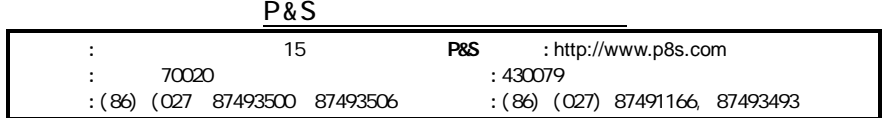

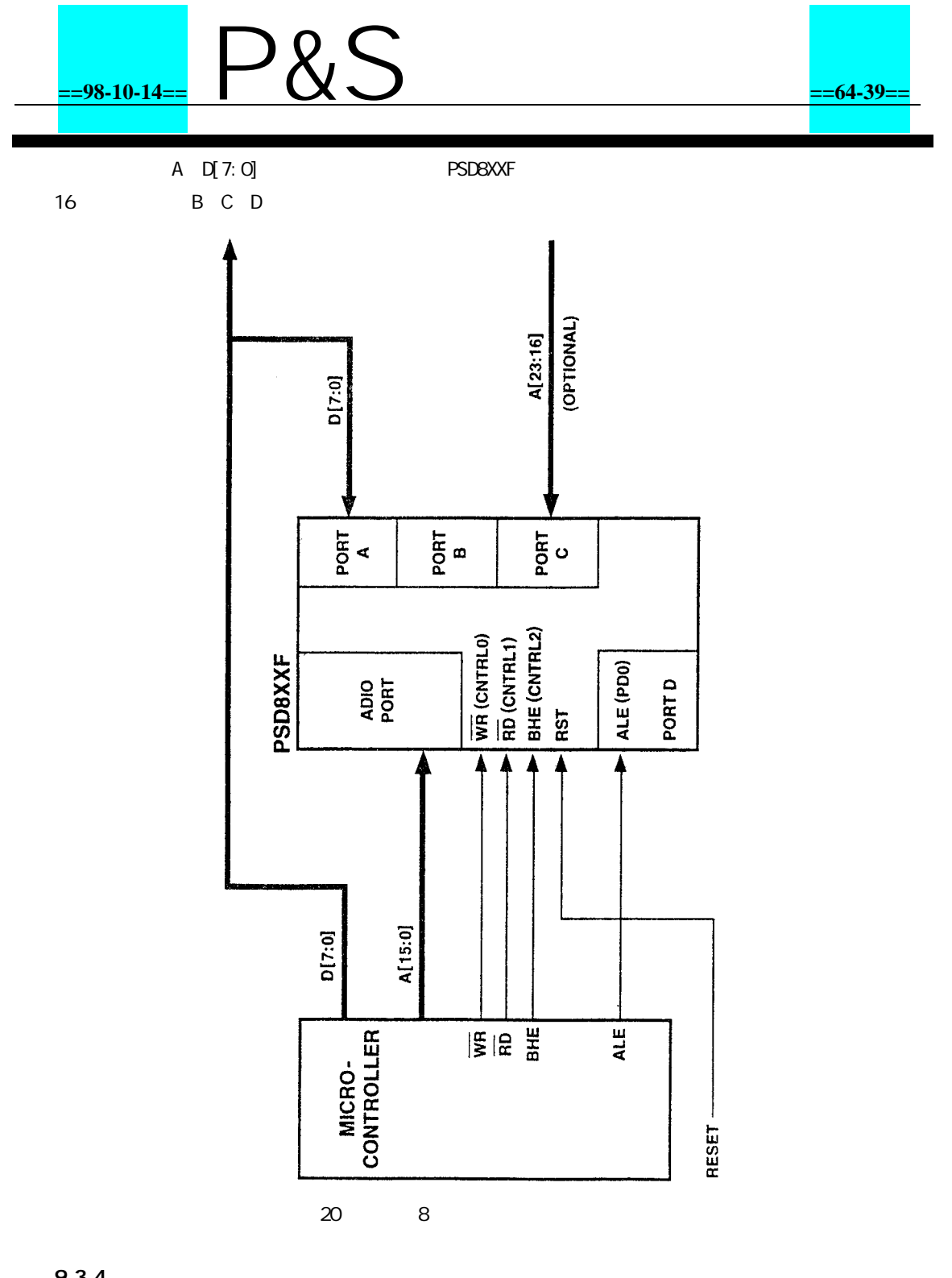

9.3.4

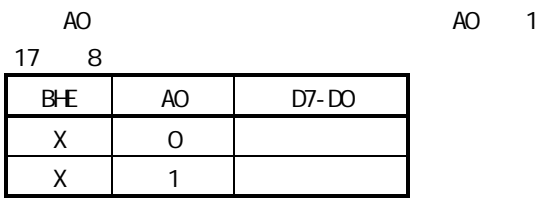

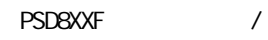

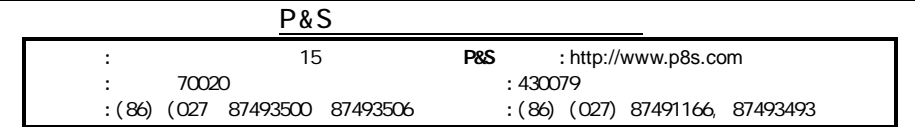

### **==98-10-14==** P&S **==64-40==**

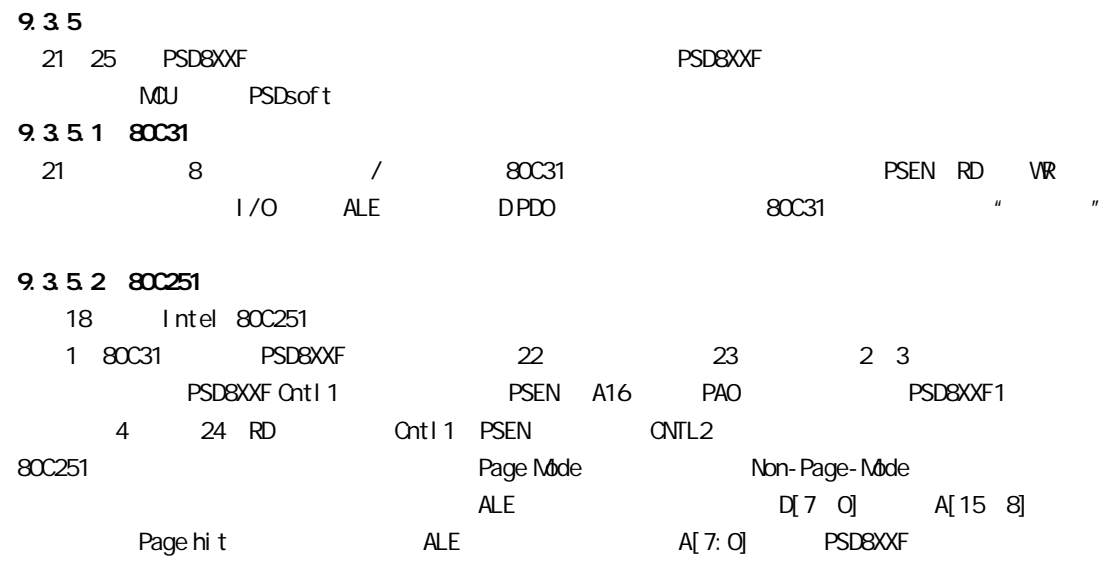

- ALE PSD A[7:0] PSD 80C251 FFF8h FFF9h
- 80C251 0000h PSD8XXF EEPROM 3

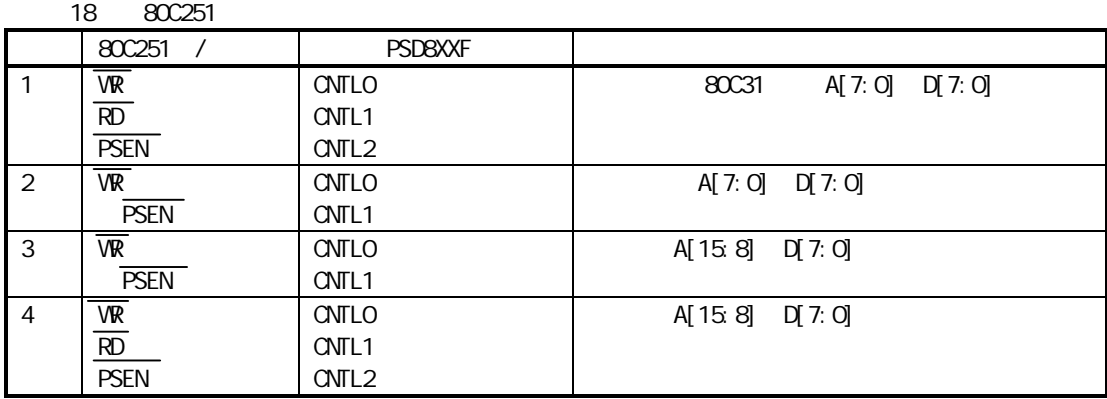

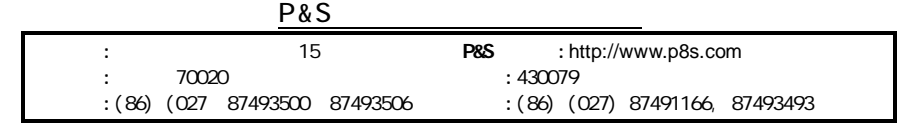

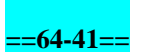

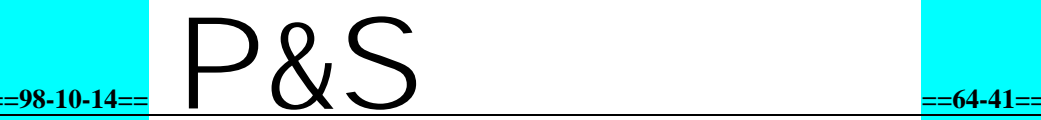

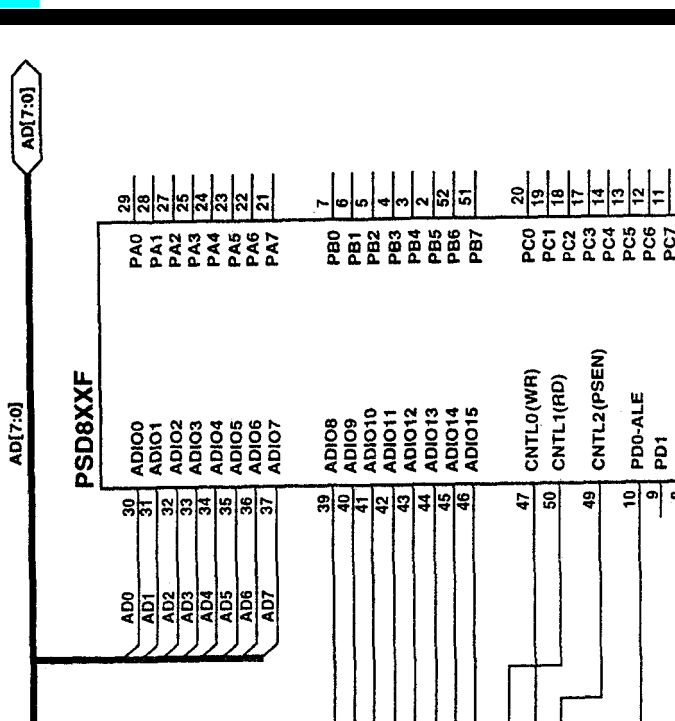

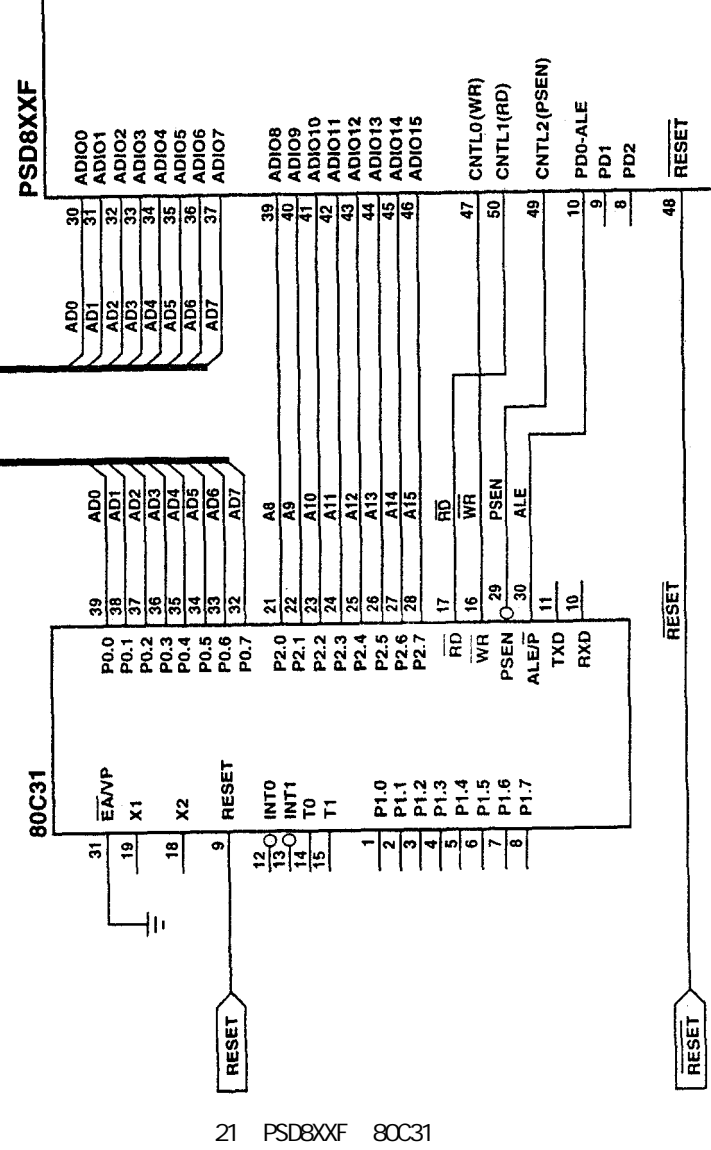

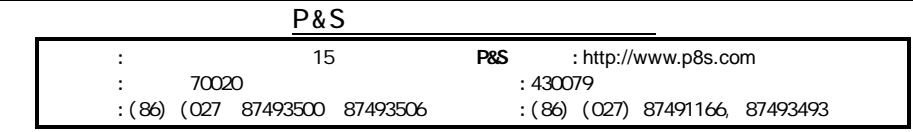

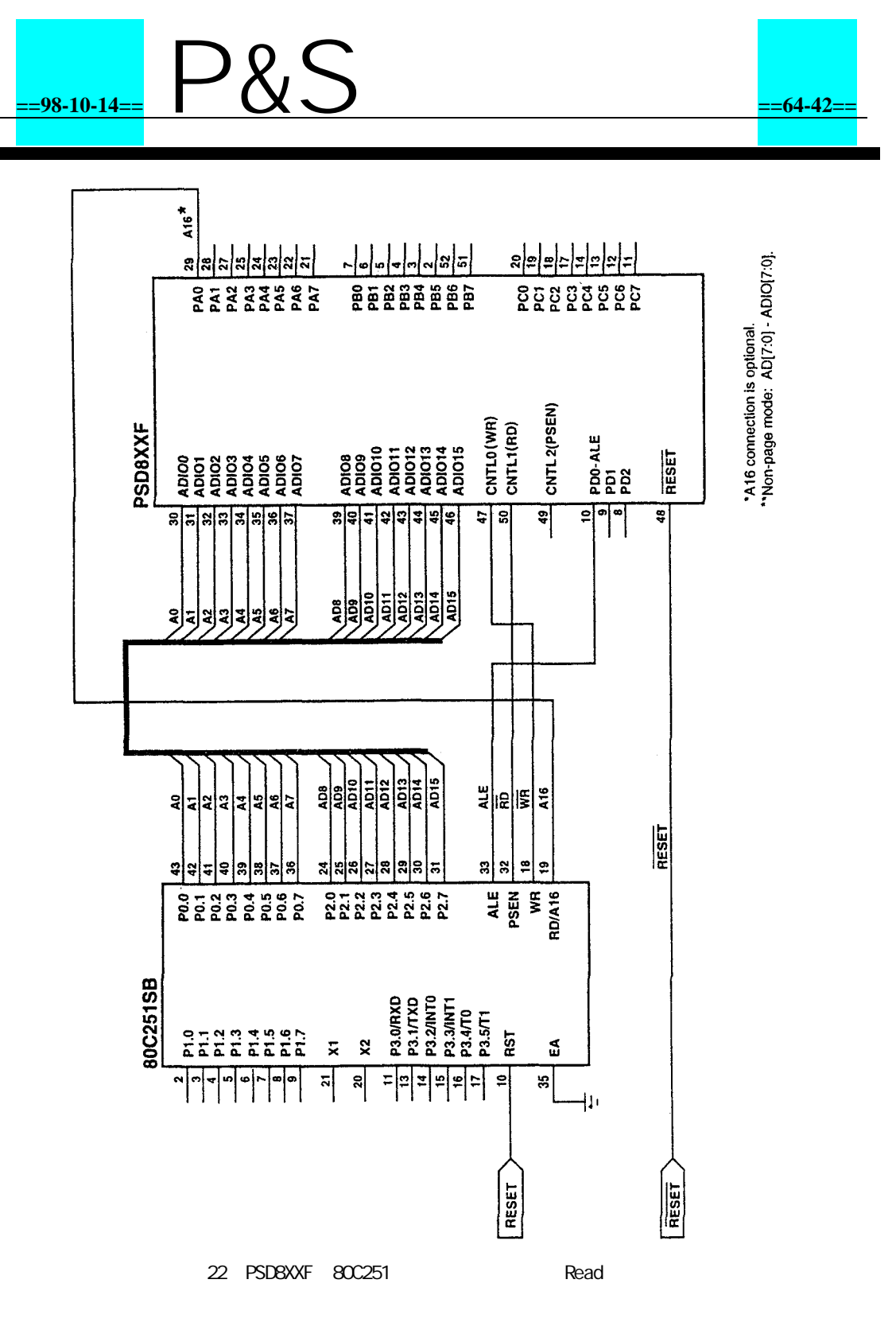

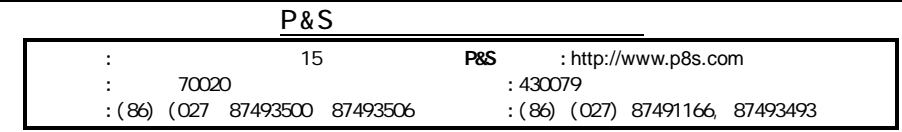

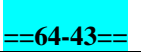

### **==98-10-14==** P&S **==64-43==**

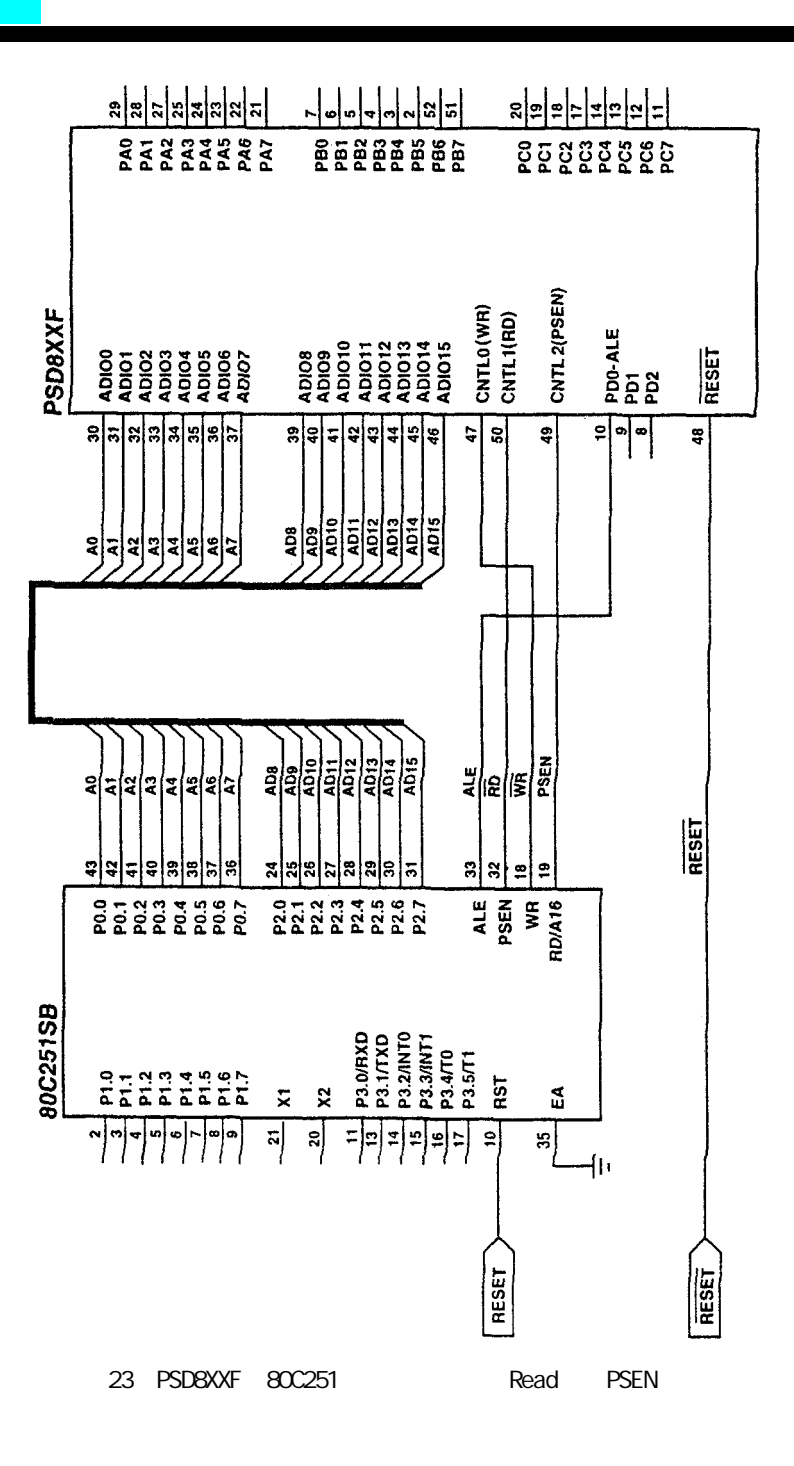

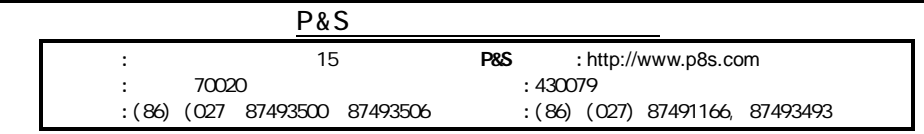

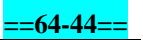

**==98-10-14==** P&S **==64-44==**

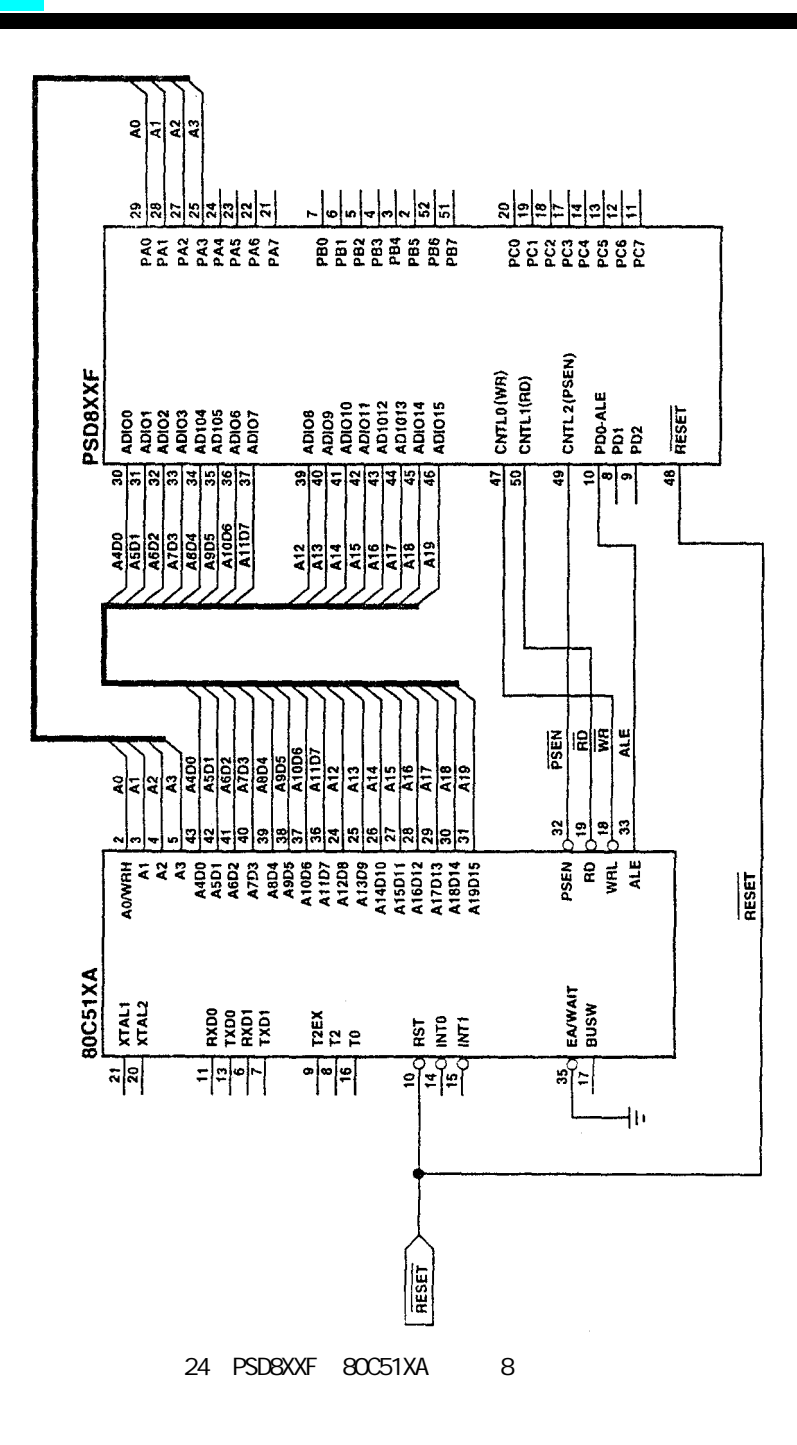

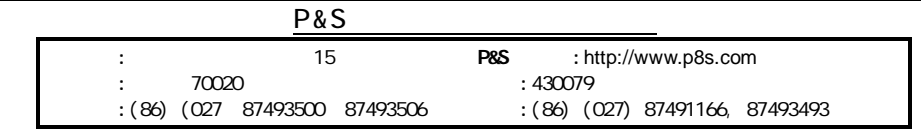

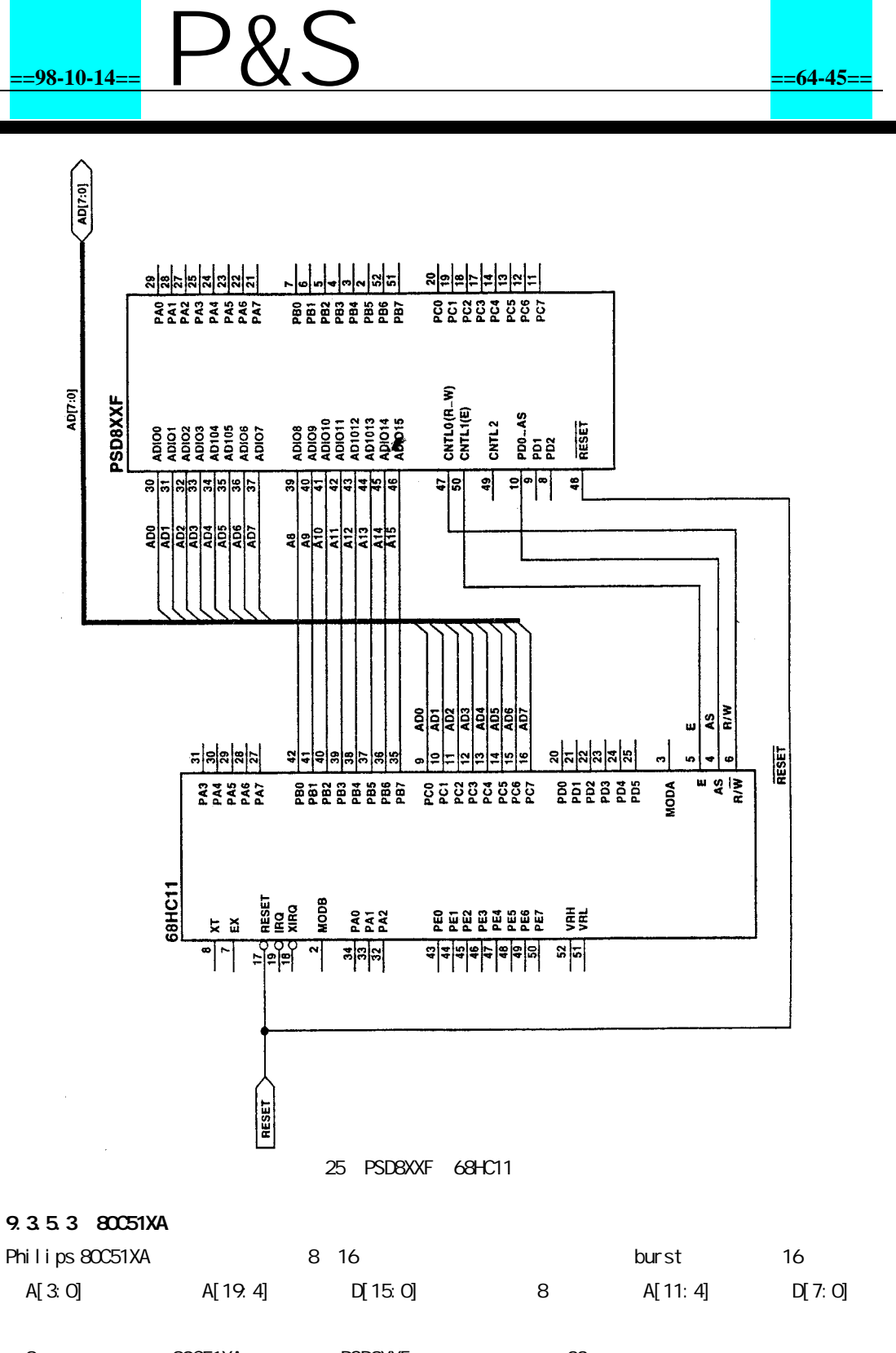

8 80C51XA PSD8XXF 23 Burst cycles 80C51XA A19-4 PSD8XXF 80C51XA A3-0 16 A3-A0 PSD ALE PSD

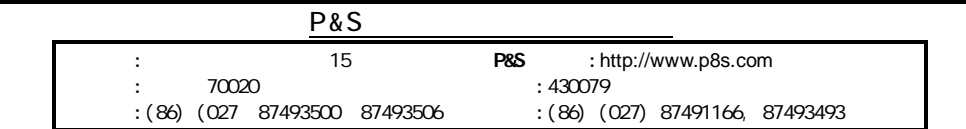

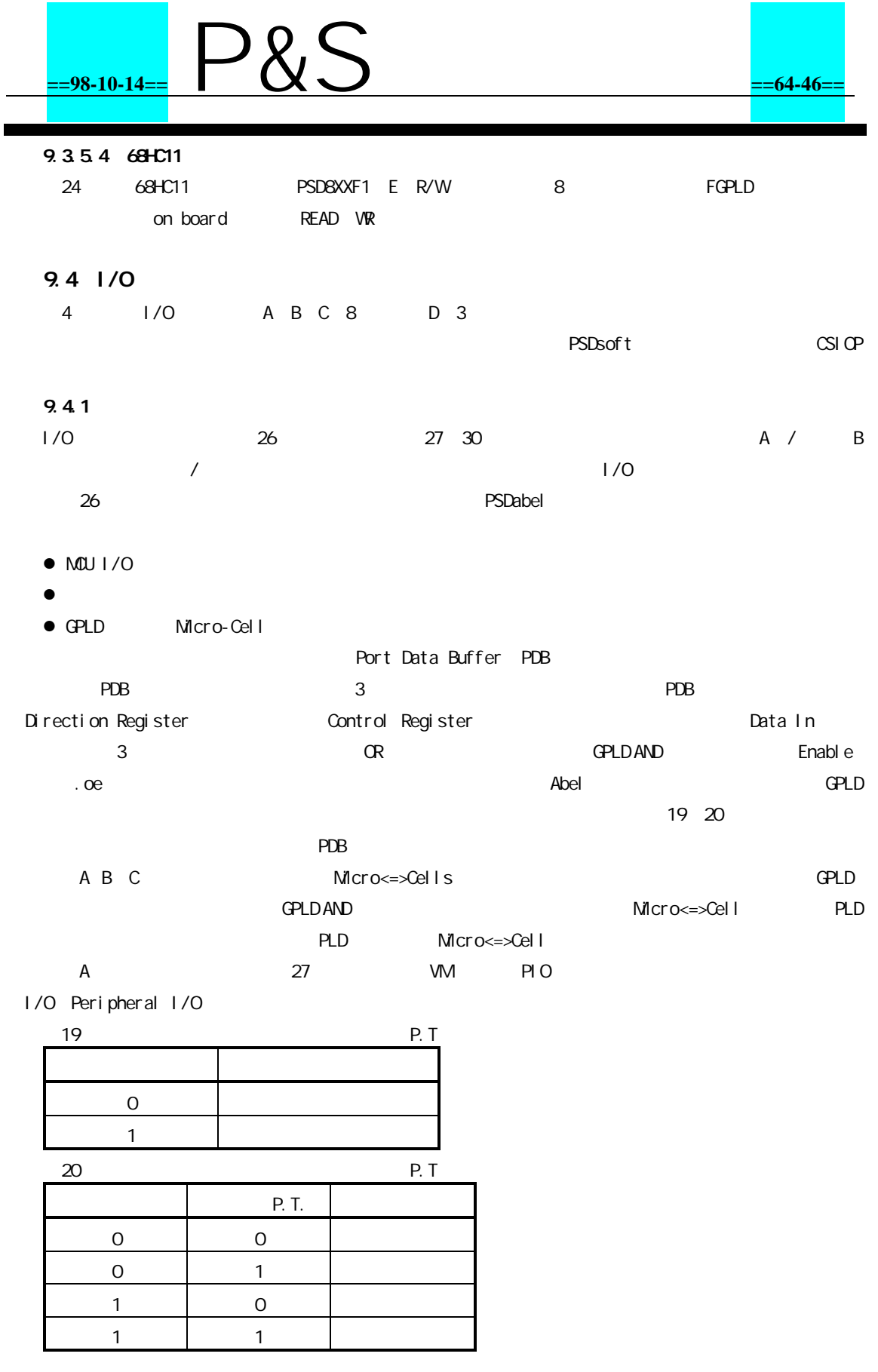

**P&S** : 15 P&S :http://www.p8s.com : 70020<br>: (86) (027 87493500 87493506 : (86) (027) 87491166, 87493493 :(86) (027 87493500 87493506

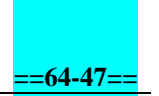

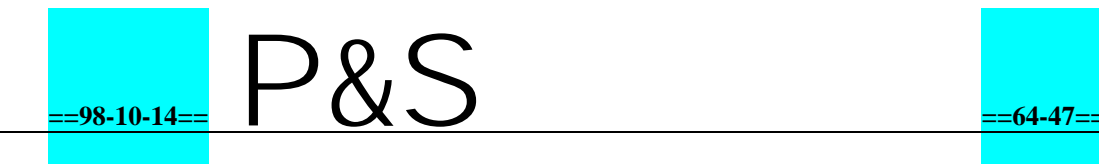

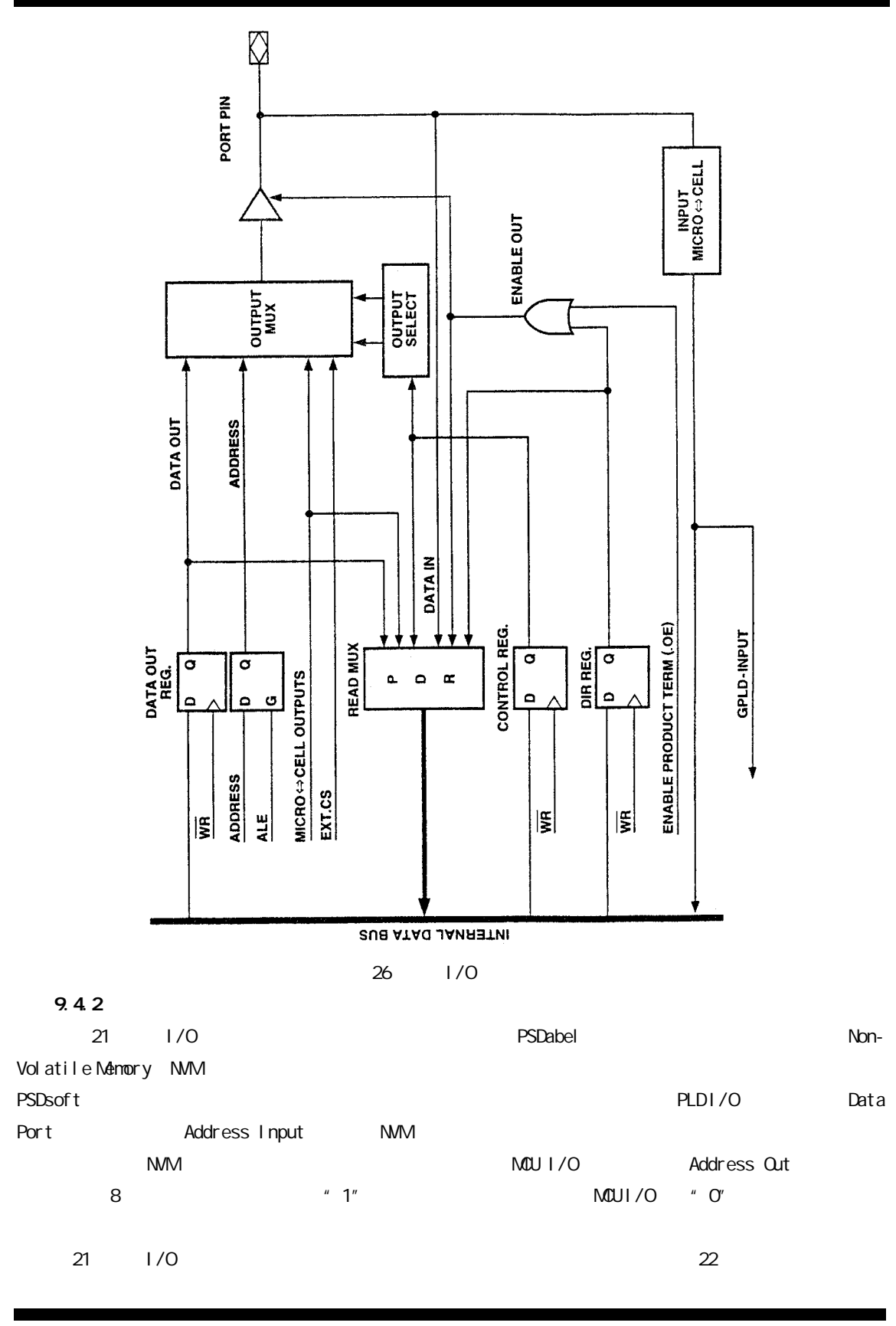

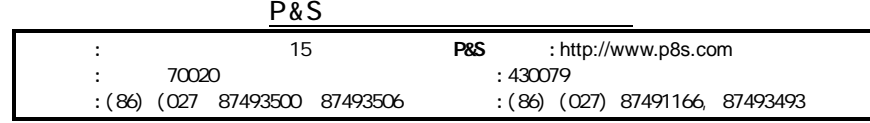

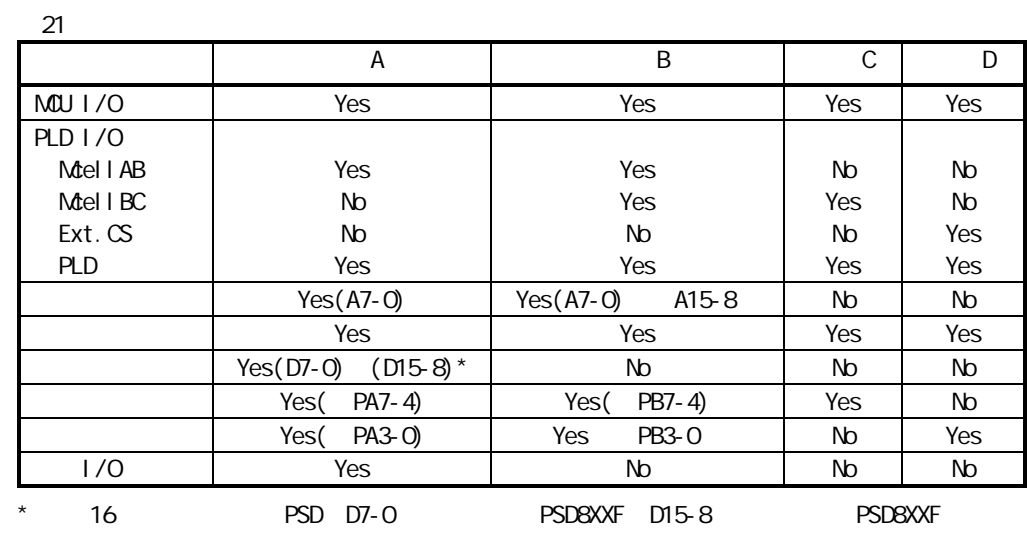

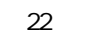

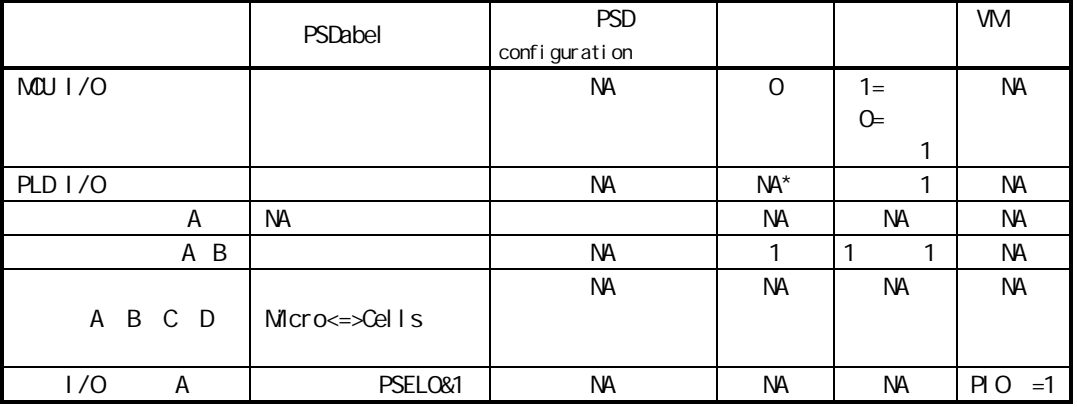

 $-M^*$ 

1 GPLD AND .oe) " " A B C D

9.4.2.1 PLD I/O

PLD I/O GPLD Micro<=>Cell / FGPLD 24 25 PLD .oe PLD  $" 1"$ PSDabel PLD I/O

9.4.2.2 MCU I/O

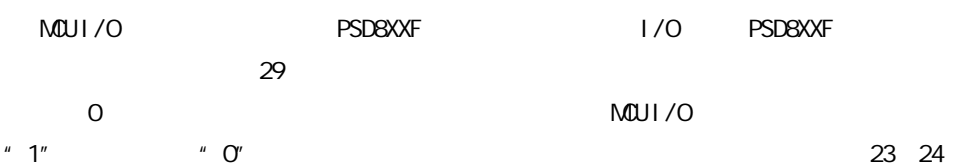

C D PLD I/O MCU I/O

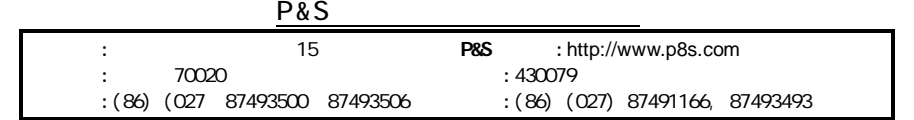

## **==98-10-14==** P&S **==64-49==**

#### 9.4.2.3

/ [7:0] A A B 29 Abel . oe  $2^{n}$  1"  $1^{n}$  1" 8 [7 0] B

#### 9.4.2.4

16 A B C ALE Micro<=>Cell PSD EEPROM SRAM FDPLD

#### 9.4.2.5

/ A A I/O PSD 16 D7-0 PSD8XXF A D15-8 PSD8XXF A 16 / PSD8XXF

#### 9.4.2.6 I/O

A I/O A VM 7 '1' 27 FDPLD PSELO PSEL1 A D[7:0] PSELO 1 I/O

#### 9.4.2.7 /

A PA7-4 B PB7-4 C PC2 PC4 CMOS LED '1' Drive Select Register

A PA0-3 B PB0-3 D '1' Driver Register

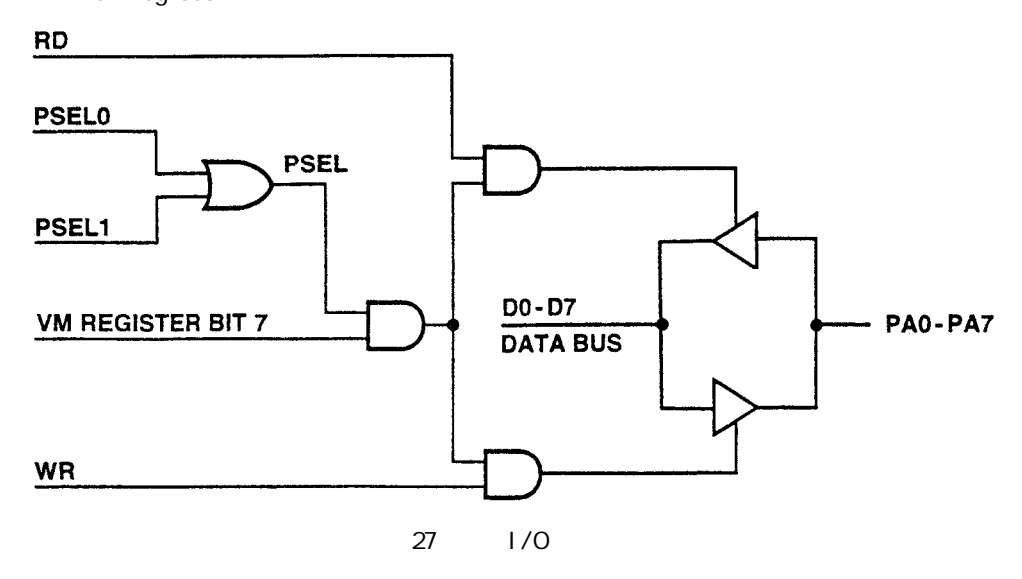

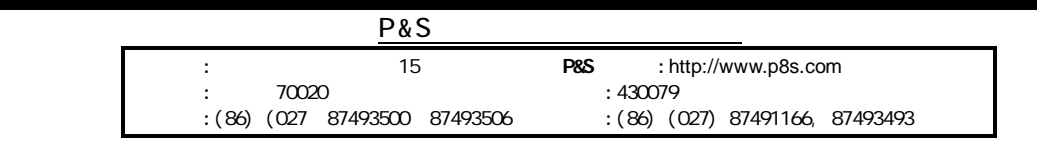

### **==98-10-14==** P&S **==64-50==**

9.4.3

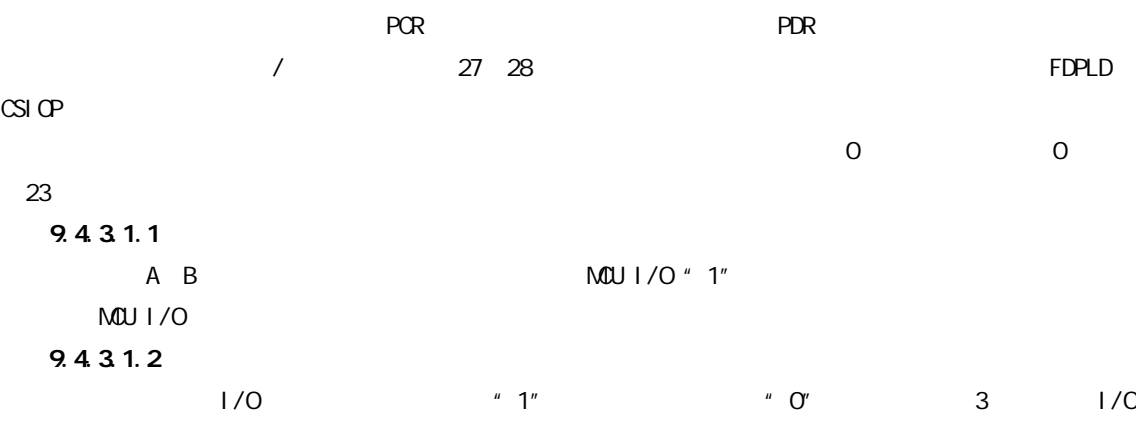

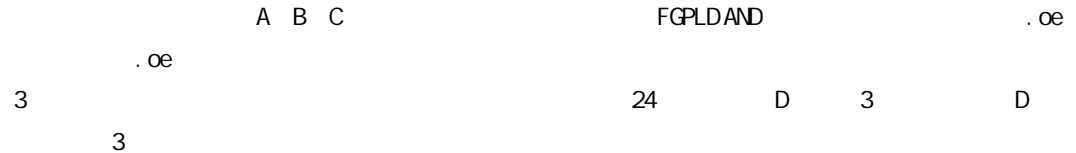

23

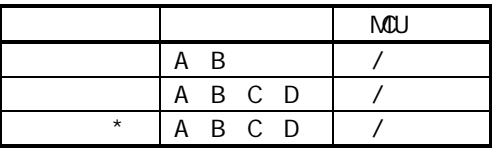

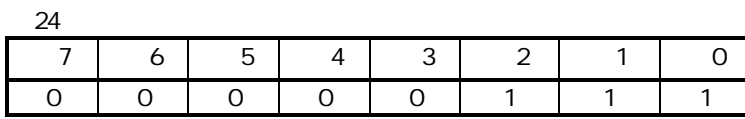

9.4.3.1.3

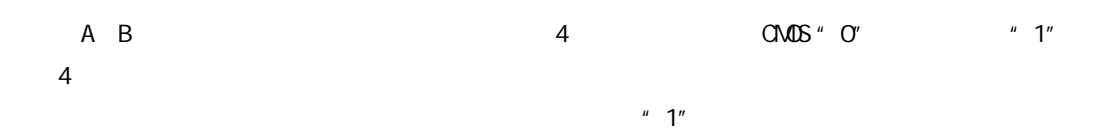

25 A B C D

25

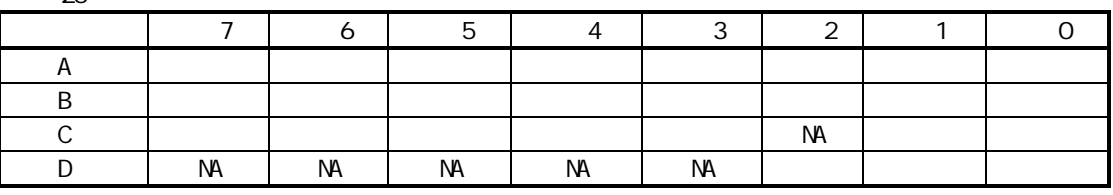

NA=

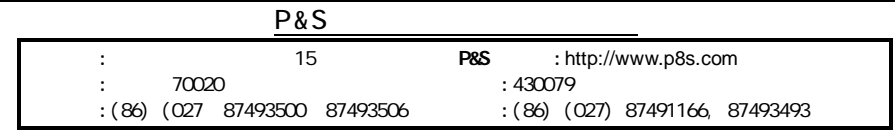

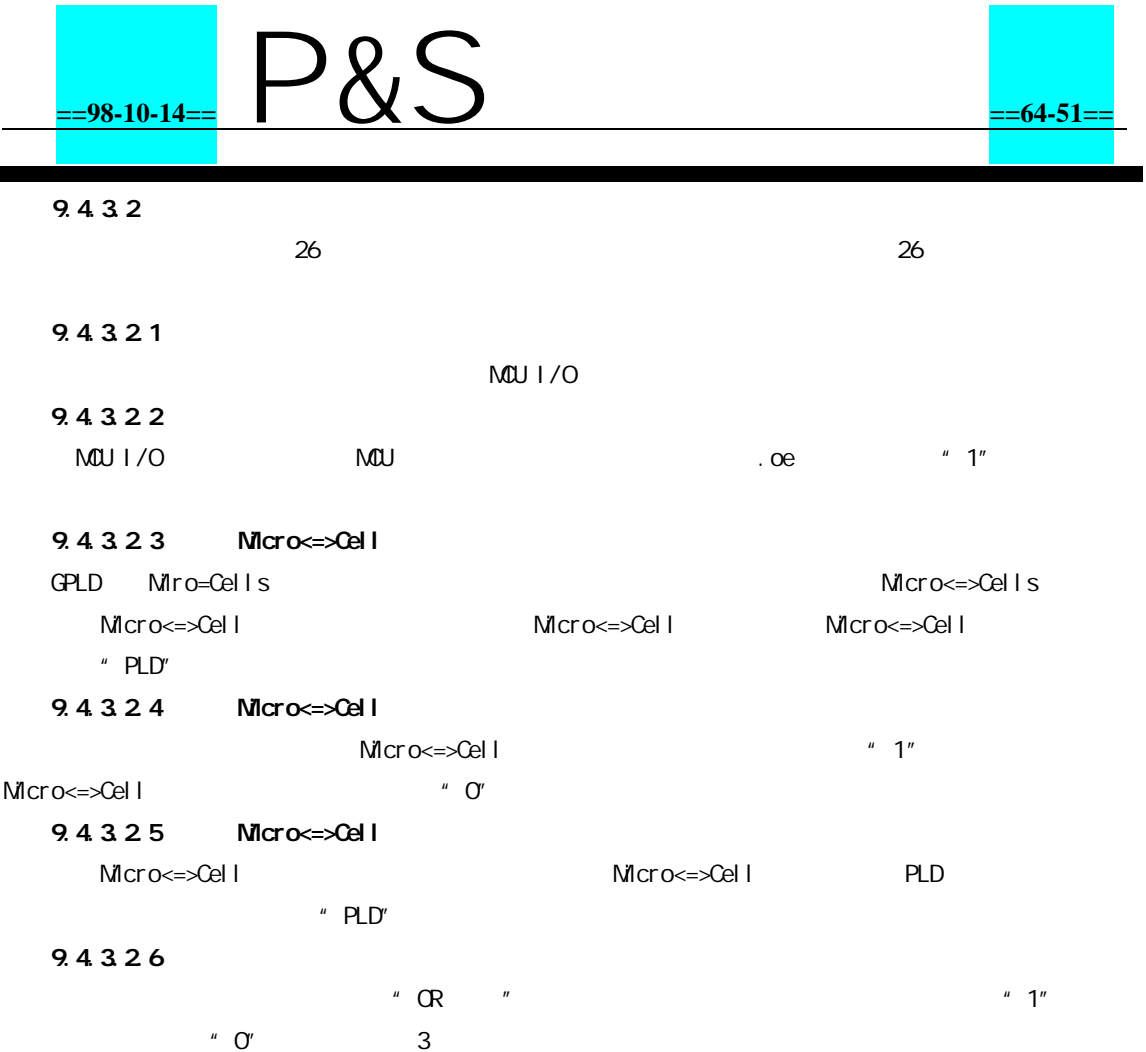

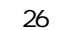

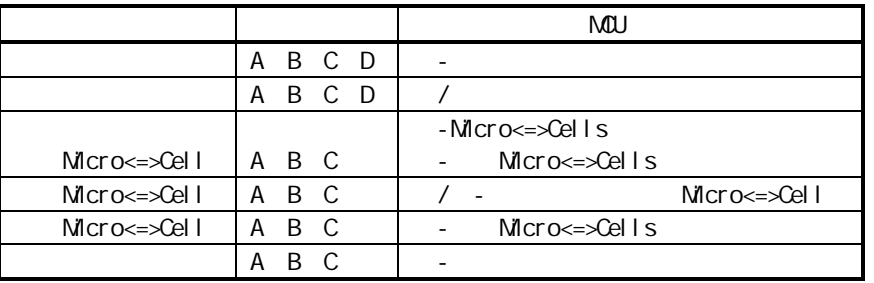

#### 9.4.4 I/O

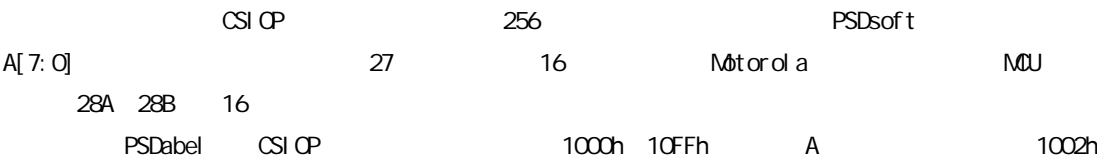

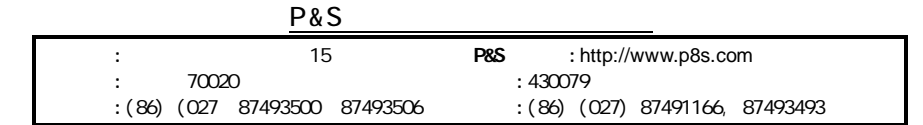

### **==98-10-14==** P&S **==64-52==**

27 I/O CSIOP

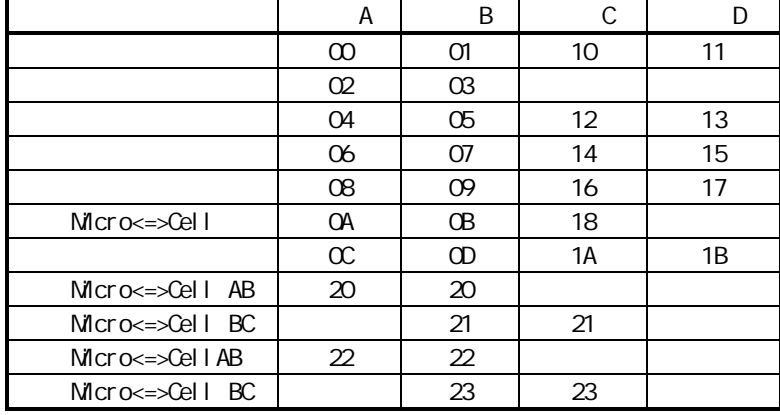

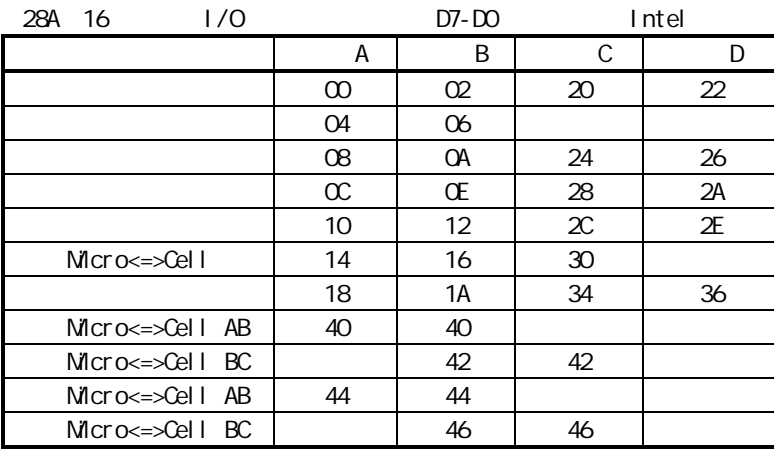

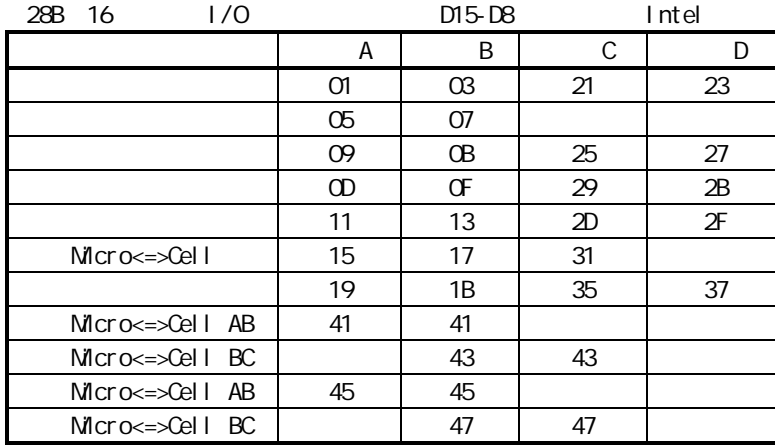

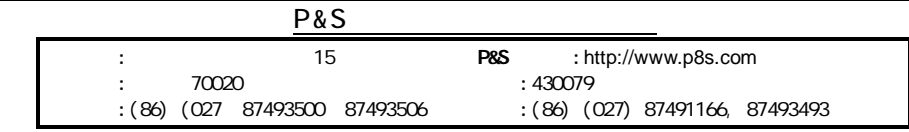

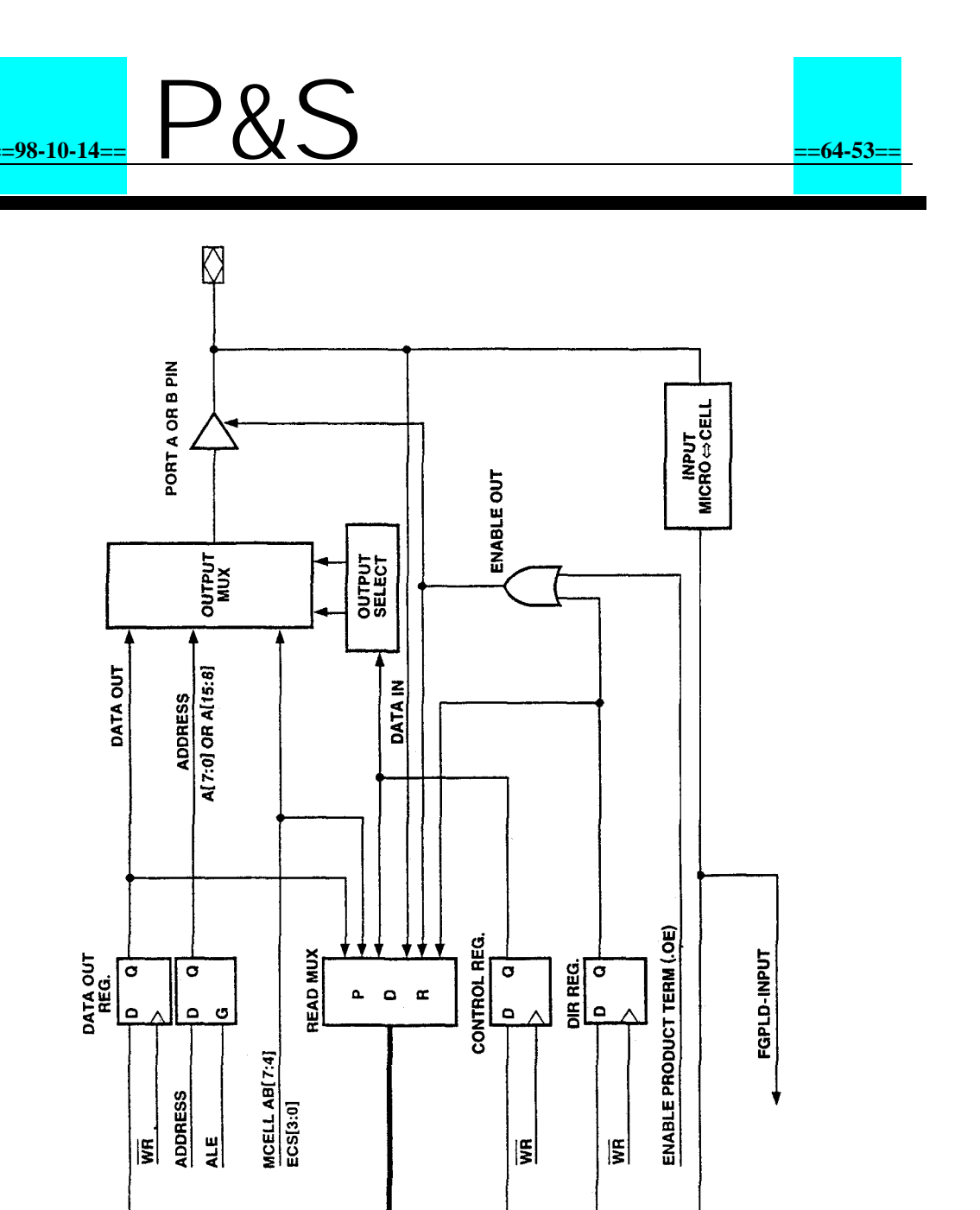

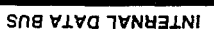

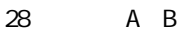

9.4.5 A B——

- 28 A B
- $\bullet$  MCU I/O
- l GPLD ——Micro<=>Cells McellAB[7:0] A PA[7:0] B PB[7:0] McellBC[7:0] B PB[7:0]
- l FGPLD —— 8 Micro<=>Cells
- $\bullet$   $\qquad$   $\qquad$

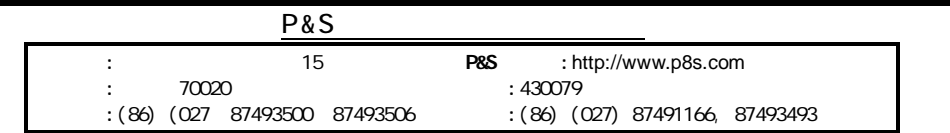

## **==98-10-14==** P&S **==64-54==**

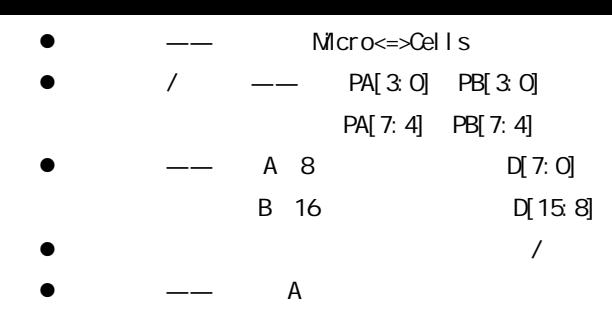

#### 29 I/O

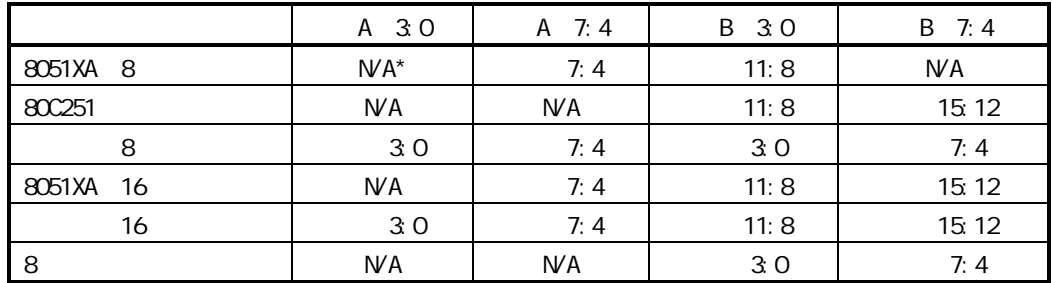

N/A=

9.4.6 C——

- C
- $\bullet$  MCU I/O
- FGPLD ——McellBC C
- l FGPLD —— 8 Micro<=>Cells
- $\bullet$   $\qquad$   $\qquad$  Micro $\le$  > Cells
- l ——JTAG PSD8XXF / JTAG 9.6
- $\bullet$  —— C
- $\bullet$   $\qquad -PC2$  Vstby  $PC4$  Battery On  $V_{\text{cc}}$   $V_{\text{bat}}$ C **DESCRIPTION OF A REAL PROPERTY AND REAL PROPERTY STATE**

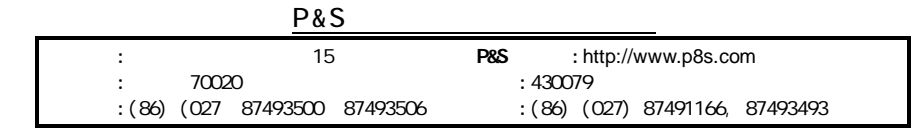

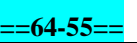

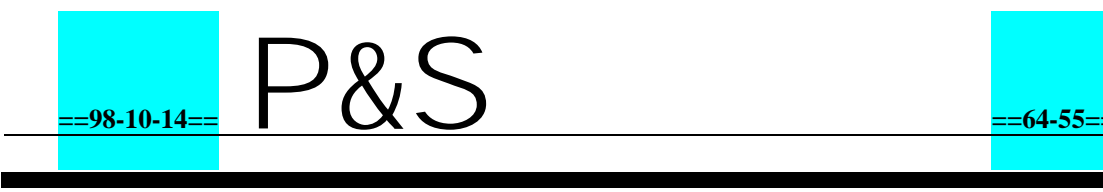

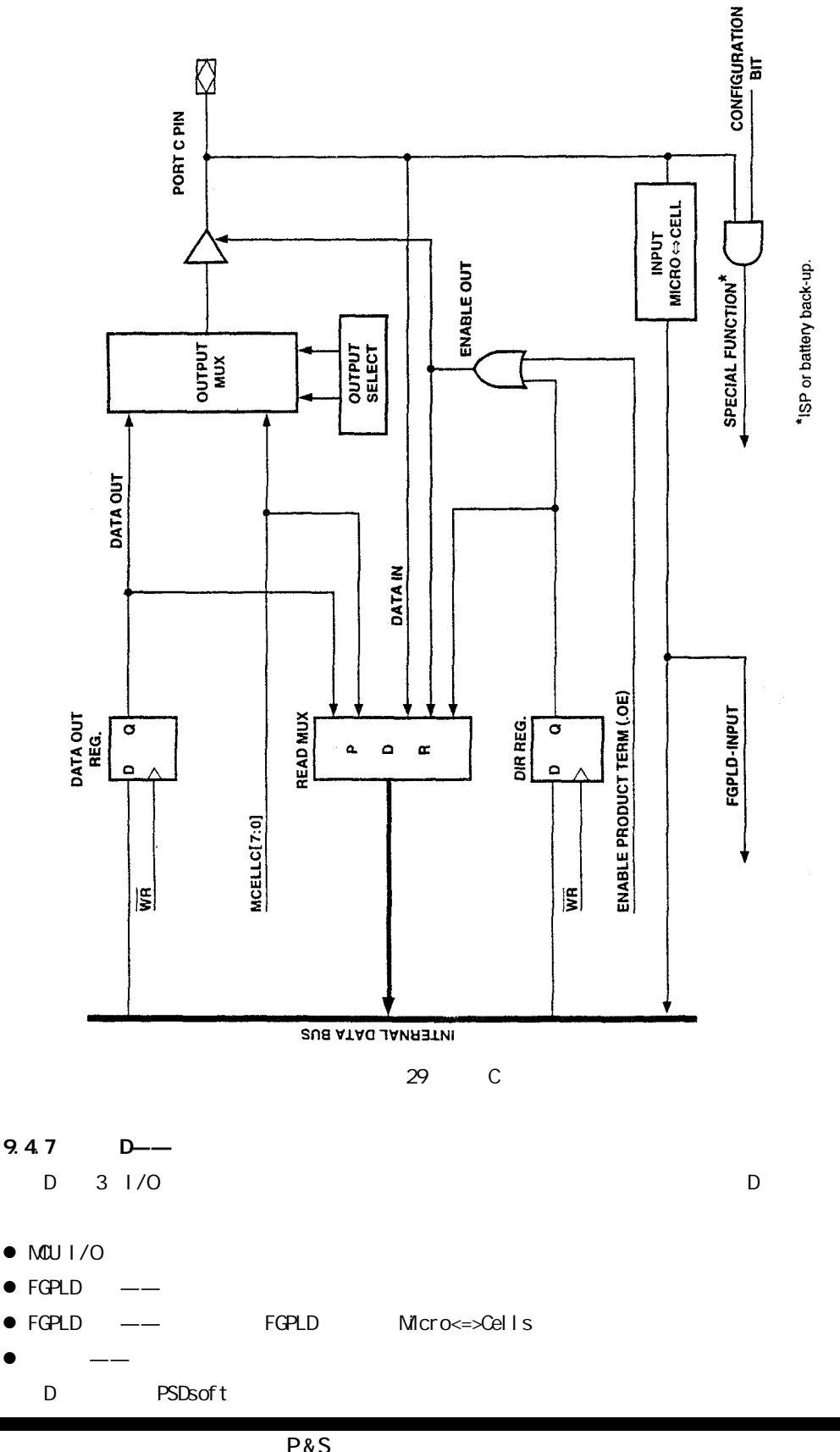

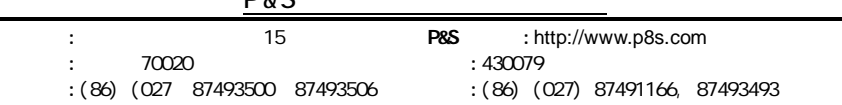

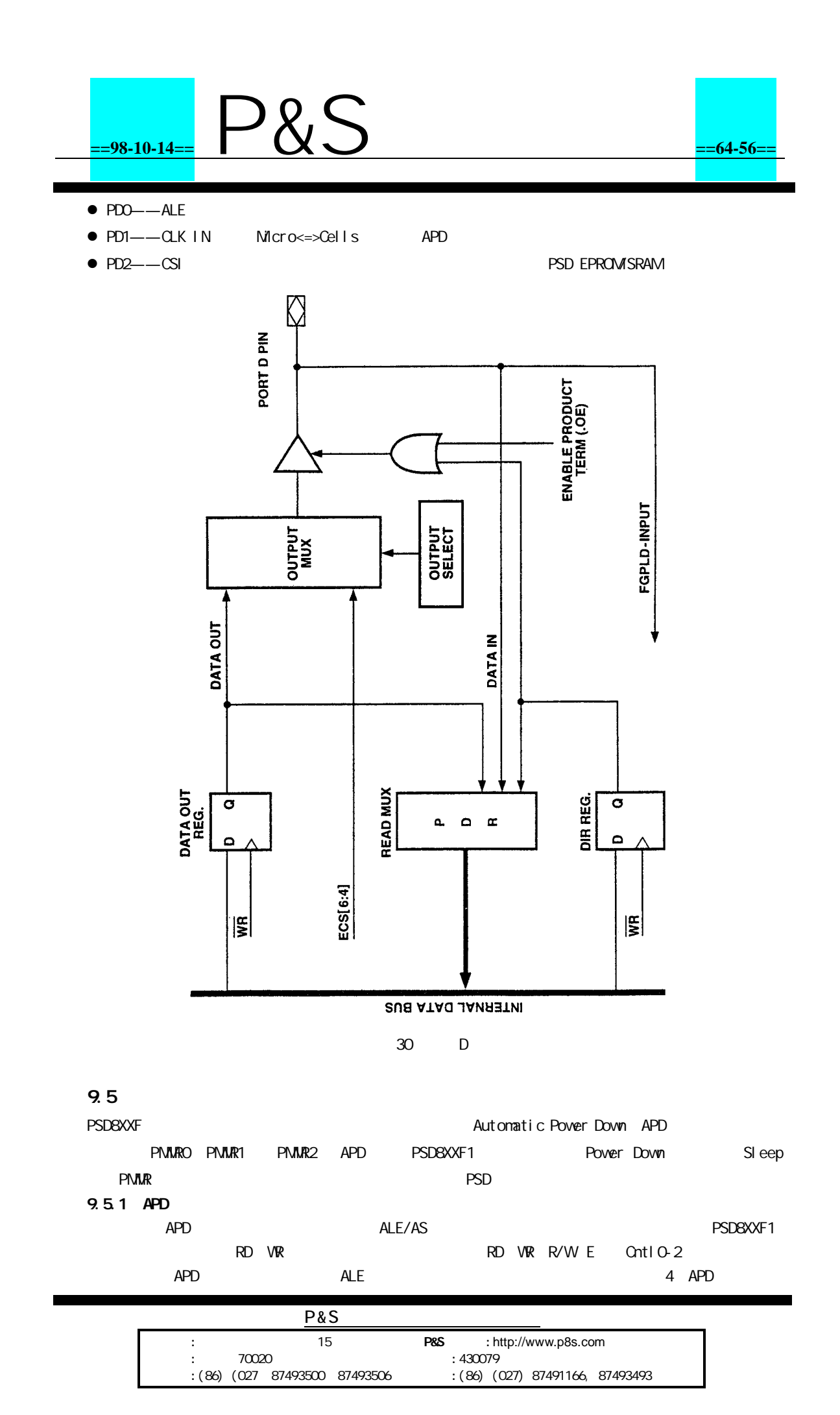

## **==98-10-14==** P&S **==64-57==**

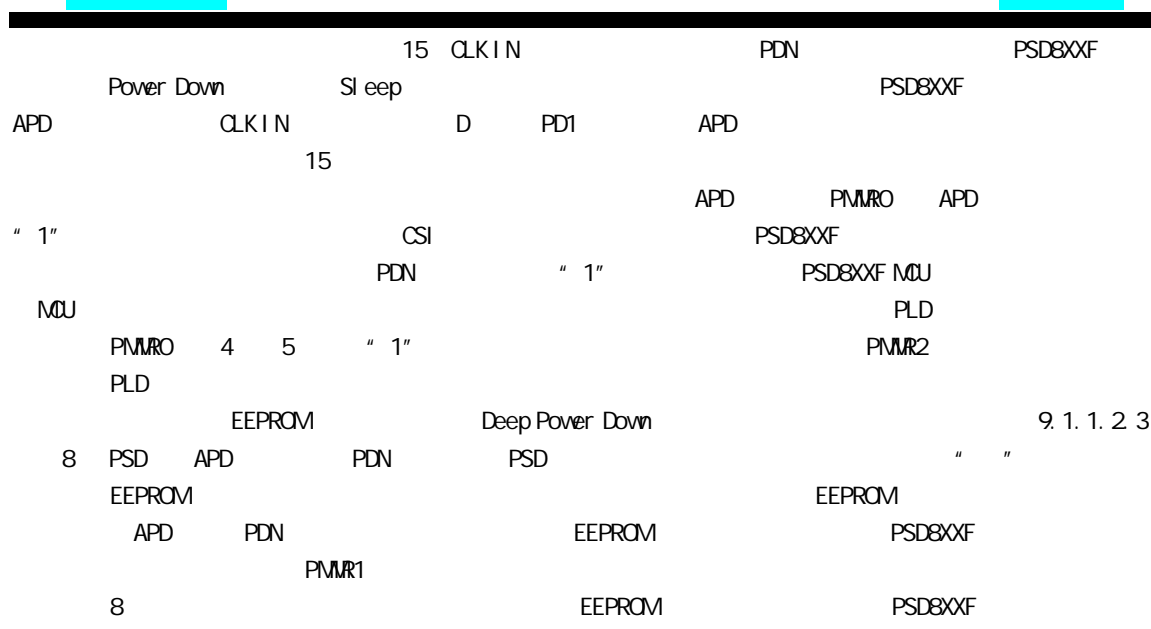

#### 9.5.2

PMMR Sleep Mode APD 15 CLK IN APD  $32$  PSD8XXF Power Down Mode Ic 10μA PLD CSI  $\begin{picture}(180,10) \put(0,0){\vector(180,15){10}} \put(10,0){\vector(180,15){10}} \put(10,0){\vector(180,15){10}} \put(10,0){\vector(180,15){10}} \put(10,0){\vector(180,15){10}} \put(10,0){\vector(180,15){10}} \put(10,0){\vector(180,15){10}} \put(10,0){\vector(180,15){10}} \put(10,0){\vector(180,15){10}} \put(10,0){\vector(180,15){10$ 

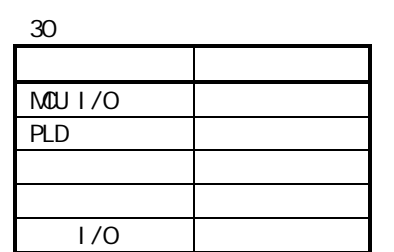

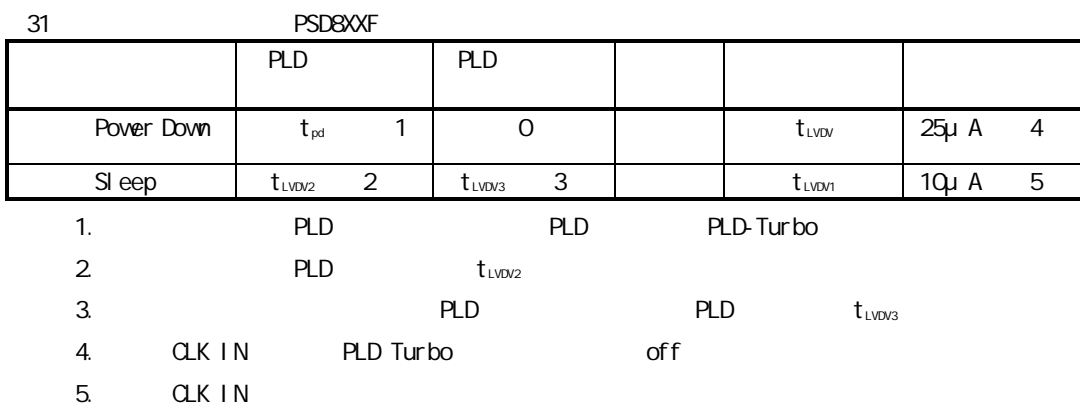

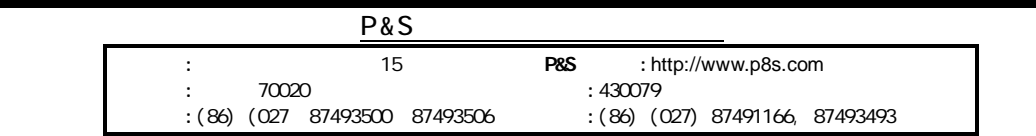

# **==98-10-14==** P&S **==64-58==**

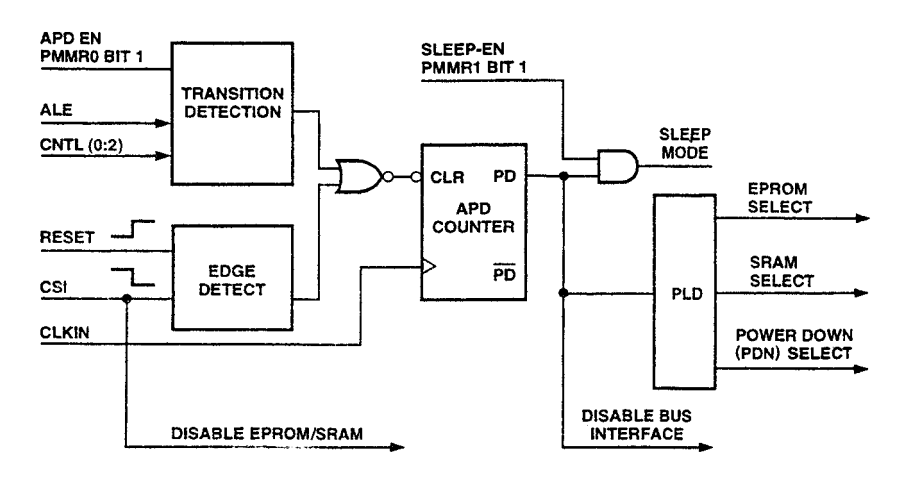

31 APD

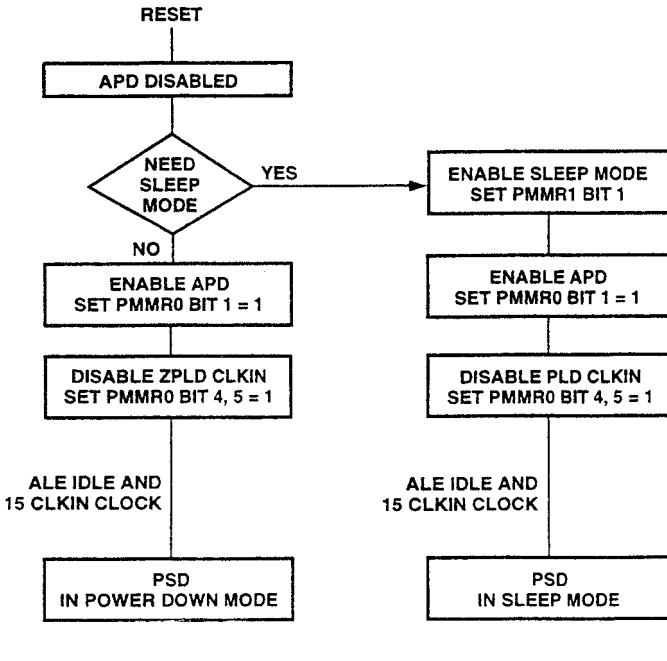

32 PMMR0 PMMR1 \*\*

32 Power Down

**PMMRO** 

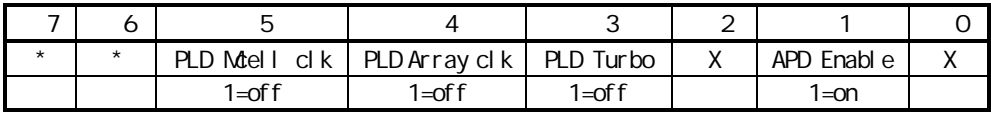

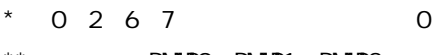

- \*\* PMMR0 PMMR1 PMMR2
	- 1 0= APD  $1 =$  APD
- 3 0=PLD Turbo
- 1=PLD Turbo
- 4 0=CLKIN PLD AND

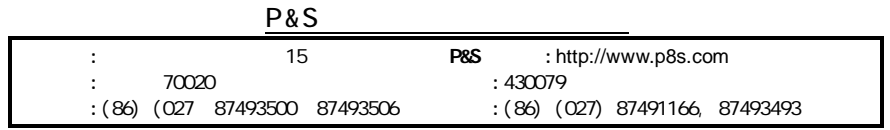

## **==98-10-14==** P&S **==64-59==**

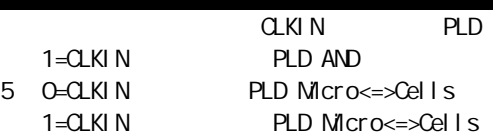

PM**MR1** 

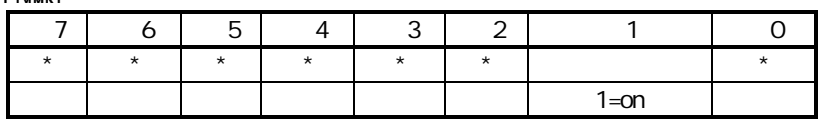

 $\star$  0 1 0=

 $1=$ 

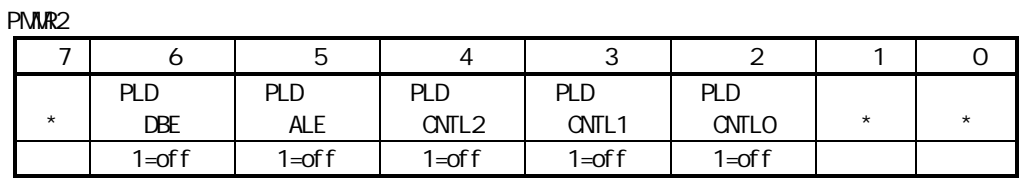

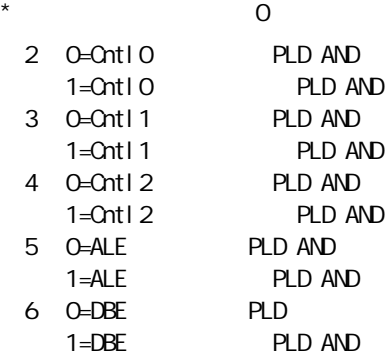

#### 33 APD

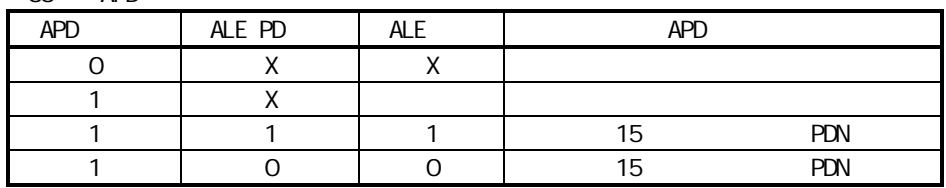

#### 9.5.3

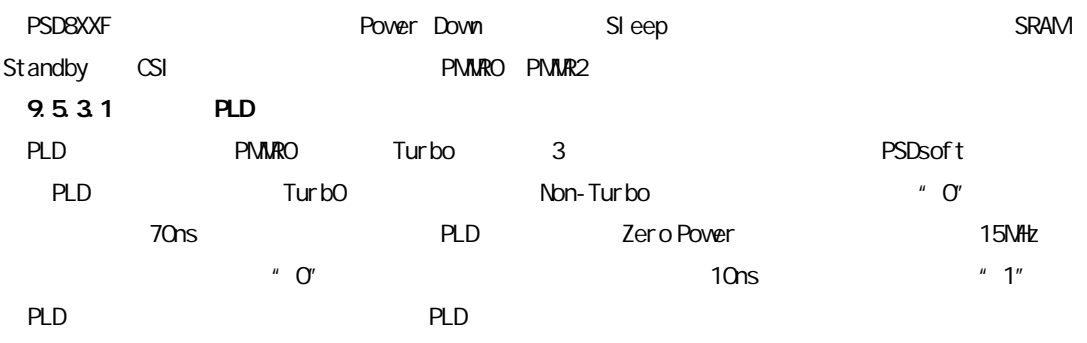

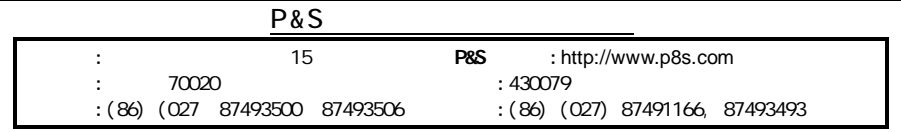

### **==98-10-14==** P&S **==64-60==**

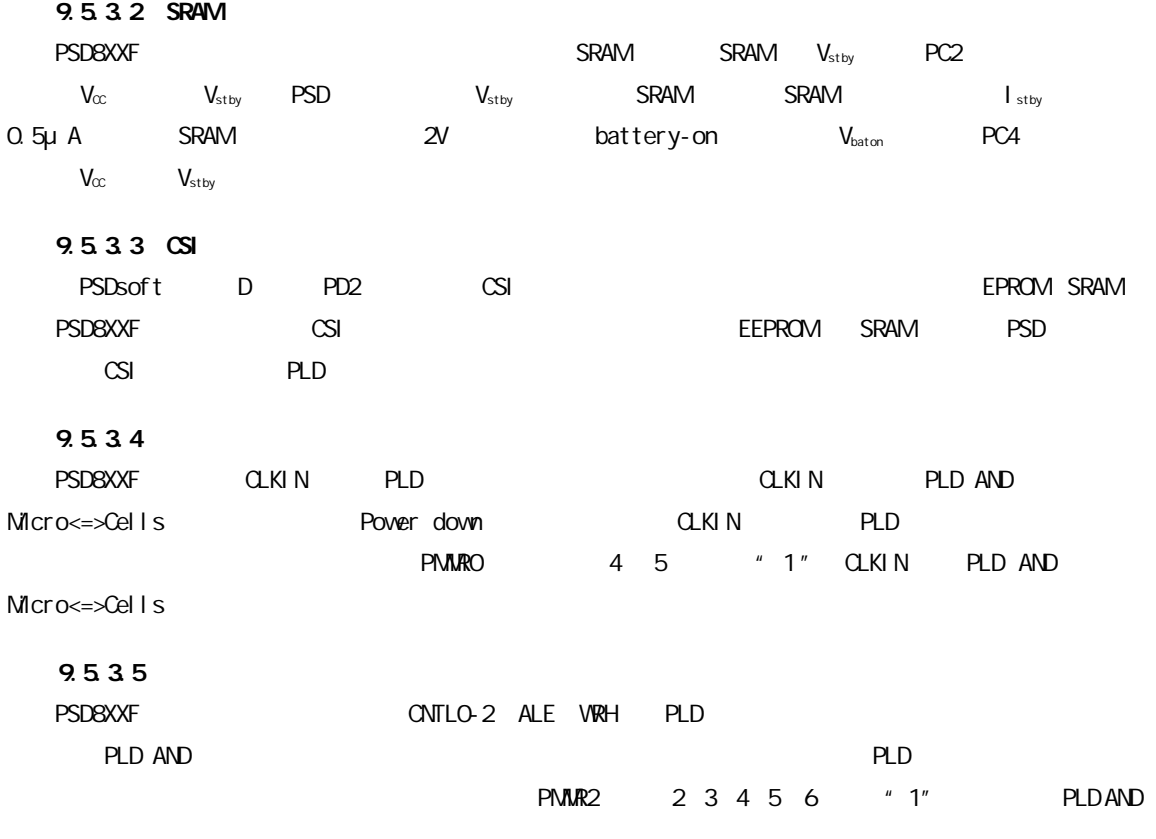

### 9.5.4

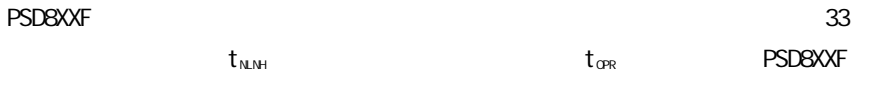

5ms EEPROM

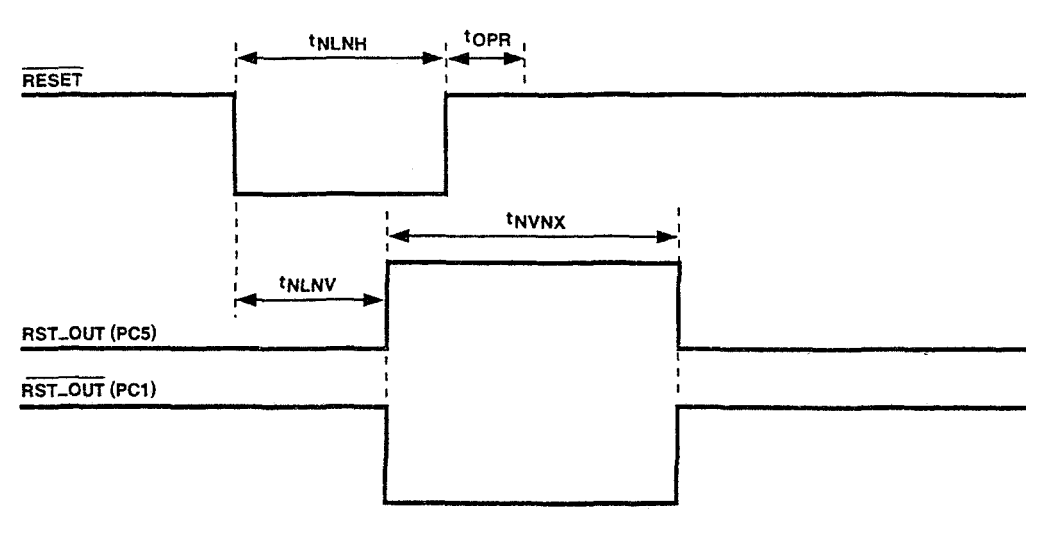

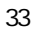

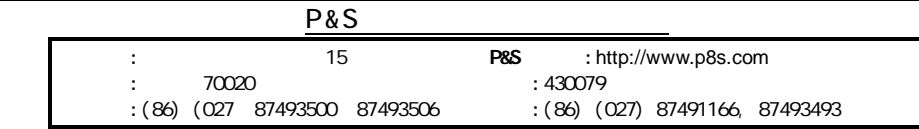

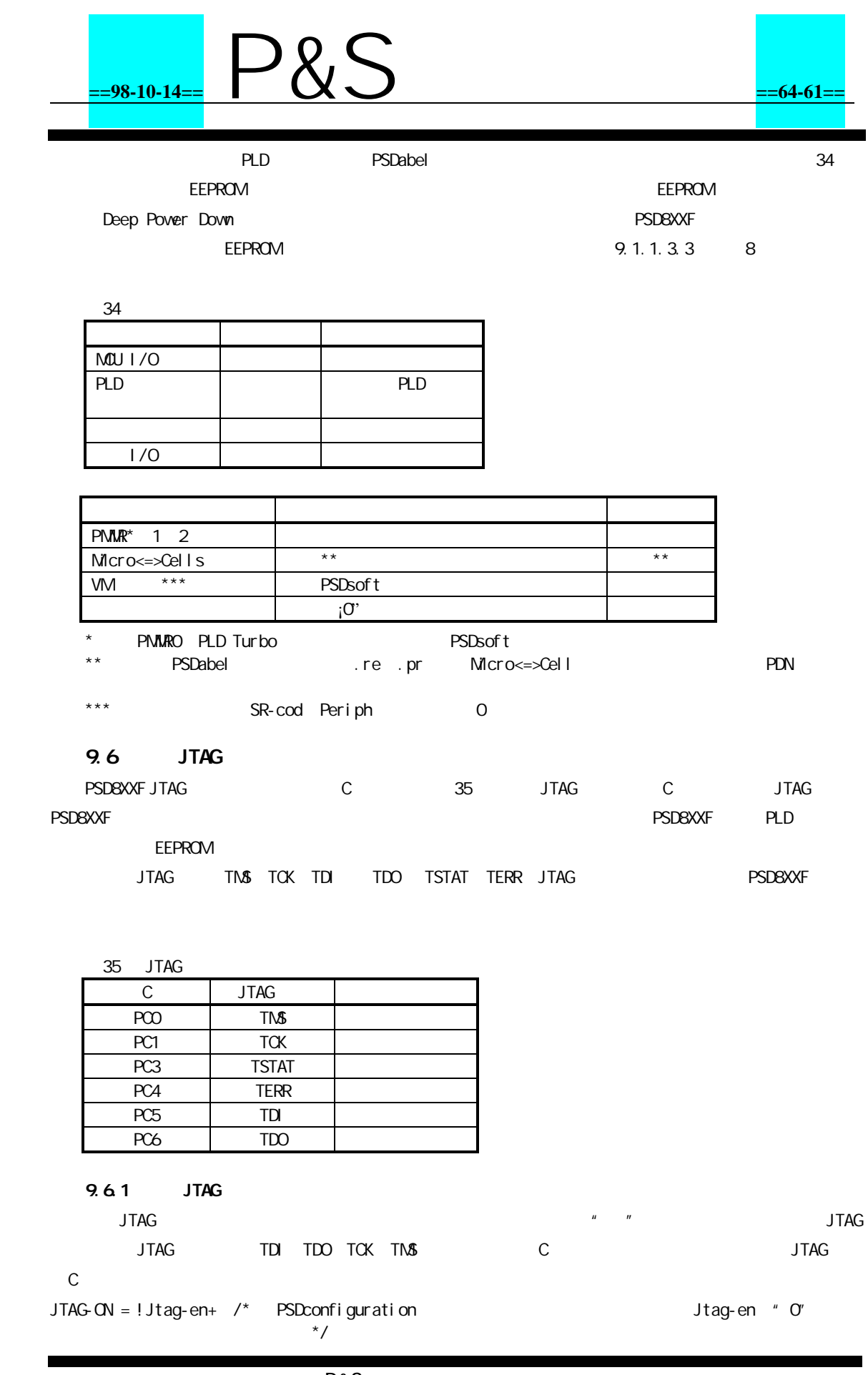

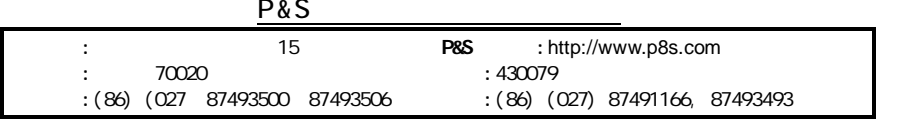

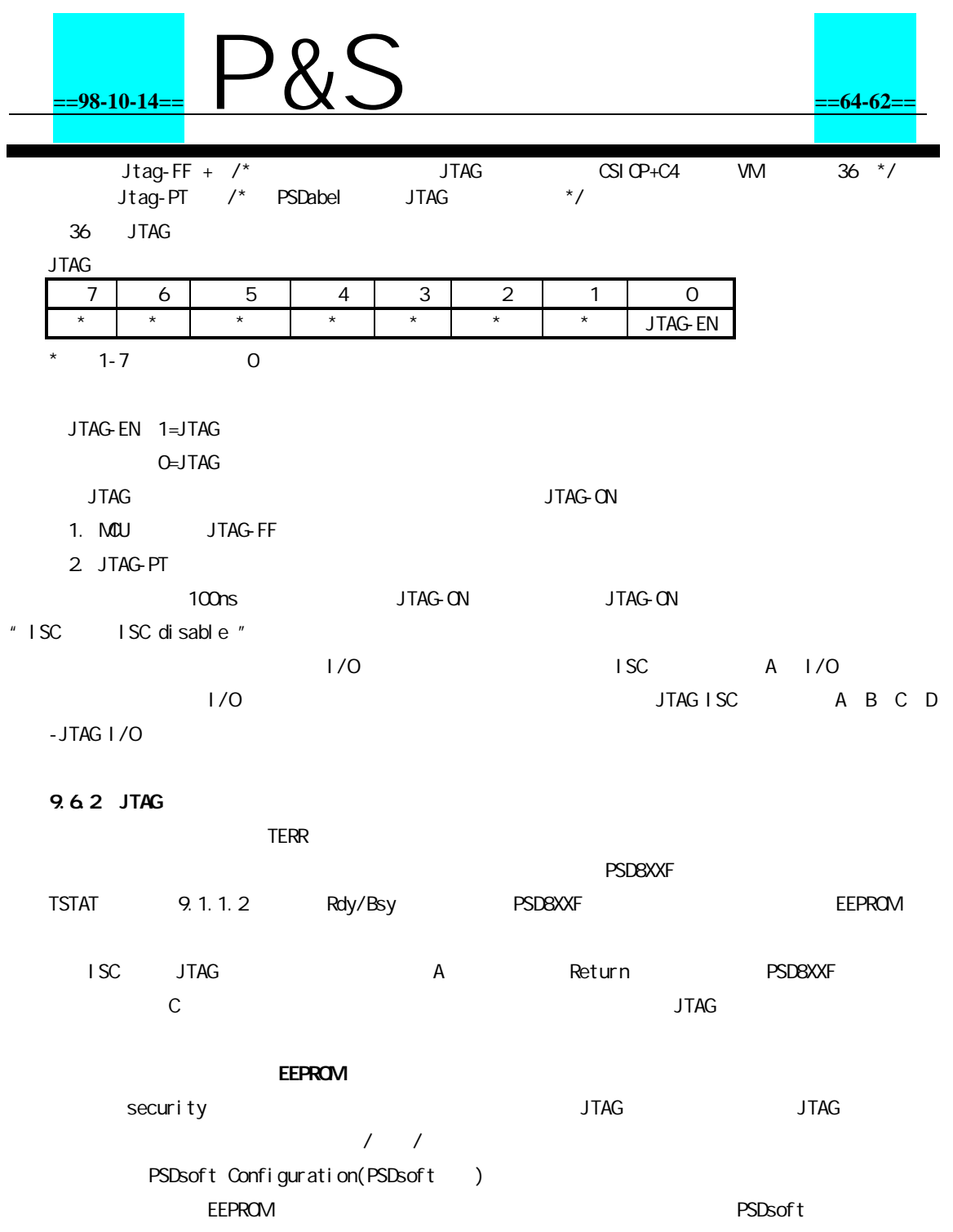

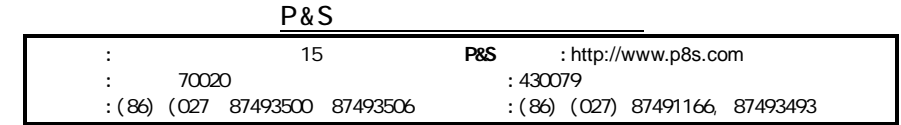

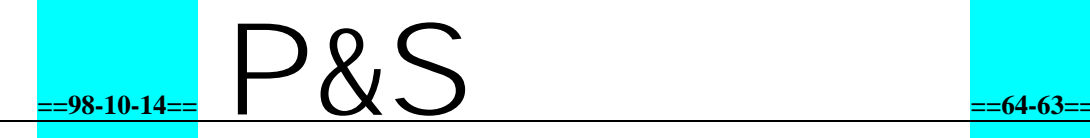

PSD8XXF

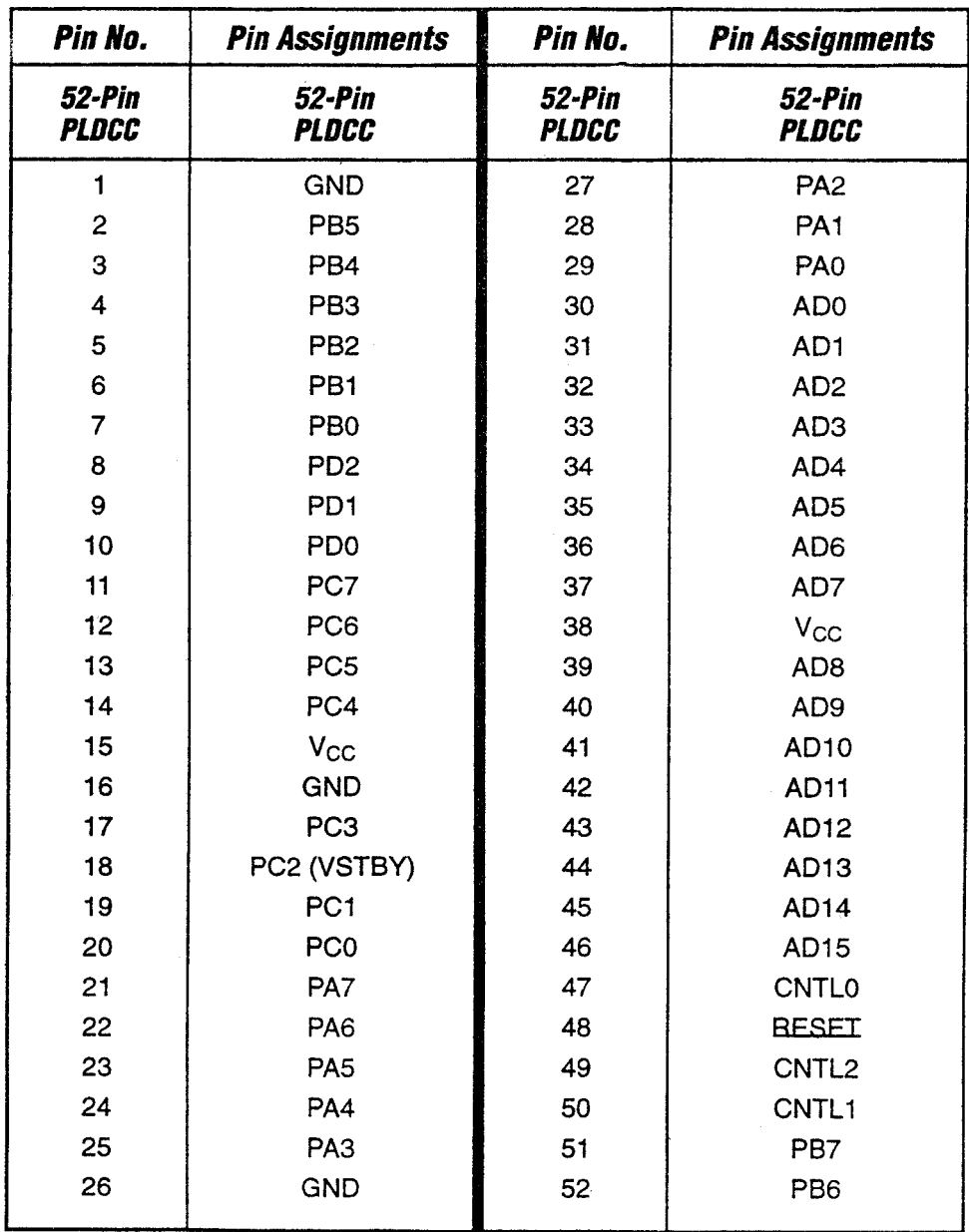

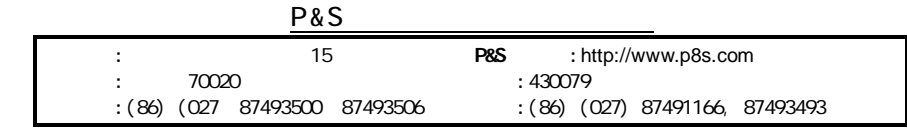

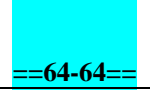

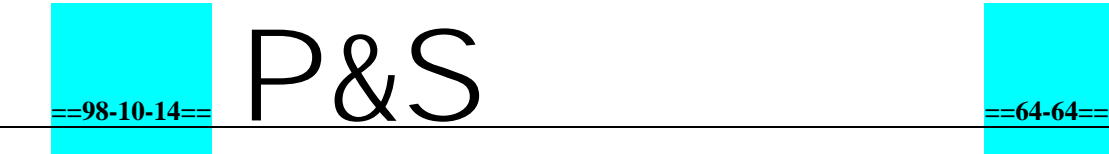

PSD8XXF

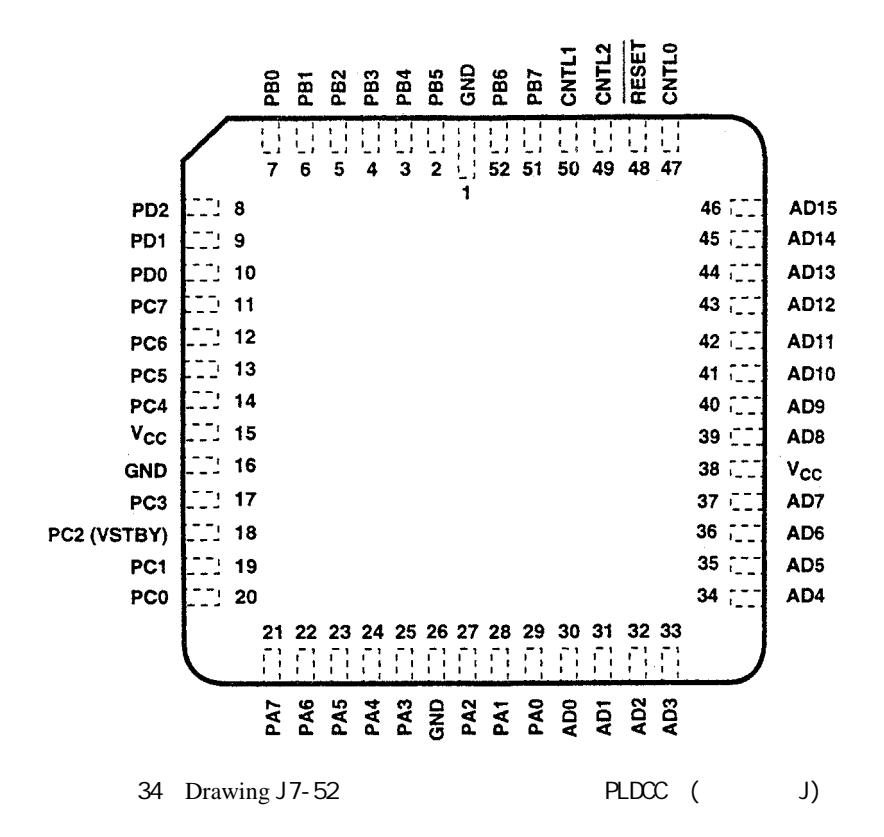

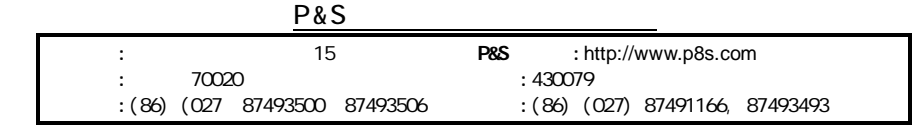